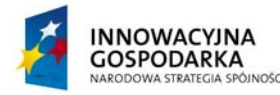

**UNIA EUROPEJSKA** EUROPEJSKI FUNDUSZ ROZWOJU REGIONALNEGO

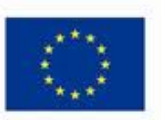

**DOTACJE NA INNOWACJE – INWESTUJEMY W WASZĄ PRZYSZŁOŚĆ** Projekt współfinansowany ze środków Europejskiego Funduszu Rozwoju Regionalnego w ramach Programu Operacyjnego Innowacyjna Gospodarka Działanie 8.3- Przeciwdziałanie wykluczeniu cyfrowemu – elnclusion

*.* 

Malechowo, dnia 14.02.2014

**Gmina Malechowo Malechowo 22A 76-142 Malechowo**  ZNAK SPRAWY: KRR.2710.3.2014

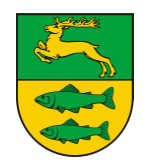

# **SPECYFIKACJA ISTOTNYCH WARUNKÓW ZAMÓWIENIA**

*na realizację zamówienia w postępowaniu o udzielenie zamówienia publicznego prowadzonym w trybie przetargu nieograniczonego pn.:* 

Dostawa sprzętu komputerowego oraz drukarek dla gospodarstw domowych oraz jednostek podległych, szkolenia, serwis komputerowy w ramach realizacji projektu pn.:

*Przeciwdziałanie wykluczeniu cyfrowemu na terenie Gminy Malechowo*

*Zatwierdzam:* 

*Wójt Jan Szlufik* 

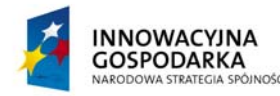

**UNIA EUROPEJSKA** EUROPEJSKI FUNDUSZ ROZWOJU REGIONALNEGO

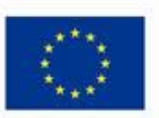

### **DOTACJE NA INNOWACJE – INWESTUJEMY W WASZĄ PRZYSZŁOŚĆ**

*.* 

Projekt współfinansowany ze środków Europejskiego Funduszu Rozwoju Regionalnego w ramach Programu Operacyjnego Innowacyjna Gospodarka Działanie 8.3- Przeciwdziałanie wykluczeniu cyfrowemu – elnclusion

### **§ 1 Zamawiający**

Zamawiającym jest:

**Gmina Malechowo Malechowo 22A 76-142 Malechowo** 

### **NIP** 4990530407 **REGON** 330920920

**tel.** 94 3184213 **fax** 94 3184305 **www.malechowo.pl e-mail:** urzad@malechowo.pl

**Godziny pracy Zamawiającego: poniedziałek, wtorek, środa** 715-1515 **w czwartek**  $7^{00}$ -16<sup>00</sup> **w** piatek  $7^{00}$ -14 $^{00}$ 

### **§ 2 Tryb udzielenia zamówienia**

Zamówienie jest prowadzone w trybie przetargu nieograniczonego **o wartości szacunkowej poniżej 207.000 euro** zgodnie z art. 10 ust. 1 w związku z art. 39 – 46 ustawy z dnia 29 stycznia 2004 roku Prawo zamówień publicznych (Dz. U. z 2013 r. poz. 907 ze zm.), zwanej dalej "ustawą".

### **§ 3 Informacje ogólne**

- 1. Niniejsza Specyfikacja Istotnych Warunków Zamówienia zwana dalej "SIWZ" jest zaproszeniem i podstawą do złożenia oferty.
- 2. Wykonawcą winien zapoznać się z całością niniejszej SIWZ. Wszystkie formularze zawarte w niniejszej SIWZ zostaną wypełnione przez Wykonawcę ściśle według wskazówek.
- 3. Wykonawca poniesie wszelkie koszty związane z przygotowaniem i przedłożeniem oferty. Zamawiający nie przewiduje zwrotu kosztów udziału w postępowaniu.
- 4. Każdy Wykonawca przedłoży tylko jedną ofertę zawierającą jedną jednoznacznie opisaną propozycję sam lub jako partner w konsorcjum.
- 5. Zamawiający nie przewiduje zawarcia umowy ramowej.
- 6. Zamawiający nie dopuszcza składania ofert częściowych.
- 7. Zamawiający nie dopuszcza składania oferty wariantowej.
- 8. Zamawiający nie przewiduje aukcji elektronicznej.
- 9. Zamawiający nie zamierza zwoływać zebrania Wykonawców.
- 10. W kwestiach nie omówionych w niniejszej SIWZ zastosowanie mają przepisy ustawy.

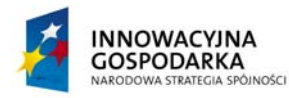

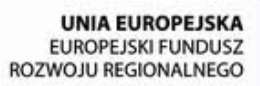

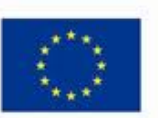

*.* 

Projekt współfinansowany ze środków Europejskiego Funduszu Rozwoju Regionalnego w ramach Programu Operacyjnego Innowacyjna Gospodarka Działanie 8.3- Przeciwdziałanie wykluczeniu cyfrowemu – elnclusion

- 11. Zamawiający nie przewiduje udzielenia zamówień uzupełniających, o których mowa w art. 67 ust. 1 pkt. 6 ustawy.
- 12. Zamawiający nie przewiduje udzielenia zaliczki na poczet wykonania przedmiotu zamówienia.
- 13. Zamawiający dopuszcza możliwość stosowania urządzeń i materiałów o parametrach nie gorszych niż podano w opisie przedmiotu zamówienia.
- 14. Wszystkie dodatkowe koszty (poza wymienionymi w SIWZ) i ryzyko związane z zastosowaniem innych urządzeń i materiałów Wykonawca ponosi we własnym zakresie. W przypadku zmiany producenta przez Wykonawcę, wszystkie dodatkowe koszty wynikające ze zmiany pokrywa Wykonawca.

# **§ 4 Opis przedmiotu zamówienia**

- I. Przedmiotem zamówienia jest:
- 1. Dostawa zestawów komputerowych, drukarek, serwis komputerowy, szkolenia beneficjentów końcowych:
	- 1.1 Dostawa 70 szt. zestawów komputerowych dla Beneficjentów Końcowych będących gospodarstwami domowymi. Zestawy komputerowe muszą składać się z jednostki komputera stacjonarnego, monitora, klawiatury, myszy wraz z zainstalowanym systemem operacyjnym, pakietem biurowym, programem ochrony rodzicielskiej.
	- 1.2 Dostawa 149 szt. zestawów komputerowych dla Jednostek podległych. Zestawy komputerowe muszą składać się z jednostki komputera stacjonarnego, monitora, klawiatury, myszy wraz z zainstalowanym systemem operacyjnym, pakietem biurowym, programem ochrony rodzicielskiej.
	- 1.3 Dostawa 24 szt. drukarek atramentowych kolorowych dla Jednostek podległych gminie.
	- 1.4 Przeprowadzenie szkoleń dla Beneficjentów Końcowych w zakresie obsługi komputera, korzystania z Internetu, podstaw obsługi programów biurowych i innych umiejętności niezbędnych do właściwego wykorzystywania przekazanego sprzętu. Z każdego gospodarstwa domowego w szkoleniu wezmą udział po 2 osoby. Razem przeszkolonych zostanie 140 osób. Szkolenia przewidziano w maksymalnie 12 osobowych grupach, tak aby każdy uczestnik miał bezpośredni dostęp do komputera. Przewiduje się jeden dzień (8 godzin) szkoleniowy na jedną grupę. W ramach kursu osoba prowadząca przekaże teoretyczno-praktyczne wiadomości uczestnikom.
	- 1.5 Serwis sprzętu komputerowego 70 szt. należących do Beneficjentów Końcowych.
- 2. Szczegółowy opis przedmiotu zamówienia stanowi załącznik nr 1 do SIWZ. Dostarczane materiały i urządzenia powinny być fabrycznie nowe, nie używane i obejmować wszystkie pozycje wyszczególnione w Opisie przedmiotu zamówienia w pełnym podanym zakresie, z uwzględnieniem wszystkich określonych w tym dokumencie wymagań.
- II. Dostawa poszczególnych egzemplarzy sprzętu nastąpi na koszt własny Wykonawcy, w opakowaniu firmowym producenta, odpowiadającym właściwościom sprzętu, zapewniającym jego całość i nienaruszalność.
- III. Wspólny Słownik Zamówień kody CPV

30.20.00.00-1 Urządzenia komputerowe,

48.00.00.00-8 Pakiety oprogramowania i systemy informatyczne,

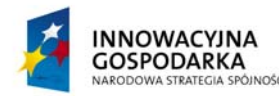

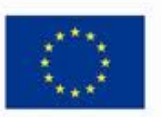

Projekt współfinansowany ze środków Europejskiego Funduszu Rozwoju Regionalnego w ramach Programu Operacyjnego Innowacyjna Gospodarka Działanie 8.3- Przeciwdziałanie wykluczeniu cyfrowemu – elnclusion

50.30.00.00-8 Usługi w zakresie napraw i konserwacji i podobne usługi dotyczące komputerów osobistych, sprzętu biurowego, sprzętu telekomunikacyjnego i audiowizualnego, 80.00.00.00-4 Usługi edukacyjne i szkoleniowe, 80.50.00.00-9 Usługi szkoleniowe

# **§ 5 Wymagany termin realizacji przedmiotu zamówienia**

*.* 

- 1. Wykonanie usługi dostawy komputerów wraz z instalacją i konfiguracją oprogramowania, w lokalizacjach wskazanych przez zamawiającego w załączniku nr 8 do SIWZ oraz uszczegółowionych w załączniku do umowy, w ciągu 21 dni od popisania umowy.
- 2. Wykonanie usługi serwisu komputerów od dnia ich dostawy i instalacji do 31.12.2015 r.
- 3. Wykonanie usługi szkolenia w ciągu 35 dni od podpisania umowy.

# **§ 6 Warunki udziału w postępowaniu oraz opis sposobu dokonywania oceny spełniania tych warunków**

- **1. O udzielenie zamówienia mogą się ubiegać wykonawcy, którzy spełniają warunki dotyczące:**
- 1) posiadania uprawnień do wykonywania określonej działalności lub czynności, jeżeli przepisy prawa nakładają obowiązek ich posiadania.
- 2) posiadania wiedzy i doświadczenia. Warunek ten zostanie spełniony, jeżeli wykonawcy wykażą, że w okresie ostatnich trzech lat przed upływem terminu składania ofert, a jeżeli okres prowadzenia działalności jest krótszy, w okresie prowadzenia działalności, należycie wykonali lub wykonują dostawy i usługi zgodne z przedmiotem zamówienia, to jest wykażą realizację: - co najmniej jednego zamówienia na dostawę komputerów o wartości minimum 500 000,00 zł brutto, (w przypadku, gdy wartość umowy została określona w walucie innej niż złoty przeliczenie nastąpi wg średniego kursu złotego ogłoszonego przez Prezesa NBP i obowiązującego w dniu podpisania umowy na realizację zamówienia), - co najmniej 1 zamówienia usługi szkoleniowej dla minimum 50 osób.
- 3) dysponowania odpowiednim potencjałem technicznym oraz osobami zdolnymi do wykonania zamówienia. Zamawiający nie precyzuje warunku w tym zakresie. Ocena spełnienia warunku nastąpi według formuły spełnia/nie spełnia na podstawie zapisów zawartych w oświadczeniu o spełnieniu warunków udziału w postępowaniu zgodnie z zał. nr 3 do SIWZ.
- 4) sytuacji ekonomicznej i finansowej: warunek ten zostanie spełniony, jeżeli wykonawca posiada ubezpieczenie od odpowiedzialności cywilnej w zakresie prowadzonej działalności związanej z przedmiotem zamówienia na kwotę min. 500 000,00 złotych.

W przypadku Wykonawców wspólnie ubiegających się o udzielenie zamówienia warunki określone w ust. 1 pkt 1) - 4) muszą zostać spełnione łącznie przez wszystkich Wykonawców. c

Wykonawca może polegać na wiedzy i doświadczeniu, potencjale technicznym, osobach zdolnych do wykonania zamówienia lub zdolnościach finansowych innych podmiotów, niezależnie od

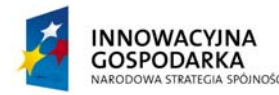

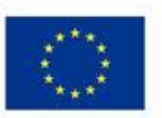

Projekt współfinansowany ze środków Europejskiego Funduszu Rozwoju Regionalnego w ramach Programu Operacyjnego Innowacyjna Gospodarka Działanie 8.3- Przeciwdziałanie wykluczeniu cyfrowemu – elnclusion

charakteru prawnego łączących go z nimi stosunków. W takim przypadku Wykonawca zobowiązany jest udowodnić Zamawiającemu, iż będzie dysponował zasobami niezbędnymi do realizacji zamówienia, w szczególności przedstawiając w tym celu pisemne **ZOBOWIĄZANIE**  tych podmiotów do oddania mu do dyspozycji niezbędnych zasobów na okres korzystania z nich przy wykonywaniu zamówienia. W takim przypadku Zamawiający w celu oceny czy wykonawca będzie dysponował zasobami innych podmiotów w stopniu niezbędnym dla należytego wykonania zamówienia oraz oceny, czy stosunek łączący wykonawcę z tymi podmiotami gwarantuje rzeczywisty dostęp do ich zasobów, zastrzega sobie prawo do możliwości żądania dokumentów dotyczących w szczególności:

a) zakresu dostępnych wykonawcy zasobów innego podmiotu,

*.* 

b) sposobu wykorzystania zasobów innego podmiotu, przez wykonawcę, przy wykonywaniu zamówienia,

c) charakteru stosunku, jaki będzie łączył wykonawcę z innym podmiotem,

- d) zakresu i okresu udziału innego podmiotu przy wykonywaniu zamówienia.
- 2. W celu potwierdzenia spełniania warunków udziału w niniejszym postępowaniu, wraz z formularzem OFERTY wykonawcy składają n/w dokumenty:
	- 1) wypełnione i podpisane oświadczenie o spełnianiu warunków udziału w postępowaniu, którego wzór stanowi Załącznik nr 3 do SIWZ. Jeżeli Wykonawcy wspólnie ubiegają się o udzielenie zamówienia dokument ten mogą złożyć łącznie;
	- 2) wykaz wykonanych, a w przypadku świadczeń okresowych lub ciągłych również wykonywanych, głównych dostaw lub usług, w okresie ostatnich 3 lat przed upływem terminu składania ofert albo wniosków o dopuszczenie do udziału w postępowaniu, a jeżeli okres prowadzenia działalności jest krótszy – w tym okresie, wraz z podaniem ich wartości, przedmiotu, dat wykonania i podmiotów, na rzecz których dostawy lub usługi zostały wykonane, sporządzony według wzoru, który stanowi Załącznik nr 4 do SIWZ, oraz załączeniem dowodów, czy zostały wykonane lub są wykonywane należycie. W przypadku gdy zamawiający jest podmiotem, na rzecz którego usługi wskazane w wykazie, zostały wcześniej wykonane, wykonawca nie ma obowiązku przedkładania dowodów, o których mowa powyżej. Jeżeli z uzasadnionych przyczyn o obiektywnym charakterze wykonawca nie jest w stanie uzyskać poświadczenia, za wystarczające uważa się oświadczenie wykonawcy. Jeżeli Wykonawcy wspólnie ubiegają się o udzielenie zamówienia dokument ten składa przynajmniej jeden z nich;
	- 3) opłaconą polisę, a przypadku jej braku inny dokument potwierdzający, że Wykonawca jest ubezpieczony od odpowiedzialności cywilnej w zakresie prowadzonej działalności związanej z przedmiotem zamówienia.
	- 4) potwierdzenie wniesienia wadium.

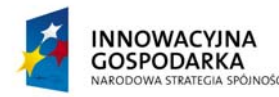

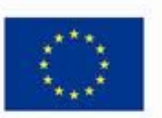

*.* 

Projekt współfinansowany ze środków Europejskiego Funduszu Rozwoju Regionalnego w ramach Programu Operacyjnego Innowacyjna Gospodarka Działanie 8.3- Przeciwdziałanie wykluczeniu cyfrowemu – elnclusion

- 3. Wraz z formularzem OFERTY wykonawcy składają n/w dokumenty w celu potwierdzenia niepodlegania wykluczeniu na podstawie art. 24 ust. 1 i ust. 2 pkt. 5 ustawy:
	- 1) wypełnione i podpisane oświadczenie o braku podstaw do wykluczenia z postępowania, którego wzór stanowi Załącznik nr 2 do SIWZ. Wykonawcy wspólnie ubiegający się o udzielenie zamówienia, dokument ten składa każdy z nich;
	- 2) aktualny odpis z właściwego rejestru lub z centralnej ewidencji i informacji o działalności gospodarczej, jeżeli odrębne przepisy wymagają wpisu do rejestru lub ewidencji, w celu wykazania braku podstaw do wykluczenia w oparciu o art. 24 ust. 1 pkt 2 ustawy, wystawionego nie wcześniej niż 6 miesięcy przed upływem terminu składania wniosków w postępowaniu o udzielenie zamówienia albo składania ofert. Jeżeli Wykonawcy wspólnie ubiegają się o udzielenie zamówienia dokument ten składa każdy z nich.
	- 3) listę podmiotów należących do tej samej grupy kapitałowej w rozumieniu ustawy z dnia 16 lutego 2007r. o ochronie konkurencji i konsumentów (Dz. U. Nr 50 poz. 331 z późn. zm.) albo informację o tym, że nie należy do grupy kapitałowej, sporządzona według wzoru stanowiącego Załącznik nr 7 do SIWZ. Jeżeli Wykonawcy wspólnie ubiegają się o udzielenie zamówienia dokument ten składa każdy z nich.
- 4. Dokumenty podmiotów zagranicznych:

 Jeżeli wykonawca ma siedzibę lub miejsce zamieszkania poza terytorium Rzeczypospolitej Polskiej, zamiast dokumentów, o których mowa w § 6 ust. 3 pkt 2 składa dokument lub dokumenty wystawione w kraju, w którym ma siedzibę lub miejsce zamieszkania potwierdzające odpowiednio, że:

- nie otwarto jego likwidacji ani nie ogłoszono upadłości,

Dokumenty sporządzone w języku obcym są składane wraz z tłumaczeniem na język polski.

- 5. Wymagane dokumenty powinny być przedstawione w formie oryginału lub kserokopii potwierdzonej za zgodność z oryginałem przez osobę lub osoby, uprawnione do reprezentowania Wykonawcy z wyjątkiem oświadczenia, o którym mowa w ust. 2 pkt 1, oraz ust. 3 pkt. 1 oraz dokumentów wskazanych w ust. 3 pkt. 3, które powinno być przedstawione w oryginale.
- 6. Ocena spełniania przez Wykonawcę warunków udziału w postępowaniu będzie dokonana metodą "spełnia", "nie spełnia" na podstawie informacji przedstawionych w dokumentach, o których mowa w ust. 3.
- 7. Jeżeli Wykonawca, wykazując spełnianie warunków, o których mowa w art. 22 ust. 1 ustawy określonych w ust. 1 pkt 2–4 – polega na zasobach innych podmiotów, na zasadach określonych w art. 26 ust. 2b ustawy, zobowiązany jest udowodnić Zamawiającemu, iż będzie dysponował zasobami niezbędnymi do realizacji zamówienia, w szczególności przedstawiając w tym celu pisemne zobowiązanie tych podmiotów do oddania mu do dyspozycji niezbędnych zasobów na okres korzystania z nich przy wykonywaniu zamówienia.
- 8. W przypadku, gdy Wykonawca wykazuje ubezpieczenie od odpowiedzialności cywilnej w innej walucie niż w złotych polskich, Zamawiający dokona przeliczenia wartości w innej walucie na złote polskie na podstawie średniego kursu złotego w stosunku do walut obcych określonego w

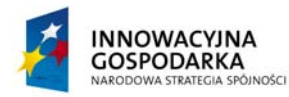

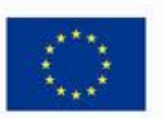

*.* 

Projekt współfinansowany ze środków Europejskiego Funduszu Rozwoju Regionalnego w ramach Programu Operacyjnego Innowacyjna Gospodarka Działanie 8.3- Przeciwdziałanie wykluczeniu cyfrowemu – elnclusion

Tabeli Kursów Narodowego Banku Polskiego na przeddzień publikacji ogłoszenia o zamówieniu w Biuletynie Zamówień Publicznych.

- 9. W przypadku wykonawców wspólnie ubiegających się o udzielenie zamówienia oraz w przypadku innych podmiotów, na zasobach których wykonawca polega na zasadach określonych w art. 26 ust. 2b ustawy, kopie dokumentów dotyczących odpowiednio wykonawcy lub tych podmiotów są poświadczane za zgodność z oryginałem odpowiednio przez wykonawcę lub te podmioty.
- 10. Jeżeli Wykonawcy wspólnie ubiegają się o udzielenie zamówienia, ustanawiają pełnomocnika do reprezentowania ich w postępowaniu albo do reprezentowania ich w postępowaniu i zawarcia umowy. Stosowne pełnomocnictwo w oryginale lub w postaci kopii poświadczonej notarialnie należy dołączyć do oferty.
- 11. Jeżeli uprawnienie do reprezentacji osoby podpisującej ofertę nie wynika z załączonego dokumentu rejestrowego, do oferty należy dołączyć także pełnomocnictwo w oryginale lub w postaci kopii poświadczonej notarialnie.
- 12. O udzielenie zamówienia mogą ubiegać się Wykonawcy, którzy nie podlegają wykluczeniu na podstawie okoliczności o których mowa w art. 24 ust. 1 ustawy.
- 13. Do oferty należy dołączyć również dokumenty potwierdzające spełnienie wymogów opisanych w Szczegółowym Opisie Przedmiotu Zamówienia będącym załącznikiem nr 1 do SIWZ:
	- 1) Wydruku, potwierdzony przez Wykonawcę za zgodność z oryginałem, wyniku testu (raport lub PrintScreen z wynikiem testu) przeprowadzonego na oferowanej konfiguracji komputera potwierdzającego osiągnięcie przez oferowany komputer wymaganego poziomu wydajności obliczeniowej, zgodnie z zapisami punktu opisującego wymogi stawiane jednostce centralnej.
	- 2) Kopia, potwierdzona przez Wykonawcę za zgodność z oryginałem, deklaracji zgodności CE dla oferowanej jednostki centralnej.
	- 3) Potwierdzenie spełnienia wymogu spełnienia przez oferowaną jednostkę centralną zestawu komputerowego normy Energy Star 5.0 poprzez wpis w internetowym katalogu http://www.eu-energystar.org lub http://www.energystar.gov. Dopuszczalny jest wydruk strony internetowej.
	- 4) Oświadczenie Wykonawcy o spełnieniu norm głośności jednostki centralnej zgodnie z zapisami punktu dotyczącego wymogów ergonomicznych stawianych jednostce centralnej.
	- 5) Oświadczenie Wykonawcy potwierdzające spełnienie wymogu stawianego jednostce centralnej w zakresie kompatybilności z zaproponowaną platformą systemową.
	- 6) Kopia, potwierdzona za zgodność z oryginałem, dokumentu potwierdzającego spełnienie przez monitor zestawu komputerowego normy Energy Star 5.0 poprzez wpis w internetowym katalogu http://www.eu-energystar.org lub http://www.energystar.gov. Dopuszczalny jest wydruk strony internetowej.
	- 7) Link do strony internetowej zapewniającej dostęp do najnowszych sterowników i uaktualnień na stronie producenta zestawu realizowany poprzez podanie na dedykowanej stronie internetowej producenta numeru seryjnego lub modelu komputera.
	- 8) Pisemna informacja o producencie, modelu i symbolu:
		- oferowanej jednostki centralnej zestawu komputerowego,

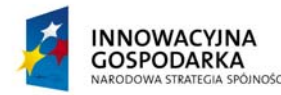

**UNIA EUROPEJSKA** EUROPEJSKI FUNDUSZ ROZWOJU REGIONALNEGO

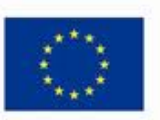

#### **DOTACJE NA INNOWACJE – INWESTUJEMY W WASZĄ PRZYSZŁOŚĆ**

Projekt współfinansowany ze środków Europejskiego Funduszu Rozwoju Regionalnego w ramach Programu Operacyjnego Innowacyjna Gospodarka Działanie 8.3- Przeciwdziałanie wykluczeniu cyfrowemu – elnclusion

- oferowanego monitora zestawu komputerowego,
- 9) Pisemną informację wskazującą nazwę oferowanego:

*.* 

- systemu operacyjnego,
- oprogramowania biurowego,
- programu do kontroli rodzicielskiej.

### **§ 7 Informacja o sposobie porozumiewania się zamawiającego z wykonawcami oraz przekazywania oświadczeń lub dokumentów, a także wskazanie osób uprawnionych do porozumiewania się z wykonawcami**

1. Osobą uprawnioną do kontaktu z Wykonawcami ze strony Zamawiającego jest:

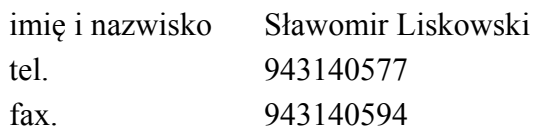

w godzinach pracy Urzędu Gminy Malechowo

- 2. Wykonawca może zwrócić się do zamawiającego o wyjaśnienie treści specyfikacji istotnych warunków zamówienia. Zamawiający jest obowiązany udzielić wyjaśnień niezwłocznie, jednak nie później niż 2 dni przed upływem terminu składania ofert pod warunkiem że wniosek o wyjaśnienie treści specyfikacji istotnych warunków zamówienia wpłynął do zamawiającego nie później niż do końca dnia, w którym upływa połowa wyznaczonego terminu składania ofert. Treść zapytań wraz z wyjaśnieniami treści SIWZ będzie zamieszczana na stronie internetowej Zamawiającego http://ug.malechowo.ibip.pl
- 3. W prowadzonym postępowaniu wszelkie oświadczenia, wnioski, zawiadomienia oraz informacje przekazywane są pisemnie/ lub za pomocą faksu/ drogą elektroniczną.
- 4. Wszelką korespondencję dotyczącą prowadzonego postępowania należy kierować na adres Zamawiającego:

**Gmina Malechowo Malechowo 22A 76-142 Malechowo** 

5. W niniejszym postępowaniu oświadczenia, wnioski, zawiadomienia oraz informacje Zamawiający i Wykonawcy przekazują pisemnie. Zamawiający dopuszcza przekazywanie powyższych dokumentów faksem lub drogą elektroniczną, uważa się za złożone w terminie, jeżeli ich treść dotarła do adresata przed upływem terminu i została niezwłocznie potwierdzona w formie pisemnej. Jeżeli Zamawiający lub Wykonawca przekazują oświadczenia, wnioski, zawiadomienia oraz informacje faksem lub drogą elektroniczną, każda ze stron na żądanie drugiej niezwłocznie potwierdza fakt ich otrzymania.

### **§ 8 Termin związania ofertą**

Okres związania Wykonawcy złożoną ofertą wynosi 30 dni od upływu terminu składania ofert, określonego w § 11.

# **§ 9 Wymagania dotyczące wadium**

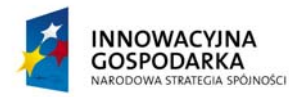

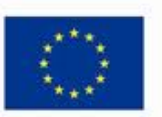

Projekt współfinansowany ze środków Europejskiego Funduszu Rozwoju Regionalnego w ramach Programu Operacyjnego Innowacyjna Gospodarka Działanie 8.3- Przeciwdziałanie wykluczeniu cyfrowemu – elnclusion

- 1. Zamawiający wymaga wniesienia wadium w wysokości: 15 000,00 złotych (słownie: piętnaście tysięcy złotych) przed upływem terminu składania ofert określonego w niniejszej SIWZ.
- 2. Wadium może być wnoszone w jednej lub w kilku następujących formach:

*.* 

- 1) pieniądzu;
- 2) poręczeniach bankowych lub poręczeniach spółdzielczej kasy oszczędnościowo-kredytowej, z tym że poręczenie kasy jest zawsze poręczeniem pieniężnym;
- 3) gwarancjach bankowych;
- 4) gwarancjach ubezpieczeniowych;
- 5) poręczeniach udzielanych przez podmioty, o których mowa w art. 6b ust. 5 pkt 2 ustawy z dnia 9 listopada 2000 r. o utworzeniu Polskiej Agencji Rozwoju Przedsiębiorczości (Dz.U. z 2007r. Nr 42, poz. 275, z 2008r. Nr 116, poz. 730 i 732 i Nr 227, poz. 1505 oraz z 2010r Nr 96, poz. 620)
- 3. Wadium wnoszone w pieniądzu należy wpłacić na rachunek bankowy nr 36 9317 1012 0040 0073 2000 0030 prowadzony w Banku Spółdzielczym w Sławnie Oddział Terenowy w Malechowie z dopiskiem: "wadium - Oznaczenie sprawy: KRR.2710.3.2014". Dowód wniesienia wadium załączyć do oferty.
- 4. Skuteczne wniesienie wadium w pieniądzu następuje z chwilą wpływu środków pieniężnych na rachunek bankowy, o którym mowa w ust. 3, przed upływem terminu składania ofert.
- 5. Wadium wnoszone w formach określonych w ust. 2 pkt 2)-5), musi zawierać zobowiązanie gwaranta lub poręczyciela z tytułu wystąpienia zdarzeń, o których mowa w art. 46 ust. 4a i 5 ustawy, przy czym:
	- 1) w przypadku, gdy Wykonawcy wspólnie ubiegają się o udzielenie zamówienia, dokumenty te muszą obejmować swym zakresem wszelkie roszczenia Zamawiającego z tytułu związanych z postępowaniem o udzielenie zamówienia działań lub zaniechań,
	- 2) dokumenty te będą zawierały klauzule zapłaty sumy wadialnej na rzecz zamawiającego bezwarunkowo i na pierwsze żądanie,
	- 3) dokumenty te zostaną złożone w oryginale.

Oryginały dokumentów, o których mowa w ust. 2 pkt 2)-5), należy złożyć wraz z ofertą, w odrębnej kopercie oznaczonej:

"**Dostawa sprzętu komputerowego oraz drukarek dla gospodarstw domowych oraz jednostek podległych, szkolenia, serwis komputerowy w ramach realizacji projektu pn.: "***Przeciwdziałanie wykluczeniu cyfrowemu na terenie Gminy Malechowo***".** Oznaczenie sprawy: KRR.2710.3.2014"

- 6. Zwrot wadium.
	- 1) Zamawiający zwraca wadium wszystkim wykonawcom niezwłocznie po wyborze oferty najkorzystniejszej lub unieważnieniu postępowania, z wyjątkiem wykonawcy, którego oferta została wybrana jako najkorzystniejsza, z zastrzeżeniem pkt 6.
	- 2) Wykonawcy, którego oferta została wybrana jako najkorzystniejsza, zamawiający zwraca wadium niezwłocznie po zawarciu umowy w sprawie zamówienia publicznego oraz wniesieniu zabezpieczenia należytego wykonania umowy, jeżeli jego wniesienia żądano.
	- 3) Zamawiający zwraca niezwłocznie wadium na wniosek wykonawcy, który wycofał ofertę przed upływem terminu składania ofert.
	- 4) Zamawiający żąda ponownego wniesienia wadium przez wykonawcę, któremu zwrócono wadium na podstawie pkt 1, jeżeli w wyniku rozstrzygnięcia odwołania jego oferta została

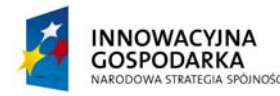

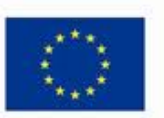

*.* 

Projekt współfinansowany ze środków Europejskiego Funduszu Rozwoju Regionalnego w ramach Programu Operacyjnego Innowacyjna Gospodarka Działanie 8.3- Przeciwdziałanie wykluczeniu cyfrowemu – elnclusion

wybrana jako najkorzystniejsza. Wykonawca wnosi wadium w terminie określonym przez zamawiającego.

- 5) Jeżeli wadium wniesiono w pieniądzu, zamawiający zwraca je wraz z odsetkami wynikającymi z umowy rachunku bankowego, na którym było ono przechowywane, pomniejszone o koszty prowadzenia rachunku bankowego oraz prowizji bankowej za przelew pieniędzy na rachunek bankowy wskazany przez wykonawcę.
- 6) Zamawiający zatrzymuje wadium wraz z odsetkami, jeżeli wykonawca w odpowiedzi na wezwanie, o którym mowa w art. 26 ust. 3 ustawy, nie złożył dokumentów lub oświadczeń, o których mowa w art. 25 ust. 1 ustawy, lub pełnomocnictw, chyba że udowodni, że wynika to z przyczyn nieleżących po jego stronie.

Przy ustalaniu zaistnienia przesłanek z art. 46 ust. 4a ustawy Zamawiający będzie opierał się na opinii Urzędu Zamówień Publicznych, która jest udostępniona pod adresem:

http://www.uzp.gov.pl/cmsws/page/?D;981; zatrzymanie\_wadium\_na\_podstawie\_art.\_46 ust. 4a ustawy - prawo zamowien publicznych..html

- 7) Zamawiający zatrzymuje wadium wraz z odsetkami, jeżeli wykonawca, którego oferta została wybrana:
	- a) odmówił podpisania umowy w sprawie zamówienia publicznego na warunkach określonych w ofercie;
	- b) nie wniósł wymaganego zabezpieczenia należytego wykonania umowy;
	- c) zawarcie umowy w sprawie zamówienia publicznego stało się niemożliwe z przyczyn leżących po stronie wykonawcy.

# **§ 10 Opis sposobu przygotowania ofert**

- 1. Oferta powinna zostać przygotowana zgodnie z wymogami zawartymi w niniejszej SIWZ, w języku polskim i w formie pisemnej. Zamawiający nie dopuszcza możliwości składania ofert w formie elektronicznej.
- 2. Do oferty należy dołączyć wymagane załączniki potwierdzające spełnianie przez Wykonawcę warunków udziału w postępowaniu.
- 3. Jeżeli Wykonawcy wspólnie ubiegają się o udzielenie zamówienia, ustanawiają pełnomocnika do reprezentowania ich w postępowaniu albo do reprezentowania ich w postępowaniu i zawarcia umowy. Stosowne pełnomocnictwo w oryginale lub w postaci kopii poświadczonej notarialnie należy dołączyć do oferty.
- 4. Oferta (1 egzemplarz oryginalny i 1 kopia) powinna być sporządzona czytelnym pismem. Zaleca się sporządzenie oferty na komputerze lub maszynie do pisania.

Strony oferty powinny być ponumerowane i zabezpieczone przed zdekompletowaniem (np. szycie, zbindowanie). Koperta winna posiadać oznaczenie:

**"UWAGA PRZETARG:** "**Dostawa sprzętu komputerowego oraz drukarek dla gospodarstw domowych oraz jednostek podległych, szkolenia, serwis komputerowy w ramach realizacji projektu pn.: "***Przeciwdziałanie wykluczeniu cyfrowemu na terenie Gminy Malechowo"*. Oznaczenie sprawy: KRR.2710.3.2014". **Nie otwierać przed dniem 21.02.2014 r. przed godz. 10:15".** 

Oferta powinna być podpisana przez upoważnionego przedstawiciela Wykonawcy, a wszystkie jej strony parafowane. Jeżeli uprawnienie do reprezentacji osoby podpisującej ofertę nie

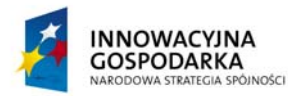

**UNIA EUROPEJSKA** EUROPEJSKI FUNDUSZ ROZWOJU REGIONALNEGO

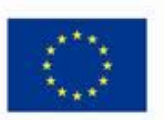

**DOTACJE NA INNOWACJE – INWESTUJEMY W WASZĄ PRZYSZŁOŚĆ**

*.* 

Projekt współfinansowany ze środków Europejskiego Funduszu Rozwoju Regionalnego w ramach Programu Operacyjnego Innowacyjna Gospodarka Działanie 8.3- Przeciwdziałanie wykluczeniu cyfrowemu – elnclusion

wynika z załączonego dokumentu rejestrowego, do oferty należy dołączyć także pełnomocnictwo w oryginale lub w postaci kopii poświadczonej notarialnie.

- 5. Wszelkie poprawki w treści oferty muszą być parafowane przez osobę podpisującą Ofertę.
- 6. Wykonawca może wprowadzić zmiany lub wycofać złożoną ofertę pod warunkiem, że Zamawiający otrzyma pisemne powiadomienie o ich wprowadzeniu lub wycofaniu oferty przed terminem składania ofert określonym w niniejszej SIWZ. Powiadomienie powinno być dostarczone w zamkniętej kopercie zaadresowanej do Zamawiającego opatrzonej napisem: **"UWAGA PRZETARG:** "**Dostawa sprzętu komputerowego oraz drukarek dla gospodarstw domowych oraz jednostek podległych, szkolenia, serwis komputerowy w ramach realizacji projektu pn.: "***Przeciwdziałanie wykluczeniu cyfrowemu na terenie Gminy Malechowo"*. Oznaczenie sprawy: KRR.2710.3.2014" oraz pełną nazwą i adresem Wykonawcy i oznaczonej dodatkowo napisem "ZMIANA" lub "WYCOFANIE". Do wniosku o zmianę lub wycofanie oferty wykonawca dołączy stosowne dokumenty, potwierdzające, że wniosek o zmianę lub wycofanie został podpisany przez osobę uprawnioną do reprezentowania wykonawcy.
- 7. Zaleca się sporządzenie oferty na Formularzu Ofertowym, którego wzór stanowi załącznik 5 do SIWZ lub zawrzeć wszystkie informacje i oświadczenia określone we wzorze Formularza Ofertowego.
- 8. W ofercie Wykonawca poda całkowitą cenę brutto za wykonanie zamówienia, cenę jednostkową, producenta, typ/model wraz z wykazem parametrów tak jak to określono we wzorze Formularza Ofertowego.
- 9. Wykonawca wskaże w ofercie te części zamówienia, których wykonanie zamierza powierzyć podwykonawcom.
- 10. Elementy oferty, które Wykonawca zamierza zastrzec jako tajemnicę przedsiębiorstwa w rozumieniu art. 11 ust. 4 ustawy z dnia 16 kwietnia 1993 r. o zwalczaniu nieuczciwej konkurencji (Dz. U. z 2003 r. Nr 153, poz. 1503 ze zm.) należy umieścić w odrębnej, zaklejonej kopercie opisanej "Tajemnica Przedsiębiorstwa" dołączonej do oryginału oferty. W treści oferty należy umieścić we właściwym dla zastrzeżonego dokumentu miejscu informację, że jest on zastrzeżony i znajduje się w odrębnej kopercie.

### **§ 11 Miejsce oraz termin składania i otwarcia ofert**

1. Ofertę (1 egzemplarz oryginalny i jedną kopie) należy złożyć w siedzibie Zamawiającego w Urząd Gminy Malechowo

**Gmina Malechowo Malechowo 22A 76-142 Malechowo**  (sekretariat)

- 2. Termin składania ofert upływa dnia 21.02.2014 r. o godzinie 10:00
- 3. Otwarcie ofert nastąpi w siedzibie Zamawiającego dnia 21.02.2014 r. o godzinie 10:15
- 4. Zamawiający niezwłocznie zwraca ofertę, która została złożona po terminie.
- 5. O uznaniu oferty za złożoną w terminie decyduje data i godzina jej wpływu do Zamawiającego.
- 6. Otwarcie ofert jest jawne.
- 7. Bezpośrednio przed otwarciem ofert Zamawiający poda kwotę jaką, zamierza przeznaczyć na sfinansowanie zamówienia.

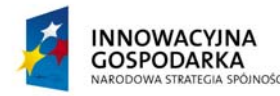

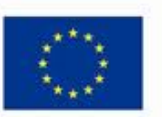

Projekt współfinansowany ze środków Europejskiego Funduszu Rozwoju Regionalnego w ramach Programu Operacyjnego Innowacyjna Gospodarka Działanie 8.3- Przeciwdziałanie wykluczeniu cyfrowemu – elnclusion

- 8. Podczas otwarcia ofert, zostaną podane nazwy (firmy) oraz adresy Wykonawców, a także informacje dotyczące ceny, terminy wykonania zamówienia i warunki płatności zawarte w ofertach.
- 9. Informacje, o których mowa w pkt. 7 i 8 doręcza się Wykonawcom, którzy nie byli obecni przy otwieraniu ofert, wyłącznie na ich pisemny wniosek.

### **§ 12 Opis sposobu obliczenia ceny**

1. Za wykonanie przedmiotu zamówienia ustala się cenę ryczałtową brutto.

*.* 

- 2. Wykonawca poda w Formularzu Ofertowym, którego wzór stanowi załącznik 5 do SIWZ cenę za wykonanie zamówienia.
- 3. Podana cena musi obejmować wszystkie koszty realizacji niniejszego zamówienia z uwzględnieniem wszystkich opłat i podatków (także od towarów i usług). Cena musi być podana w złotych polskich.
- 4. Wszystkie ceny określone przez Wykonawcę zostaną ustalone na okres obowiązywania umowy i nie będą podlegały zmianom
- 5. Ocenie podlegać będzie cena brutto oferty.
- 6. Rozliczenia między Zamawiającym a Wykonawcą będą prowadzone wyłącznie w złotych polskich (PLN).
- 7. Cenę należy zaokrąglić do dwóch miejsc po przecinku.
- 8. Wszystkie upusty powinny być uwzględnione w cenach jednostkowych, a nie udzielone do wartości ogółem.

### **§ 13 Opis kryteriów, którymi Zamawiający będzie się kierował przy wyborze oferty, wraz z podaniem znaczenia tych kryteriów i sposobu oceny ofert**

1. Przy wyborze najkorzystniejszej oferty Zamawiający będzie kierować się następującymi kryteriami i ich znaczeniem oraz w następujący sposób będzie oceniać oferty w poszczególnych kryteriach:

Cena ofertowa waga kryterium 100 pkt

Razem 100 pkt

cena oferty najniższej

-------------------------------------------- x 100 pkt = liczba punktów oferty ocenianej

cena oferty ocenianej

(najwięcej punktów otrzyma oferta z najniższą ceną, pozostałe oferty proporcjonalnie mniej

zgodnie z wyliczeniem).

# **§ 14 Zabezpieczenie należytego wykonania umowy**

1. Zamawiający ustala zabezpieczenie należytego wykonania umowy zawartej w wyniku postępowania o udzielenie niniejszego zamówienia w wysokości 5% ceny całkowitej podanej w ofercie.

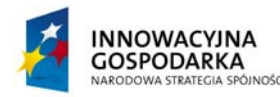

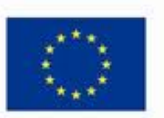

Projekt współfinansowany ze środków Europejskiego Funduszu Rozwoju Regionalnego w ramach Programu Operacyjnego Innowacyjna Gospodarka Działanie 8.3- Przeciwdziałanie wykluczeniu cyfrowemu – elnclusion

- 2. Wybrany Wykonawca zobowiązany jest wnieść zabezpieczenie należytego wykonania umowy najpóźniej w dniu podpisania umowy.
- 3. Zabezpieczenie należytego wykonania umowy można wnieść w formach wymienionych w art. 148 ust. 1 ustawy.
- 4. Zamawiający nie wyraża zgody na wniesienie zabezpieczenia należytego wykonania umowy w formach wymienionych w art. 148 ust. 2 ustawy.
- 5. W przypadku wnoszenia zabezpieczenia w pieniądzu Wykonawca winien dokonać przelewu na konto Zamawiającego w: Banku Spółdzielczym w Sławnie Oddział Terenowy w Malechowie numer rachunku: 36 9317 1012 0040 0073 2000 0030 z dopiskiem "ZABEZPIECZENIE: Dostawa sprzętu komputerowego oraz drukarek dla gospodarstw domowych oraz jednostek podległych, szkolenia, serwis komputerowy".
- 6. Zamawiający dokona zwrotu zabezpieczenia zgodnie z przepisami ustawy.

*.* 

- 7. Zabezpieczenie należytego wykonania umowy składane w formie gwarancji powinno spełniać następujące wymagania: zabezpieczenie winno być bezwarunkowe, nieodwołalne i płatne na pierwsze pisemne żądanie. **Zamawiający żąda aby w treści gwarancji byli wskazani wszyscy Wykonawcy ubiegający się wspólnie o udzielenie zamówienia (np. w konsorcjum – wszyscy uczestnicy konsorcjum, w spółce cywilnej – wszyscy wspólnicy spółki cywilnej).**
- 8. Zamawiający zwraca zabezpieczenie w terminie 30 dni od dnia wykonania zamówienia i uznania przez Zamawiającego za należycie wykonane.
- 9. Kwota pozostawiona na zabezpieczenie roszczeń z tytułu rękojmi za wady nie może przekraczać 30 % wysokości zabezpieczenia. Kwota ta jest zwracana nie później niż w 15 dniu po upływie okresu rękojmi za wady.

# **§ 15 Informacje o formalnościach jakie powinny zostać dopełnione po wyborze oferty w celu zawarcia umowy**

- 1. O wyborze oferty najkorzystniejszej Zamawiający zawiadomi zgodnie z art. 92 ustawy.
- 2. Podpisanie umowy z wybranym Wykonawcą, wg wzoru stanowiącego załącznik nr 6 do SIWZ, nastąpi niezwłocznie, nie później jednak niż przed upływem terminu związania z ofertą.
- 3. Zamawiający zgodnie z art. 144 ustawy przewiduje możliwość zmian postanowień zawartej umowy w stosunku do treści oferty, na podstawie, której dokonano wyboru Wykonawcy jeżeli będą korzystne technologicznie lub finansowo dla Zamawiającego.
- 4. Wszelkie zmiany umów wymagają formy pisemnej pod rygorem nieważności.
- 5. Zmiany mogą dotyczyć:
- a) wynagrodzenia (ceny) przedmiotu zamówienia:
	- gdy konieczność zmiany, związana jest ze zmianą powszechnie obowiązujących przepisów prawa (np. w zakresie zmiany wysokości stawki podatku VAT);
- b) terminu wykonania przedmiotu zamówienia:
	- w przypadku potrzeb wynikłych w trakcie realizacji przedmiotu zamówienia,
	- w przypadku konieczności wprowadzenia zmian spowodowanych na skutek działania Instytucji Wdrażającej.

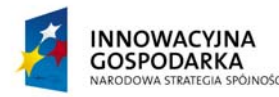

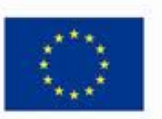

Projekt współfinansowany ze środków Europejskiego Funduszu Rozwoju Regionalnego w ramach Programu Operacyjnego Innowacyjna Gospodarka Działanie 8.3- Przeciwdziałanie wykluczeniu cyfrowemu – elnclusion

- c) nastąpi zmiana powszechnie obowiązujących przepisów prawa w zakresie mającym wpływ na realizację przedmiotu zamówienia,
- d) konieczność wprowadzenia zmian będzie następstwem zmian wprowadzonych w Umowach pomiędzy Zamawiającym, a innym niż Wykonawca stroną, w tym instytucjami nadzorującymi realizację projektu, w ramach którego realizowane jest przedmiotowe zamówienie.
- e) konieczność wprowadzenia zmian będzie następstwem zmian wytycznych dotyczących Programu Operacyjnego Innowacyjna Gospodarka lub wytycznych i zaleceń Instytucji Wdrażającej lub Instytucji Zarządzającej, w szczególności w zakresie sprawozdawczości.
- f) innych przyczyn zewnętrznych niezależnych od Zamawiającego oraz Wykonawcy skutkujących niemożliwością prowadzenia dostaw.

# **§ 16 Środki ochrony prawnej przysługujące Wykonawcom**

*.* 

- 1. Środki ochrony prawnej w niniejszym postępowaniu przysługują Wykonawcom, a także innym podmiotom, jeżeli mają lub mieli interes w uzyskaniu zamówienia oraz poniósł lub może ponieść szkodę w wyniku naruszenia przez Zamawiającego przepisów ustawy Prawo zamówień publicznych.
- 2. Pozostałe warunki dotyczące środków ochrony prawnej zawarte są w dziale VI ustawy Prawo zamówień publicznych.

### **§ 17 Powierzenie wykonania części zamówienia podwykonawcy**

1. Wykonawca może powierzyć wykonanie części zamówienia podwykonawcy.

2. Zamawiający wymaga wskazania przez wykonawcę części zamówienia, której wykonanie zamierza powierzyć podwykonawcy, lub podania przez wykonawcę nazw (firm) podwykonawców, na których zasoby wykonawca powołuje się na zasadach określonych w art. 26 ust. 2b ustawy, w celu wykazania spełniania warunków udziału w postępowaniu, o których mowa w art. 22 ust. 1 ustawy.

3. Jeżeli w trakcie realizacji zamówienia, zmiana albo rezygnacja z podwykonawcy dotyczy podmiotu, na którego zasoby wykonawca powoływał się, na zasadach określonych w art. 26 ust. 2b ustawy, w celu wykazania spełniania warunków udziału w postępowaniu, o których mowa w art. 22 ust. 1 ustawy, wykonawca będzie obowiązany wykazać zamawiającemu, iż proponowany inny podwykonawca lub wykonawca samodzielnie spełnia je w stopniu nie mniejszym niż wymagany w trakcie postępowania o udzielenie zamówienia.

# **§ 18 Załączniki**

Załącznik nr 1 - opis przedmiotu zamówienia

- Załącznik nr 2 wzór oświadczenia o spełnianiu warunków udziału w postępowaniu
- Załącznik nr 3 wzór oświadczenia o braku podstaw do wykluczenia
- Załącznik nr 4 wzór wykazu wykonanych zamówień

Załącznik nr 5 - wzór Formularza Ofertowego wraz z Formularzem cenowym.

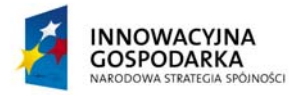

**UNIA EUROPEJSKA** EUROPEJSKI FUNDUSZ ROZWOJU REGIONALNEGO

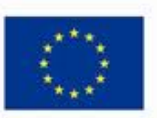

### **DOTACJE NA INNOWACJE – INWESTUJEMY W WASZĄ PRZYSZŁOŚĆ**

Projekt współfinansowany ze środków Europejskiego Funduszu Rozwoju Regionalnego w ramach Programu Operacyjnego Innowacyjna Gospodarka Działanie 8.3- Przeciwdziałanie wykluczeniu cyfrowemu – elnclusion

Załącznik nr 6 - wzór umowy Załącznik nr 7 - wzór informacji o grupie kapitałowej Załącznik nr 8 – wykaz lokalizacji

*.* 

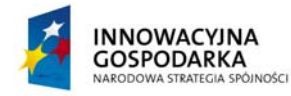

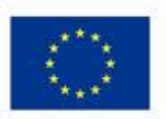

Projekt współfinansowany ze środków Europejskiego Funduszu Rozwoju Regionalnego w ramach Programu Operacyjnego Innowacyjna Gospodarka Działanie 8.3- Przeciwdziałanie wykluczeniu cyfrowemu – elnclusion

Załącznik Nr 1 do SIWZ

# **SZCZEGÓŁOWY OPIS PRZEDMIOTU ZAMÓWIENIA**

W ramach realizowanego zamówienia Wykonawca zobowiązany jest do:

*.* 

- 1. Instalacji, uruchomienia i konfiguracji zestawów komputerowych zgodnie z wymaganiami Zamawiającego w lokalizacjach wskazanych w załączniku nr 8 do SIWZ oraz uszczegółowionych w załączniku do umowy.
- 2. Przeprowadzenia szkoleń dla Beneficjentów Końcowych w ilości 140 osób z zakresu obsługi komputera, korzystania z Internetu, podstaw obsługi programów biurowych i innych umiejętności niezbędnych do właściwego wykorzystywania przekazanego sprzętu. Wykonawca zobowiązany jest do zapewnienia materiałów szkoleniowych, cateringu składającego się z przerw kawowych oraz posiłku w formie kanapek/dania obiadowego w trakcie trwania szkolenia dla wszystkich uczestników szkolenia. Szkolenie odbywać się będzie w odpowiedniej sali wykładowej mieszczącej jednorazowo nie mniej niż 12 osób wyposażonej w ilość stanowisk ze sprzętem komputerowym umożliwiających przeprowadzenie szkolenia.
- 3. Serwis sprzętu komputerowego, wykonywanie prac konserwacyjnych, naprawa sprzętu w trakcie całego okresu trwania projektu. Wykonawca musi zapewnić infolinię działającą 5 dni w tygodniu pomiędzy godziną 8:00 – 19:00 dla Beneficjentów Końcowych w celu zgłaszania nieprawidłowości działania sprzętu komputerowego oraz nieprawidłowego działania dostarczonych usług.

Wymogi dotyczące przedmiotu zamówienia przedstawione są poniżej.

### I. ZESTAWY KOMPUTEROWE 219 SZT. ORAZ DRUKARKI ATRAMENTOWE KOLOR – 24 SZT.

### **W cenie ofertowej należy uwzględnić:**

- . Dostarczenie zamówionych komputerów (oraz drukarek) o minimalnych parametrach opisanych poniżej do miejsc użytkowania tj. Jednostek podległych Zamawiającemu oraz Beneficjentów Ostatecznych,
- uruchomienie i konfigurację ww. urządzeń oraz oprogramowania.

*Uwaga:* Jeżeli w opisie przedmiotu zamówienia wskazano jakikolwiek znak towarowy, patent czy pochodzenie – należy przyjąć, że wskazano patenty, znaki towarowe, pochodzenie określające parametry techniczne, eksploatacyjne, użytkowe co oznacza, że Zamawiający dopuszcza złożenie oferty w tej części przedmiotu zamówienia o równoważnych parametrach technicznych, eksploatacyjnych i użytkowych. Jednocześnie przypominamy, że zgodnie z art. 30 ust. 5 ustawy Pzp Wykonawca, który powołuje się na rozwiązania równoważne opisywane przez Zamawiającego, jest obowiązany wykazać, że oferowany przez niego sprzęt spełnia wymagania określone przez Zamawiającego.

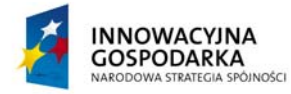

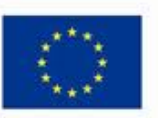

*.* 

Projekt współfinansowany ze środków Europejskiego Funduszu Rozwoju Regionalnego w ramach Programu Operacyjnego Innowacyjna Gospodarka Działanie 8.3- Przeciwdziałanie wykluczeniu cyfrowemu – elnclusion

# **1. Komputer stacjonarny z monitorem – typ I – dla gospodarstw domowych – 70 szt.**

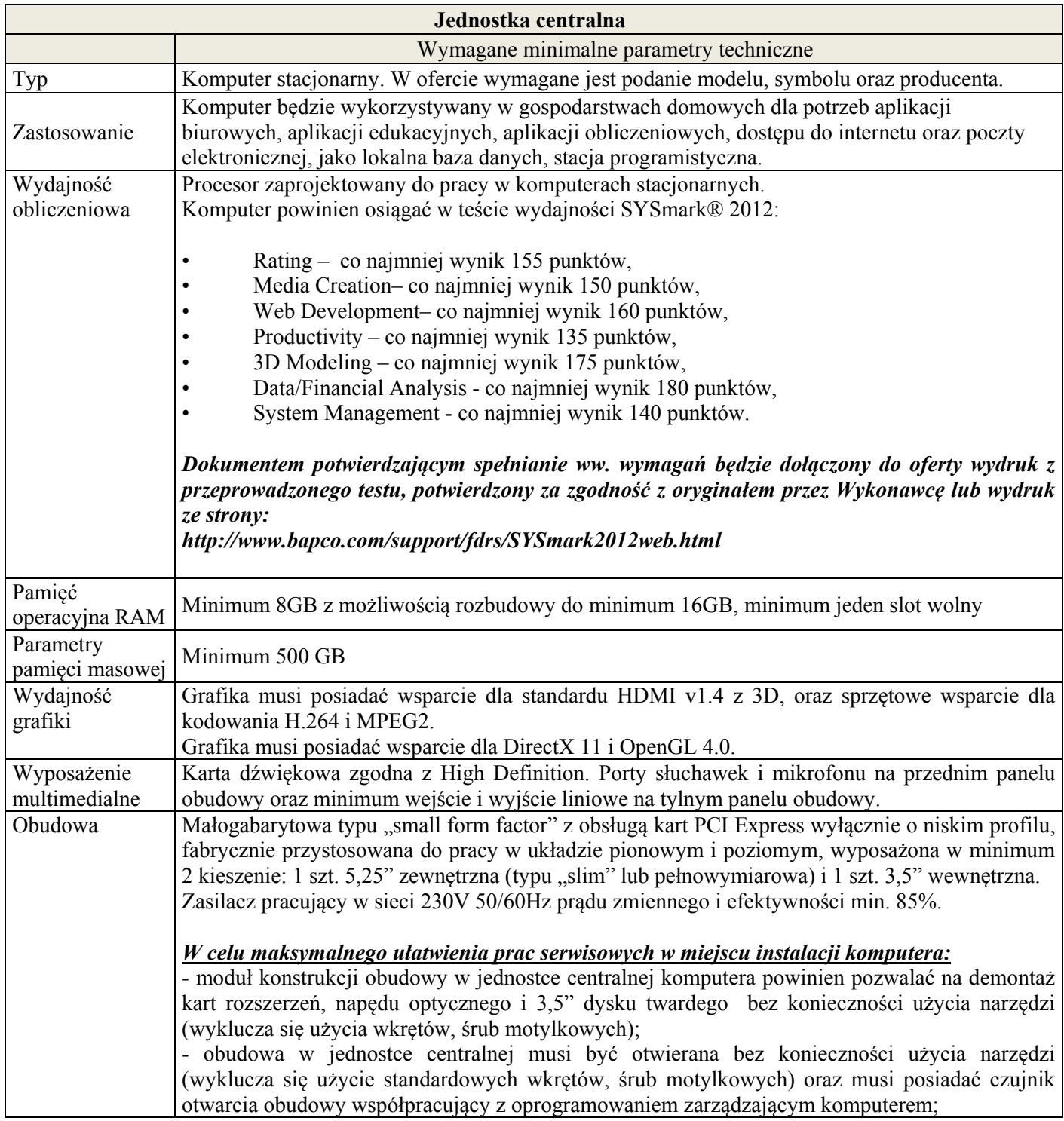

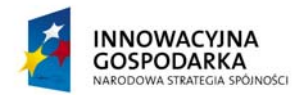

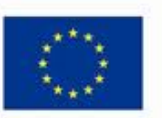

*.* 

Projekt współfinansowany ze środków Europejskiego Funduszu Rozwoju Regionalnego w ramach Programu Operacyjnego Innowacyjna Gospodarka Działanie 8.3- Przeciwdziałanie wykluczeniu cyfrowemu – elnclusion

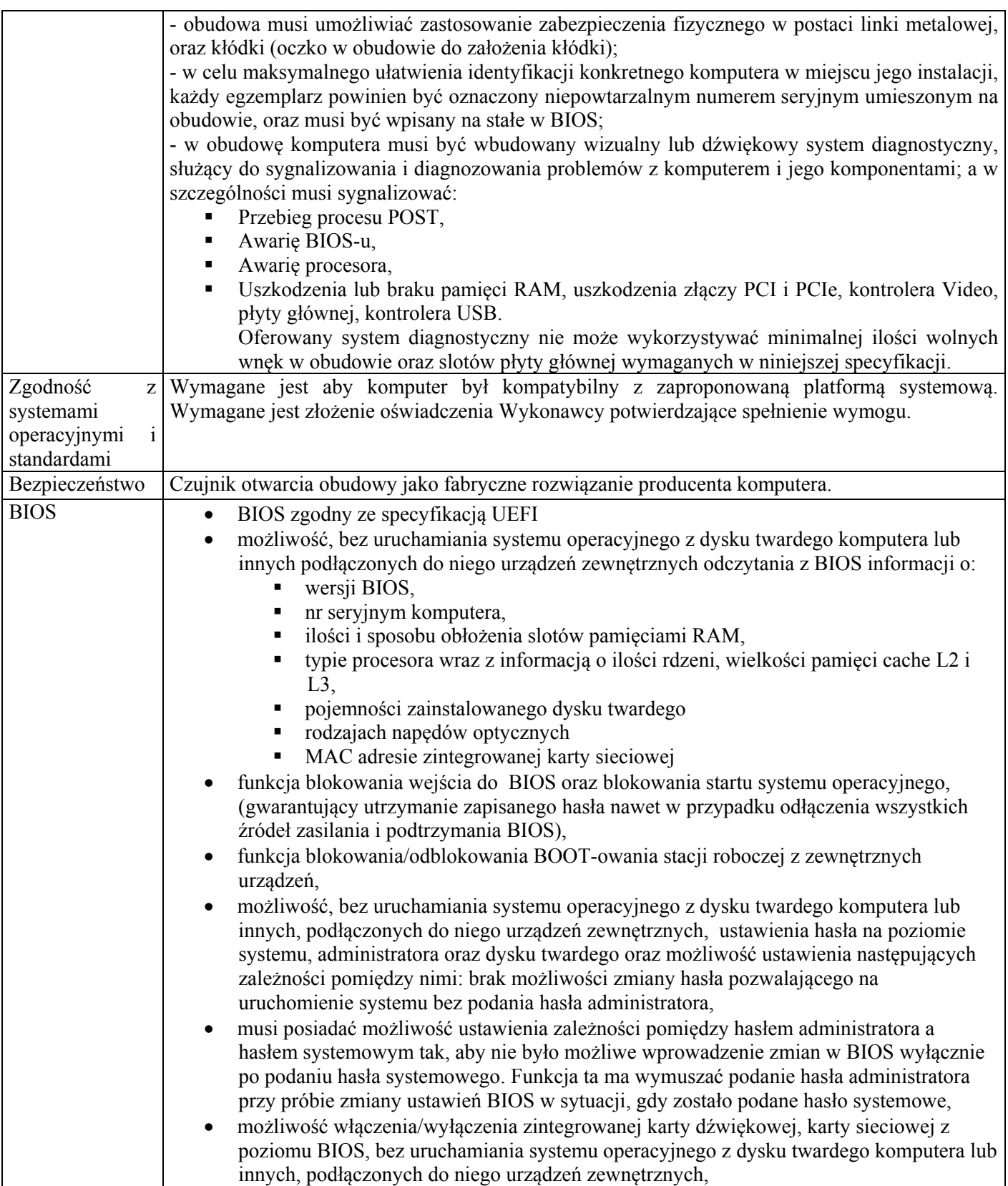

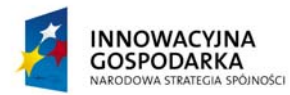

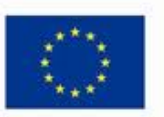

*.* 

Projekt współfinansowany ze środków Europejskiego Funduszu Rozwoju Regionalnego w ramach Programu Operacyjnego Innowacyjna Gospodarka Działanie 8.3- Przeciwdziałanie wykluczeniu cyfrowemu – elnclusion

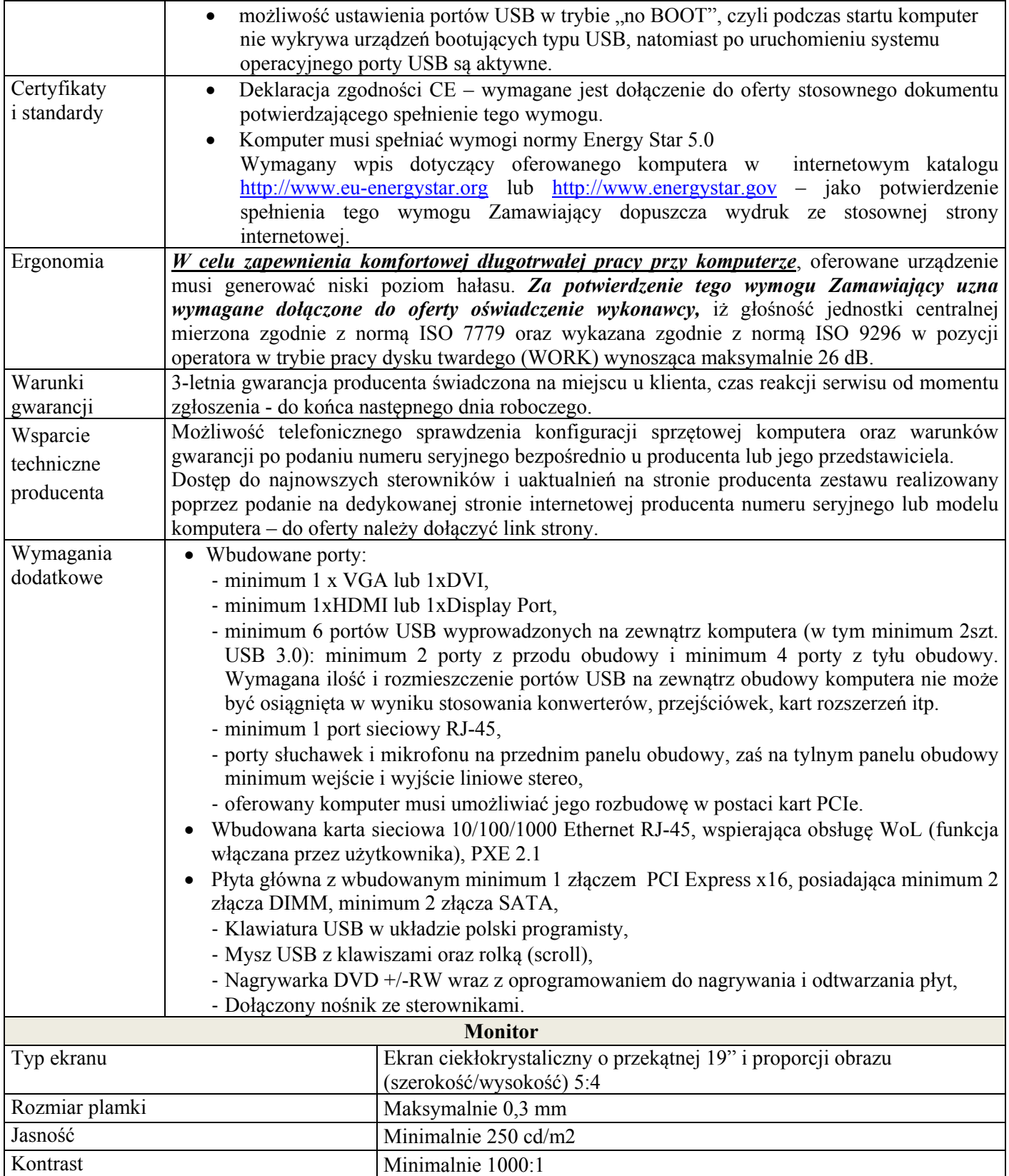

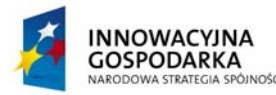

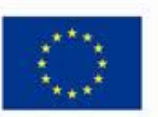

*.* 

Projekt współfinansowany ze środków Europejskiego Funduszu Rozwoju Regionalnego w ramach Programu Operacyjnego Innowacyjna Gospodarka Działanie 8.3- Przeciwdziałanie wykluczeniu cyfrowemu – elnclusion

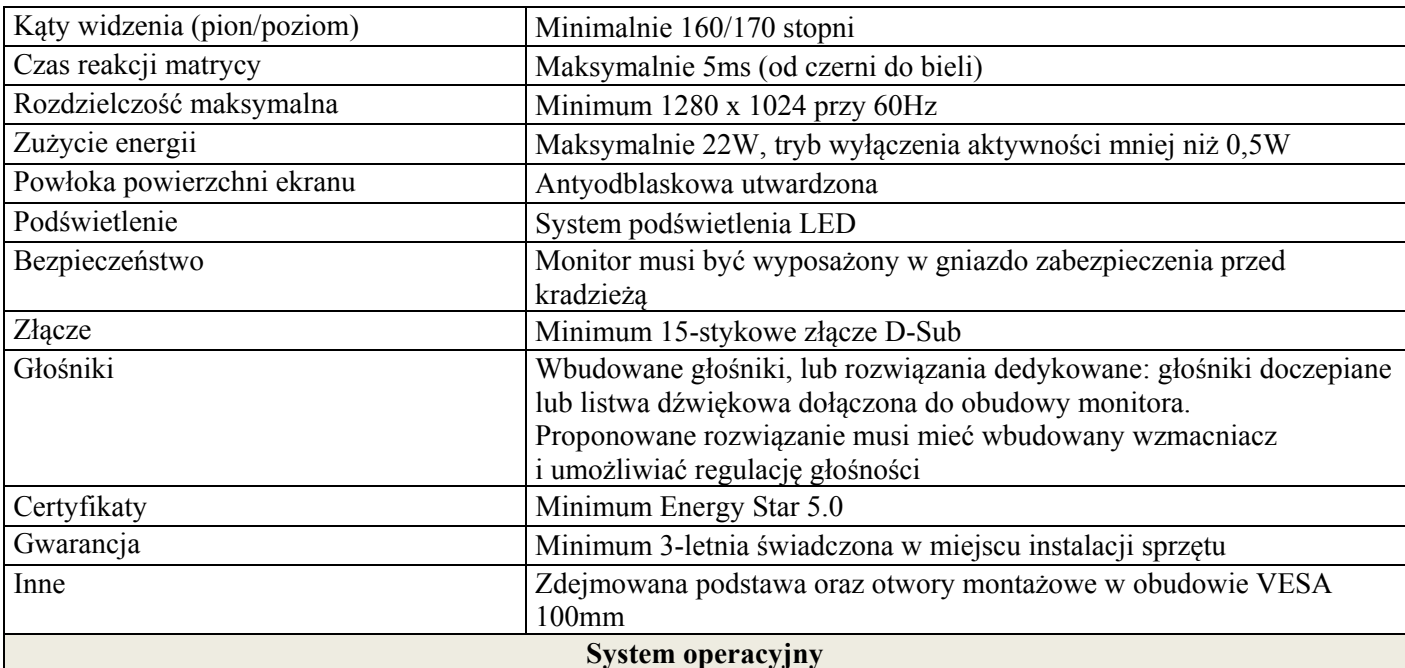

Zaoferowany komputer musi być wyposażony w zainstalowany system operacyjny, spełniający minimalnie poniższe wymagania poprzez wyłącznie wbudowane mechanizmy, bez użycia dodatkowych aplikacji:

- 1. Licencja na zaoferowany system operacyjny musi być w pełni zgodna z warunkami licencjonowania producenta oprogramowania, oraz zezwalać na wielokrotne użyczenie komputerów wyposażonych w oferowany system operacyjny.
- 2. Interfejsy użytkownika dostępne w wielu językach do wyboru w tym Polskim i Angielskim,
- 3. Funkcjonalność rozpoznawania mowy, pozwalającą na sterowanie komputerem głosowo, wraz z modułem ..uczenia się" głosu użytkownika.
- 4. Możliwość dokonywania bezpłatnych aktualizacji i poprawek w ramach wersji systemu operacyjnego poprzez Internet, mechanizmem udostępnianym przez producenta systemu z możliwością wyboru instalowanych poprawek oraz mechanizmem sprawdzającym, które z poprawek są potrzebne,
- 5. Możliwość dokonywania aktualizacji i poprawek systemu poprzez mechanizm zarządzany przez administratora systemu Zamawiającego,
- 6. Dostępność bezpłatnych biuletynów bezpieczeństwa związanych z działaniem systemu operacyjnego,
- 7. Wbudowana zapora internetowa (firewall) dla ochrony połączeń internetowych; zintegrowana z systemem konsola do zarządzania ustawieniami zapory i regułami IP v4 i v6;
- 8. Wbudowane mechanizmy ochrony antywirusowej i przeciw złośliwemu oprogramowaniu z zapewnionymi bezpłatnymi aktualizacjami,
- 9. Zlokalizowane w języku polskim, co najmniej następujące elementy: menu, odtwarzacz multimediów, pomoc, komunikaty systemowe,
- 10. Graficzne środowisko instalacji i konfiguracji dostępne w języku polskim,
- 11. Wsparcie dla większości powszechnie używanych urządzeń peryferyjnych (drukarek, urządzeń sieciowych, standardów USB, Plug&Play, Wi-Fi),
- 12. Funkcjonalność automatycznej zmiany domyślnej drukarki w zależności od sieci, do której podłączony jest komputer,
- 13. Możliwość zarządzania stacją roboczą poprzez polityki grupowe przez politykę Zamawiający rozumie zestaw reguł definiujących lub ograniczających funkcjonalność systemu lub aplikacji,
- 14. Rozbudowane, definiowalne polityki bezpieczeństwa polityki dla systemu operacyjnego i dla wskazanych

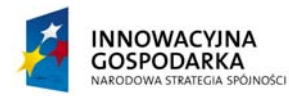

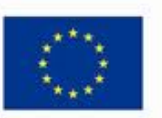

Projekt współfinansowany ze środków Europejskiego Funduszu Rozwoju Regionalnego w ramach Programu Operacyjnego Innowacyjna Gospodarka Działanie 8.3- Przeciwdziałanie wykluczeniu cyfrowemu – elnclusion

aplikacii.

- 15. Możliwość zdalnej automatycznej instalacji, konfiguracji, administrowania oraz aktualizowania systemu, zgodnie z określonymi uprawnieniami poprzez polityki grupowe,
- 16. Zabezpieczony hasłem hierarchiczny dostęp do systemu, konta i profile użytkowników zarządzane zdalnie; praca systemu w trybie ochrony kont użytkowników.
- 17. Zintegrowany z systemem moduł wyszukiwania informacji (plików różnego typu, tekstów, metadanych) dostępny z kilku poziomów: poziom menu, poziom otwartego okna systemu operacyjnego; system wyszukiwania oparty na konfigurowalnym przez użytkownika module indeksacji zasobów lokalnych,
- 18. Zintegrowany z systemem operacyjnym moduł synchronizacji komputera z urządzeniami zewnętrznymi.
- 19. Wbudowany system pomocy w języku polskim;
- 20. Możliwość przystosowania stanowiska dla osób niepełnosprawnych (np. słabo widzących);
- 21. Wsparcie dla IPSEC oparte na politykach wdrażanie IPSEC oparte na zestawach reguł definiujących ustawienia zarządzanych w sposób centralny;
- 22. Automatyczne występowanie i używanie (wystawianie) certyfikatów PKI X.509;

*.* 

- 23. Mechanizmy logowania w oparciu o:
	- a. Login i hasło,
	- b. Karty z certyfikatami (smartcard),
	- c. Wirtualne karty (logowanie w oparciu o certyfikat chroniony poprzez moduł TPM),
- 24. Wsparcie dla uwierzytelniania na bazie Kerberos v. 5,
- 25. Wsparcie do uwierzytelnienia urządzenia na bazie certyfikatu,
- 26. Wsparcie dla algorytmów Suite B (RFC 4869),
- 27. Wsparcie wbudowanej zapory ogniowej dla Internet Key Exchange v. 2 (IKEv2) dla warstwy transportowej IPsec,
- 28. Wbudowane narzędzia służące do administracji, do wykonywania kopii zapasowych polityk i ich odtwarzania oraz generowania raportów z ustawień polityk;
- 29. Wsparcie dla środowisk Java i .NET Framework 4.x możliwość uruchomienia aplikacji działających we wskazanych środowiskach,
- 30. Wsparcie dla JScript i VBScript możliwość uruchamiania interpretera poleceń,
- 31. Zdalna pomoc i współdzielenie aplikacji możliwość zdalnego przejęcia sesji zalogowanego użytkownika celem rozwiązania problemu z komputerem,
- 32. Rozwiązanie służące do automatycznego zbudowania obrazu systemu wraz z aplikacjami. Obraz systemu służyć ma do automatycznego upowszechnienia systemu operacyjnego inicjowanego i wykonywanego w całości poprzez sieć komputerową,
- 33. Rozwiązanie ma umożliwiające wdrożenie nowego obrazu poprzez zdalną instalację,
- 34. Transakcyjny system plików pozwalający na stosowanie przydziałów (ang. quota) na dysku dla użytkowników oraz zapewniający większą niezawodność i pozwalający tworzyć kopie zapasowe,
- 35. Zarządzanie kontami użytkowników sieci oraz urządzeniami sieciowymi tj. drukarki, modemy, woluminy dyskowe, usługi katalogowe
- 36. Udostępnianie modemu,
- 37. Oprogramowanie dla tworzenia kopii zapasowych (Backup); automatyczne wykonywanie kopii plików z możliwością automatycznego przywrócenia wersji wcześniejszej,
- 38. Możliwość przywracania obrazu plików systemowych do uprzednio zapisanej postaci,
- 39. Identyfikacja sieci komputerowych, do których jest podłączony system operacyjny, zapamiętywanie ustawień i przypisywanie do min. 3 kategorii bezpieczeństwa (z predefiniowanymi odpowiednio do kategorii ustawieniami zapory sieciowej, udostępniania plików itp.),
- 40. Możliwość blokowania lub dopuszczania dowolnych urządzeń peryferyjnych za pomocą polityk grupowych (np. przy użyciu numerów identyfikacyjnych sprzętu),
- 41. Wbudowany mechanizm wirtualizacji typu hypervisor, umożliwiający, zgodnie z uprawnieniami licencyjnymi, uruchomienie do 4 maszyn wirtualnych,

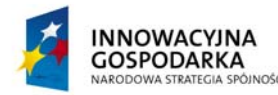

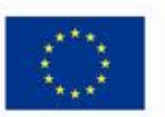

*.* 

Projekt współfinansowany ze środków Europejskiego Funduszu Rozwoju Regionalnego w ramach Programu Operacyjnego Innowacyjna Gospodarka Działanie 8.3- Przeciwdziałanie wykluczeniu cyfrowemu – elnclusion

- 42. Mechanizm szyfrowania dysków wewnętrznych i zewnętrznych z możliwością szyfrowania ograniczonego do danych użytkownika,
- 43. Wbudowane w system narzędzie do szyfrowania partycji systemowych komputera, z możliwością przechowywania certyfikatów "w mikrochipie TPM (Trusted Platform Module) w wersji minimum 1.2 lub na kluczach pamięci przenośnej USB.
- 44. Wbudowane w system narzędzie do szyfrowania dysków przenośnych, z możliwością centralnego zarządzania poprzez polityki grupowe, pozwalające na wymuszenie szyfrowania dysków przenośnych
- 45. Możliwość tworzenia i przechowywania kopii zapasowych kluczy odzyskiwania do szyfrowania partycji w usługach katalogowych.
- 46. Możliwość nieodpłatnego instalowania dodatkowych języków interfejsu systemu operacyjnego oraz możliwość zmiany języka bez konieczności reinstalacji systemu.

### **Pakiet biurowy**

Zaoferowany komputer musi być wyposażony w zainstalowany pakiet biurowy, spełniający minimalnie poniższe wymagania:

Pakiet musi zawierać minimum: edytor tekstów, arkusz kalkulacyjny, narzędzie do przygotowywania i prowadzenia prezentacji.

Wymagania odnośnie interfejsu użytkownika: pełna polska wersja językowa interfejsu użytkownika..

**Edytor tekstów** musi umożliwiać: edycję i formatowanie tekstu w języku polskim wraz z obsługą języka polskiego w zakresie sprawdzania pisowni i poprawności gramatycznej oraz funkcjonalnością słownika wyrazów bliskoznacznych i autokorekty, wstawianie oraz formatowanie tabel, wstawianie oraz formatowanie obiektów graficznych, wstawianie wykresów i tabel z arkusza kalkulacyjnego, automatyczne numerowanie rozdziałów, punktów, akapitów, tabel i rysunków, automatyczne tworzenie spisów treści, formatowanie nagłówków i stopek stron, sprawdzanie pisowni w języku polskim, śledzenie zmian wprowadzonych przez użytkowników, nagrywanie, tworzenie i edycję makr automatyzujących wykonywanie czynności, określenie układu strony (pionowa/pozioma), wydruk dokumentów, zabezpieczenie dokumentów hasłem przed odczytem oraz przed wprowadzaniem modyfikacji.

**Arkusz kalkulacyjny** musi umożliwiać: tworzenie raportów tabelarycznych, tworzenie wykresów liniowych (wraz z linią trendu), słupkowych, kołowych, tworzenie arkuszy kalkulacyjnych zawierających teksty, dane liczbowe oraz formuły przeprowadzające operacje matematyczne, logiczne, tekstowe, statystyczne oraz operacje na danych finansowych i na miarach czasu, wyszukiwanie i zamianę danych, wykonywanie analiz danych przy użyciu formatowania warunkowego, nazywanie komórek arkusza i odwoływanie się w formułach po takiej nazwie, nagrywanie, tworzenie i edycję makr automatyzujących wykonywanie czynności, formatowanie czasu, daty i wartości finansowych z polskim formatem, zapis wielu arkuszy kalkulacyjnych w jednym pliku, zabezpieczenie dokumentów hasłem przed odczytem oraz przed wprowadzaniem modyfikacji.

**Narzędzie do przygotowywania i prowadzenia prezentacji** musi umożliwiać: przygotowywanie prezentacji multimedialnych, które będą: prezentowanie przy użyciu projektora multimedialnego, zapisanie jako prezentacja tylko do odczytu, opatrywanie slajdów notatkami dla prezentera, umieszczanie i formatowanie tekstów, obiektów graficznych, tabel, nagrań dźwiękowych i wideo, umieszczanie tabel i wykresów pochodzących z arkusza kalkulacyjnego.

Licencja na zaoferowany pakiet biurowy musi być w pełni zgodna z warunkami licencjonowania producenta oraz zezwalać na wielokrotne użyczenie komputerów wyposażonych w oferowany program.

### **Program Ochrony Rodzicielskiej**

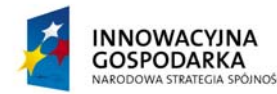

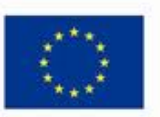

Projekt współfinansowany ze środków Europejskiego Funduszu Rozwoju Regionalnego w ramach Programu Operacyjnego Innowacyjna Gospodarka Działanie 8.3- Przeciwdziałanie wykluczeniu cyfrowemu – elnclusion

Zaoferowany komputer musi być wyposażony w zainstalowany program ochrony rodzicielskiej, w języku polskim z subskrypcją na aktualizacje ważną minimum 36 miesiące od dnia podpisania protokołu odbioru sieci przez Zamawiającego, spełniający minimalnie poniższe wymagania:

- zdalne modyfikowanie ustawień,
- zdalne właczanie i wyłaczanie dostepu do internetu,
- filtrowanie stron zawierających treści erotyczne i pornograficzne, treści pedofilskie, stron o narkotykach i sektach,
- blokowanie dostępu do czatów,
- blokowanie dostępu do bramek SMS,
- kontrolowanie dostępu do komunikatorów takich jak przykładowo: "Gadu-Gadu", "ICO", "Tlen"
- kontrola treści wprowadzanych z klawiatury komputera,
- kontrola zawartości schowka,
- blokowania możliwości uruchamiania na komputerze dowolnych programów,

*.* 

- blokowanie narzędzi do edycji rejestru, jeśli oferowany system operacyjny posiada wbudowany edytor rejestru,
- blokowanie edycji menadżera zadań, jeśli oferowany system operacyjny posiada wbudowany menadżer zadań,
- ustalanie czasu dostępu do internetu,
- rejestrowanie zawartości monitora w postaci plików graficznych,
- rejestrowanie danych wprowadzanych z klawiatury,
- rejestrowanie interwencji programu z powodu wykonania czynności niedozwolonej.

Licencja na zaoferowany program musi być w pełni zgodna z warunkami licencjonowania producenta oraz zezwalać na wielokrotne użyczenie komputerów wyposażonych w oferowany program.

### **2. Komputer stacjonarny z monitorem – typ II – dla jednostek podległych – 149 szt.**

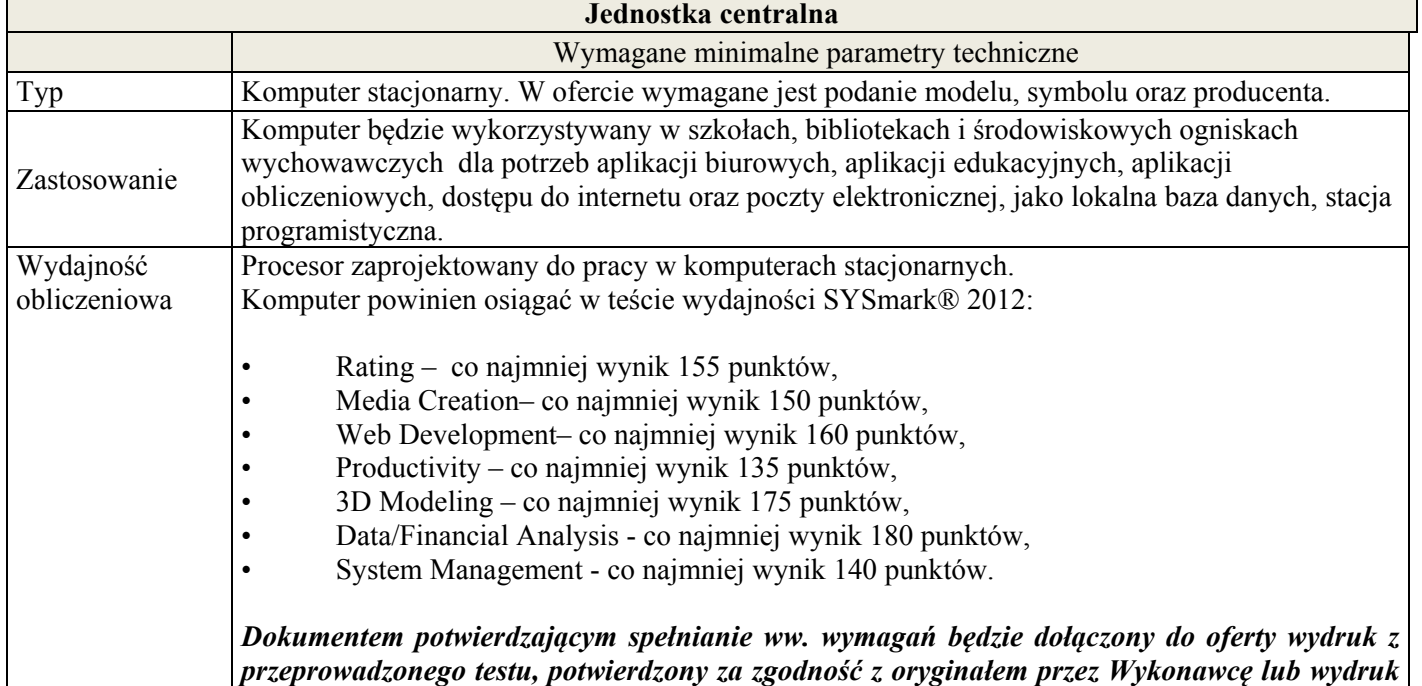

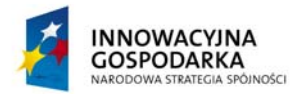

**UNIA EUROPEJSKA**<br>EUROPEJSKI FUNDUSZ ROZWOJU REGIONALNEGO

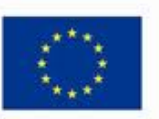

**DOTACJE NA INNOWACJE – INWESTUJEMY W WASZĄ PRZYSZŁOŚĆ**

*.* 

Projekt współfinansowany ze środków Europejskiego Funduszu Rozwoju Regionalnego w ramach Programu Operacyjnego Innowacyjna Gospodarka Działanie 8.3- Przeciwdziałanie wykluczeniu cyfrowemu – elnclusion

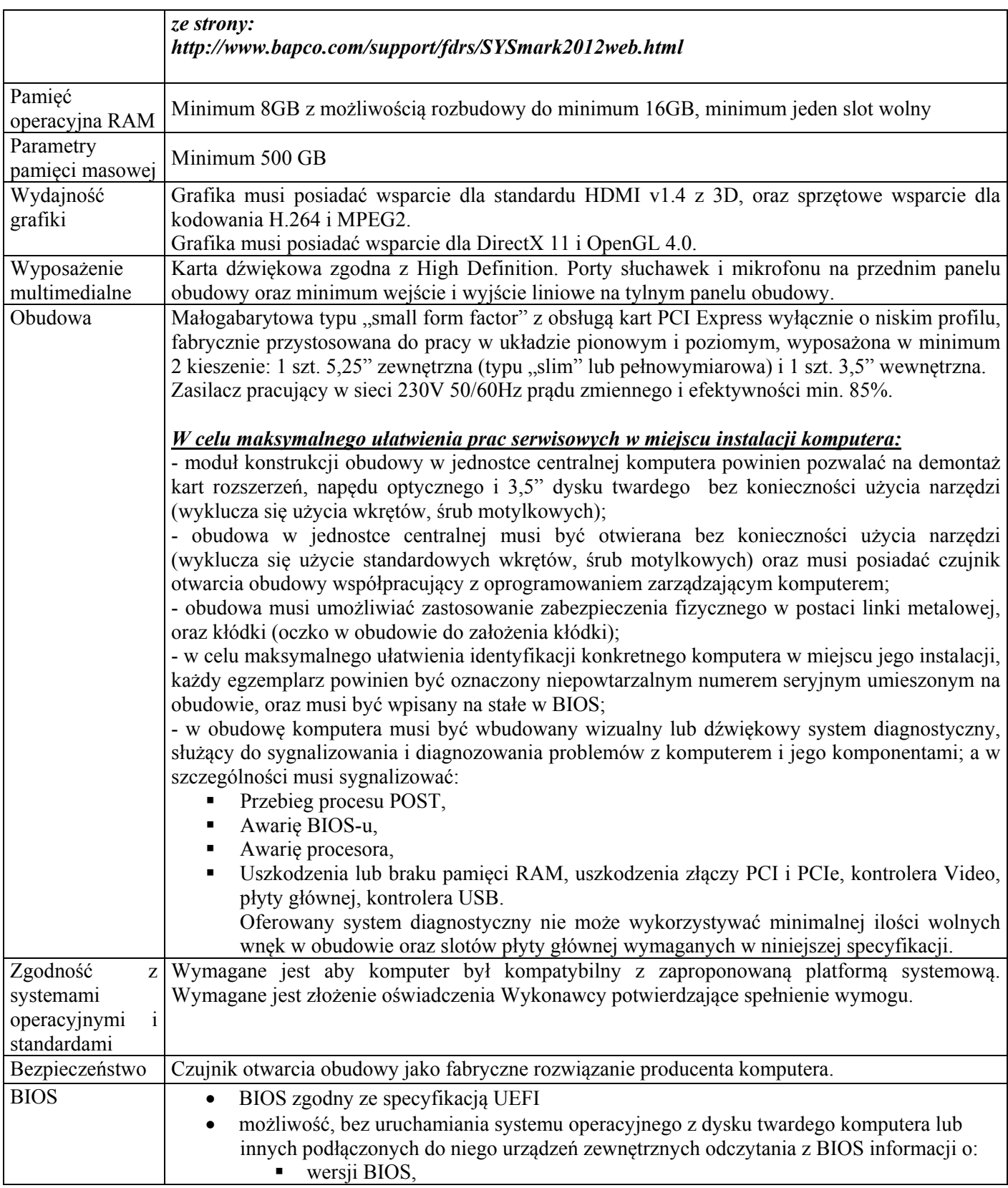

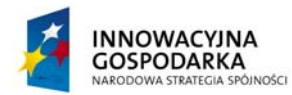

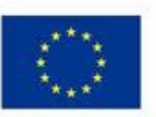

*.* 

Projekt współfinansowany ze środków Europejskiego Funduszu Rozwoju Regionalnego w ramach Programu Operacyjnego Innowacyjna Gospodarka Działanie 8.3- Przeciwdziałanie wykluczeniu cyfrowemu – elnclusion

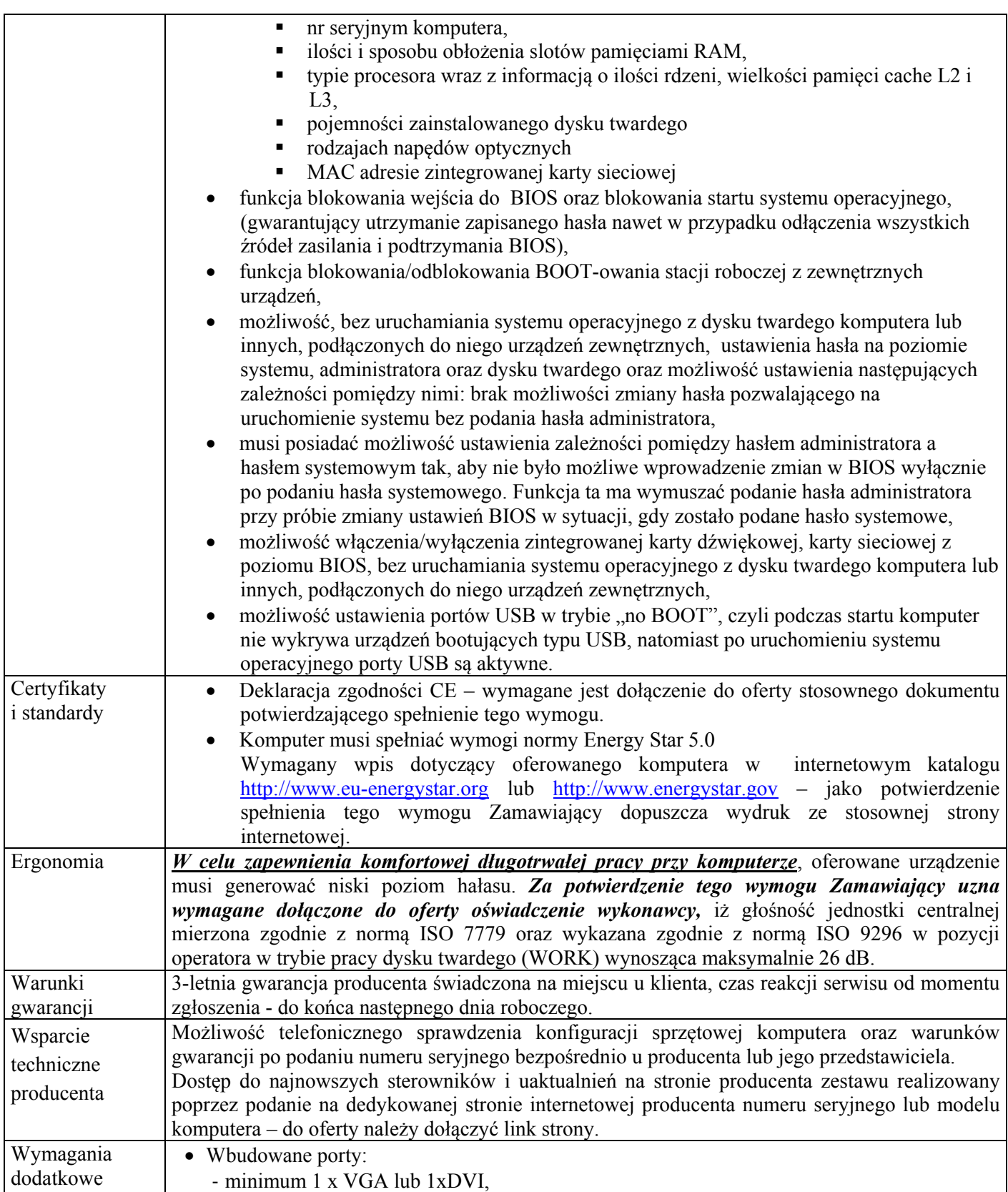

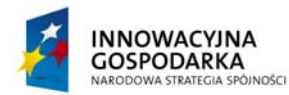

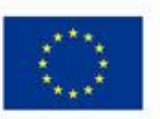

*.* 

Projekt współfinansowany ze środków Europejskiego Funduszu Rozwoju Regionalnego w ramach Programu Operacyjnego Innowacyjna Gospodarka Działanie 8.3- Przeciwdziałanie wykluczeniu cyfrowemu – elnclusion

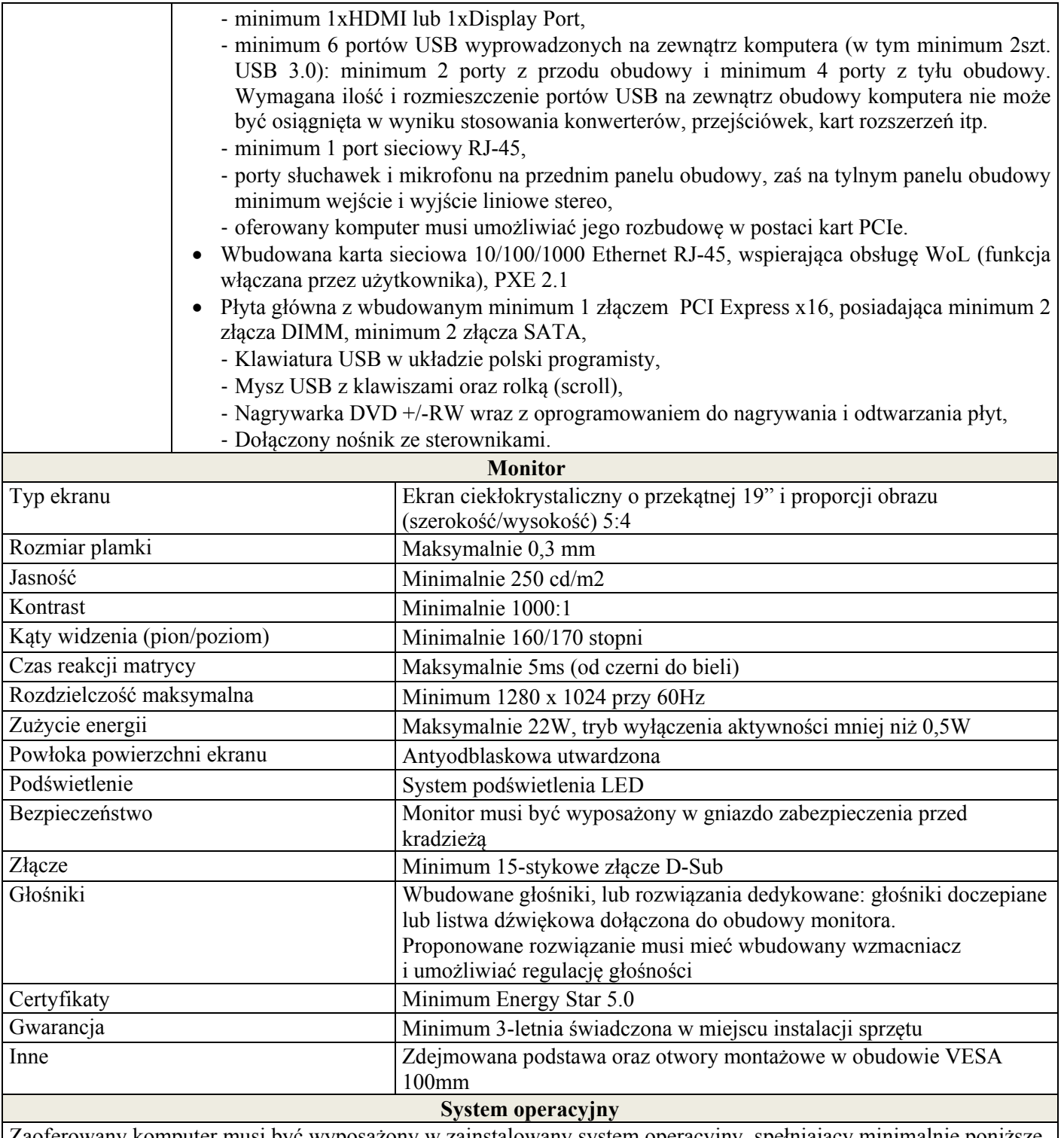

Zaoferowany komputer musi być wyposażony w zainstalowany system operacyjny, spełniający minimalnie poniższe wymagania poprzez wyłącznie wbudowane mechanizmy, bez użycia dodatkowych aplikacji:

1. Licencja na zaoferowany system operacyjny musi być w pełni zgodna z warunkami licencjonowania producenta oprogramowania.

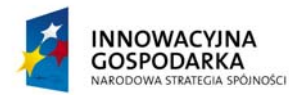

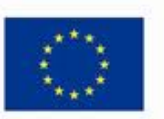

Projekt współfinansowany ze środków Europejskiego Funduszu Rozwoju Regionalnego w ramach Programu Operacyjnego Innowacyjna Gospodarka Działanie 8.3- Przeciwdziałanie wykluczeniu cyfrowemu – elnclusion

- 2. Interfejsy użytkownika dostępne w wielu językach do wyboru w tym Polskim i Angielskim,
- 3. Funkcjonalność rozpoznawania mowy, pozwalającą na sterowanie komputerem głosowo, wraz z modułem "uczenia się" głosu użytkownika.
- 4. Możliwość dokonywania bezpłatnych aktualizacji i poprawek w ramach wersji systemu operacyjnego poprzez Internet, mechanizmem udostępnianym przez producenta systemu z możliwością wyboru instalowanych poprawek oraz mechanizmem sprawdzającym, które z poprawek są potrzebne,
- 5. Możliwość dokonywania aktualizacji i poprawek systemu poprzez mechanizm zarządzany przez administratora systemu Zamawiającego,
- 6. Dostępność bezpłatnych biuletynów bezpieczeństwa związanych z działaniem systemu operacyjnego,
- 7. Wbudowana zapora internetowa (firewall) dla ochrony połączeń internetowych; zintegrowana z systemem konsola do zarządzania ustawieniami zapory i regułami IP v4 i v6;
- 8. Wbudowane mechanizmy ochrony antywirusowej i przeciw złośliwemu oprogramowaniu z zapewnionymi bezpłatnymi aktualizacjami,
- 9. Zlokalizowane w języku polskim, co najmniej następujące elementy: menu, odtwarzacz multimediów, pomoc, komunikaty systemowe,
- 10. Graficzne środowisko instalacji i konfiguracji dostępne w języku polskim,

*.* 

- 11. Wsparcie dla większości powszechnie używanych urządzeń peryferyjnych (drukarek, urządzeń sieciowych, standardów USB, Plug&Play, Wi-Fi),
- 12. Funkcjonalność automatycznej zmiany domyślnej drukarki w zależności od sieci, do której podłączony jest komputer,
- 13. Możliwość zarządzania stacją roboczą poprzez polityki grupowe przez politykę Zamawiający rozumie zestaw reguł definiujących lub ograniczających funkcjonalność systemu lub aplikacji,
- 14. Rozbudowane, definiowalne polityki bezpieczeństwa polityki dla systemu operacyjnego i dla wskazanych aplikacji.
- 15. Możliwość zdalnej automatycznej instalacji, konfiguracji, administrowania oraz aktualizowania systemu, zgodnie z określonymi uprawnieniami poprzez polityki grupowe,
- 16. Zabezpieczony hasłem hierarchiczny dostęp do systemu, konta i profile użytkowników zarządzane zdalnie; praca systemu w trybie ochrony kont użytkowników.
- 17. Zintegrowany z systemem moduł wyszukiwania informacji (plików różnego typu, tekstów, metadanych) dostępny z kilku poziomów: poziom menu, poziom otwartego okna systemu operacyjnego; system wyszukiwania oparty na konfigurowalnym przez użytkownika module indeksacji zasobów lokalnych,
- 18. Zintegrowany z systemem operacyjnym moduł synchronizacji komputera z urządzeniami zewnętrznymi.
- 19. Wbudowany system pomocy w języku polskim;
- 20. Możliwość przystosowania stanowiska dla osób niepełnosprawnych (np. słabo widzących);
- 21. Wsparcie dla IPSEC oparte na politykach wdrażanie IPSEC oparte na zestawach reguł definiujących ustawienia zarządzanych w sposób centralny;
- 22. Automatyczne występowanie i używanie (wystawianie) certyfikatów PKI X.509;
- 23. Mechanizmy logowania w oparciu o:
	- a. Login i hasło,
	- b. Karty z certyfikatami (smartcard),
	- c. Wirtualne karty (logowanie w oparciu o certyfikat chroniony poprzez moduł TPM),
- 24. Wsparcie dla uwierzytelniania na bazie Kerberos v. 5,
- 25. Wsparcie do uwierzytelnienia urządzenia na bazie certyfikatu,
- 26. Wsparcie dla algorytmów Suite B (RFC 4869),
- 27. Wsparcie wbudowanej zapory ogniowej dla Internet Key Exchange v. 2 (IKEv2) dla warstwy transportowej IPsec,
- 28. Wbudowane narzędzia służące do administracji, do wykonywania kopii zapasowych polityk i ich odtwarzania oraz generowania raportów z ustawień polityk;
- 29. Wsparcie dla środowisk Java i .NET Framework 4.x możliwość uruchomienia aplikacji działających we

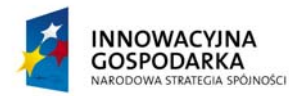

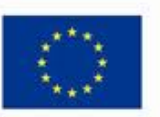

Projekt współfinansowany ze środków Europejskiego Funduszu Rozwoju Regionalnego w ramach Programu Operacyjnego Innowacyjna Gospodarka Działanie 8.3- Przeciwdziałanie wykluczeniu cyfrowemu – elnclusion

wskazanych środowiskach,

30. Wsparcie dla JScript i VBScript – możliwość uruchamiania interpretera poleceń,

*.* 

- 31. Zdalna pomoc i współdzielenie aplikacji możliwość zdalnego przejęcia sesji zalogowanego użytkownika celem rozwiązania problemu z komputerem,
- 32. Rozwiązanie służące do automatycznego zbudowania obrazu systemu wraz z aplikacjami. Obraz systemu służyć ma do automatycznego upowszechnienia systemu operacyjnego inicjowanego i wykonywanego w całości poprzez sieć komputerową,
- 33. Rozwiązanie ma umożliwiające wdrożenie nowego obrazu poprzez zdalną instalację,
- 34. Transakcyjny system plików pozwalający na stosowanie przydziałów (ang. quota) na dysku dla użytkowników oraz zapewniający większą niezawodność i pozwalający tworzyć kopie zapasowe,
- 35. Zarządzanie kontami użytkowników sieci oraz urządzeniami sieciowymi tj. drukarki, modemy, woluminy dyskowe, usługi katalogowe
- 36. Udostępnianie modemu,
- 37. Oprogramowanie dla tworzenia kopii zapasowych (Backup); automatyczne wykonywanie kopii plików z możliwością automatycznego przywrócenia wersji wcześniejszej,
- 38. Możliwość przywracania obrazu plików systemowych do uprzednio zapisanej postaci,
- 39. Identyfikacja sieci komputerowych, do których jest podłączony system operacyjny, zapamiętywanie ustawień i przypisywanie do min. 3 kategorii bezpieczeństwa (z predefiniowanymi odpowiednio do kategorii ustawieniami zapory sieciowej, udostępniania plików itp.),
- 40. Możliwość blokowania lub dopuszczania dowolnych urządzeń peryferyjnych za pomocą polityk grupowych (np. przy użyciu numerów identyfikacyjnych sprzętu),
- 41. Wbudowany mechanizm wirtualizacji typu hypervisor, umożliwiający, zgodnie z uprawnieniami licencyjnymi, uruchomienie do 4 maszyn wirtualnych,
- 42. Mechanizm szyfrowania dysków wewnętrznych i zewnętrznych z możliwością szyfrowania ograniczonego do danych użytkownika,
- 43. Wbudowane w system narzędzie do szyfrowania partycji systemowych komputera, z możliwością przechowywania certyfikatów "w mikrochipie TPM (Trusted Platform Module) w wersji minimum 1.2 lub na kluczach pamięci przenośnej USB.
- 44. Wbudowane w system narzędzie do szyfrowania dysków przenośnych, z możliwością centralnego zarządzania poprzez polityki grupowe, pozwalające na wymuszenie szyfrowania dysków przenośnych
- 45. Możliwość tworzenia i przechowywania kopii zapasowych kluczy odzyskiwania do szyfrowania partycji w usługach katalogowych.
- 46. Możliwość nieodpłatnego instalowania dodatkowych języków interfejsu systemu operacyjnego oraz możliwość zmiany języka bez konieczności reinstalacji systemu.

### **Pakiet biurowy**

Zaoferowany komputer musi być wyposażony w zainstalowany pakiet biurowy. W ofercie należy podać nazwę oferowanego pakietu biurowego. Oferowany pakiet biurowy musi spełniać minimalnie poniższe wymagania:

- Wersja językowa: Pełna polska wersja językowa interfejsu użytkownika,
- Oprogramowanie musi umożliwiać dostosowanie dokumentów i szablonów do potrzeb instytucji oraz udostępniać narzędzia umożliwiające dystrybucję odpowiednich szablonów do właściwych odbiorców,
- W skład oprogramowania muszą wchodzić narzędzia programistyczne umożliwiające automatyzację pracy i wymianę danych pomiędzy dokumentami i aplikacjami (język makropoleceń, język skryptowy),
- Do aplikacji musi być dostepna pełna dokumentacja w języku polskim,
- Pakiet zintegrowanych aplikacji biurowych musi zawierać:
	- edytor tekstu,
	- arkusz kalkulacyjny,
	- narzędzie do przygotowywania i prowadzenia prezentacji,

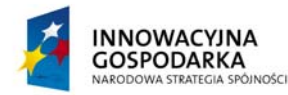

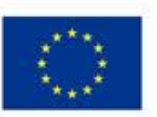

Projekt współfinansowany ze środków Europejskiego Funduszu Rozwoju Regionalnego w ramach Programu Operacyjnego Innowacyjna Gospodarka Działanie 8.3- Przeciwdziałanie wykluczeniu cyfrowemu – elnclusion

– narzędzie do tworzenia drukowanych materiałów informacyjnych,

*.* 

- narzędzie zarządzania informacją prywatą (pocztą elektroniczną, kalendarzem, kontaktami i zadaniami),
- narzędzie do tworzenia notatek przy pomocy klawiatury lub notatek odręcznych na ekranie urządzenia typu tablet PC z mechanizmem OCR.

### **Minimalna wymagana funkcjonalność dotycząca edytora tekstu:**

- edycja i formatowanie tekstu w języku polskim wraz z obsługą języka polskiego w zakresie sprawdzania pisowni i poprawności gramatycznej oraz funkcjonalnością słownika wyrazów bliskoznacznych i autokorekty,
- wstawianie oraz formatowanie tabel,
- wstawianie oraz formatowanie obiektów graficznych,
- wstawianie wykresów i tabel z arkusza kalkulacyjnego (wliczając tabele przestawne),
- automatyczne numerowanie rozdziałów, punktów, akapitów, tabel i rysunków,
- automatyczne tworzenie spisów treści,
- formatowanie nagłówków i stopek stron,
- sprawdzanie pisowni w języku polskim,
- śledzenie zmian wprowadzonych przez użytkowników,
- nagrywanie, tworzenie i edycję makr automatyzujących wykonywanie czynności,
- określenie układu strony (pionowa/pozioma),
- wykonywanie korespondencji seryjnej bazując na danych adresowych pochodzących z arkusza kalkulacyjnego
	- i z narzędzia do zarządzania informacją prywatną,
- zabezpieczenie dokumentów hasłem przed odczytem oraz przed wprowadzaniem modyfikacji.

### **Minimalna wymagana funkcjonalność dotycząca arkusza kalkulacyjnego:**

- tworzenie raportów tabelarycznych,
- tworzenie wykresów liniowych (wraz z linią trendu), słupkowych, kołowych,
- tworzenie arkuszy kalkulacyjnych zawierających teksty, dane liczbowe oraz formuły przeprowadzające operacje matematyczne, logiczne, tekstowe, statystyczne oraz operacje na danych finansowych i na miarach czasu,
- tworzenie raportów z zewnętrznych źródeł danych (inne arkusze kalkulacyjne, bazy danych zgodne z ODBC, pliki tekstowe, pliki XML, webservice),
- obsługę kostek OLAP oraz tworzenie i edycję kwerend bazodanowych i webowych. Narzędzia wspomagające analizę statystyczną i finansową, analizę wariantową i rozwiązywanie problemów optymalizacyjnych,
- tworzenie raportów tabeli przestawnych umożliwiających dynamiczną zmianę wymiarów oraz wykresów bazujących na danych z tabeli przestawnych,
- wyszukiwanie i zmianę danych,
- wykonywanie analiz danych przy użyciu formatowania warunkowego,
- nazywanie komórek arkusza i odwoływanie się w formułach po takiej nazwie,
- nagrywanie, tworzenie i edycję makr automatyzujących wykonywanie czynności,
- formatowanie czasu, daty i wartości finansowych z polskich formatem,
- zapis wielu arkuszy kalkulacyjnych w jednym pliku,
- zabezpieczenie dokumentów hasłem przed odczytem, oraz przed wprowadzaniem modyfikacji.

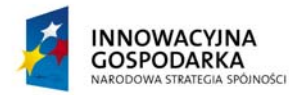

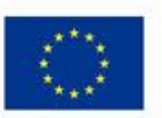

Projekt współfinansowany ze środków Europejskiego Funduszu Rozwoju Regionalnego w ramach Programu Operacyjnego Innowacyjna Gospodarka Działanie 8.3- Przeciwdziałanie wykluczeniu cyfrowemu – elnclusion

### **Minimalna wymagana funkcjonalność dotycząca narzędzia do przygotowania i prowadzenia prezentacji:**

- przygotowanie prezentacji multimedialnych, które będą prezentowane przy użyciu projektora multimedialnego,
- drukowanie w formacie umożliwiającym robienie notatek,
- zapisanie jako prezentacja tylko do odczytu,
- nagrywanie narracji i dołączanie jej do prezentacji,
- opatrywanie slajdów notatkami dla prezentera,
- umieszczanie i formatowanie tekstów, obiektów graficznych, tabel, nagrań dźwiękowych i wideo,
- umieszczanie tabeli i wykresów pochodzących z arkusza kalkulacyjnego,

*.* 

- odświeżenie wykresu znajdującego się w prezentacji po zmianie danych w źródłowym arkuszu kalkulacyjnym,
- możliwość tworzenia animacji obiektów i całych slajdów,
- prowadzenie prezentacji w trybie prezentera, gdzie slajdy są widoczne na jednym monitorze lub projektorze, a na drugim widoczne są slajdy i notatki prezentera.

### **Minimalna wymagana funkcjonalność dotycząca narzędzia do tworzenia drukowanych materiałów informacyjnych:**

- tworzenie i edycję drukowanych materiałów informacyjnych,
- tworzenie materiałów przy użyciu dostępnych z narzędziem szablonów: broszur, biuletynów, katalogów,
- edycję poszczególnych stron materiałów,
- podział treści na kolumny,
- umieszczanie elementów graficznych,
- wykorzystanie mechanizmu korespondencji seryjnej,
- płynne przesuwanie elementów po całej stronie publikacji,
- eksport publikacji do formatu PDF oraz TIFF,
- wydruk publikacji,
- możliwość przygotowania materiałów do wydruku w standardzie CMYK.

### **Minimalna wymagana funkcjonalność dotycząca narzędzia do zarządzania informacją prywatną (pocztą elektroniczną, kalendarzem, kontaktami i zadaniami):**

- pobieranie i wysyłanie poczty elektronicznej z serwera pocztowego,
- filtrowanie niechcianej poczty elektronicznej (SPAM) oraz określanie listy zablokowanych i bezpiecznych nadawców,
- tworzenie katalogów, pozwalających katalogować pocztę elektroniczną,
- automatyczne grupowanie poczty o tym samym tytule,
- tworzenie reguł przenoszących automatycznie nową pocztę elektroniczną do określonych katalogów bazując na słowach zawartych w tytule, adresie nadawcy i odbiorcy,
- oflagowanie poczty elektronicznej z określeniem terminu przypomnienia,
- zarządzanie kalendarzem,
- udostępnianie kalendarza innym użytkownikom,
- przeglądanie kalendarza innych użytkowników,
- zaproszenie uczestników na spotkanie, co po ich akceptacji powoduje automatyczne wprowadzenie spotkania w ich kalendarzach,
- zarządzanie listą zadań,
- zlecanie zadań innym użytkownikom,

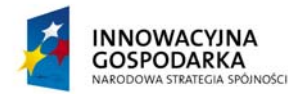

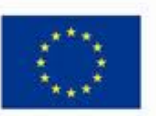

Projekt współfinansowany ze środków Europejskiego Funduszu Rozwoju Regionalnego w ramach Programu Operacyjnego Innowacyjna Gospodarka Działanie 8.3- Przeciwdziałanie wykluczeniu cyfrowemu – elnclusion

- zarządzanie listą kontaktów,
- udostępnianie listy kontaktów innym użytkownikom,
- przeglądanie listy kontaktów innych użytkowników,
- możliwość przesyłania kontaktów innym użytkownikom.

*.* 

### **Program Ochrony Rodzicielskiej**

Zaoferowany komputer musi być wyposażony w zainstalowany program ochrony rodzicielskiej, w języku polskim z subskrypcją na aktualizacje ważną minimum 36 miesiące od dnia podpisania protokołu odbioru sieci przez Zamawiającego, spełniający minimalnie poniższe wymagania:

- zdalne modyfikowanie ustawień,
- zdalne włączanie i wyłączanie dostępu do internetu,
- filtrowanie stron zawierających treści erotyczne i pornograficzne, treści pedofilskie, stron o narkotykach i sektach,
- blokowanie dostępu do czatów,
- blokowanie dostępu do bramek SMS,
- kontrolowanie dostępu do komunikatorów takich jak przykładowo: "Gadu-Gadu", "ICQ", "Tlen"
- kontrola treści wprowadzanych z klawiatury komputera,
- kontrola zawartości schowka,
- blokowania możliwości uruchamiania na komputerze dowolnych programów,
- blokowanie narzędzi do edycji rejestru, jeśli oferowany system operacyjny posiada wbudowany edytor rejestru,
- blokowanie edycji menadżera zadań, jeśli oferowany system operacyjny posiada wbudowany menadżer zadań,
- ustalanie czasu dostępu do internetu,
- rejestrowanie zawartości monitora w postaci plików graficznych,
- rejestrowanie danych wprowadzanych z klawiatury,
- rejestrowanie interwencji programu z powodu wykonania czynności niedozwolonej.

Licencja na zaoferowany program musi być w pełni zgodna z warunkami licencjonowania producenta.

### **3. Drukarka atramentowa kolor – 24 szt.**

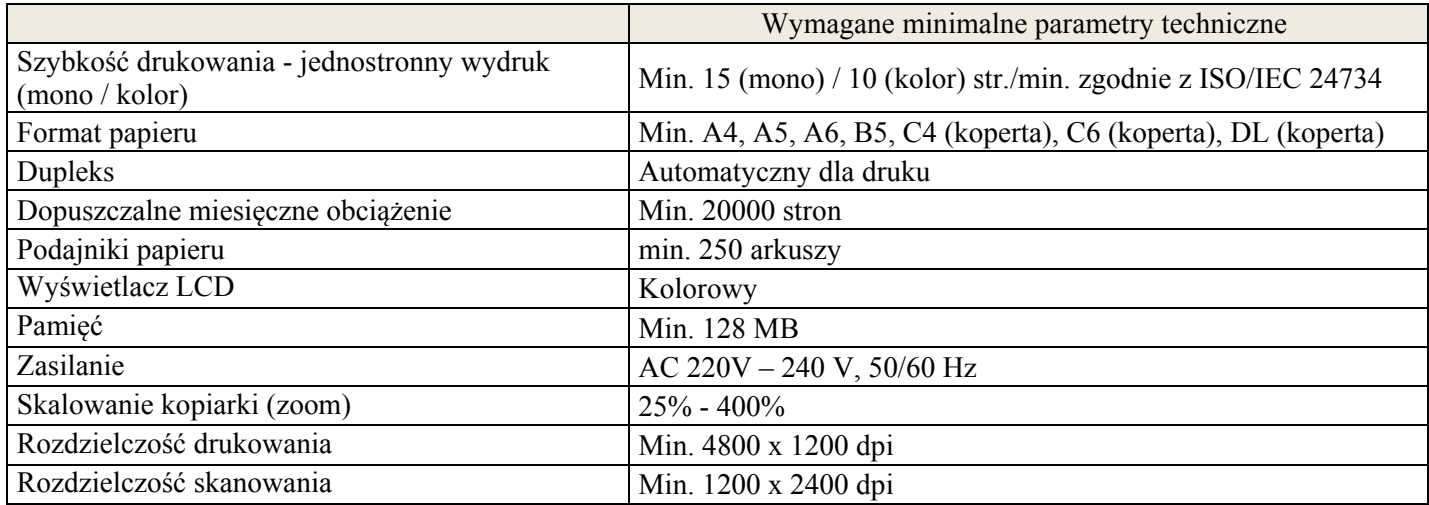

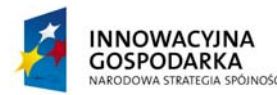

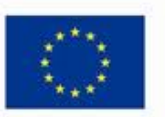

*.* 

Projekt współfinansowany ze środków Europejskiego Funduszu Rozwoju Regionalnego w ramach Programu Operacyjnego Innowacyjna Gospodarka Działanie 8.3- Przeciwdziałanie wykluczeniu cyfrowemu – elnclusion

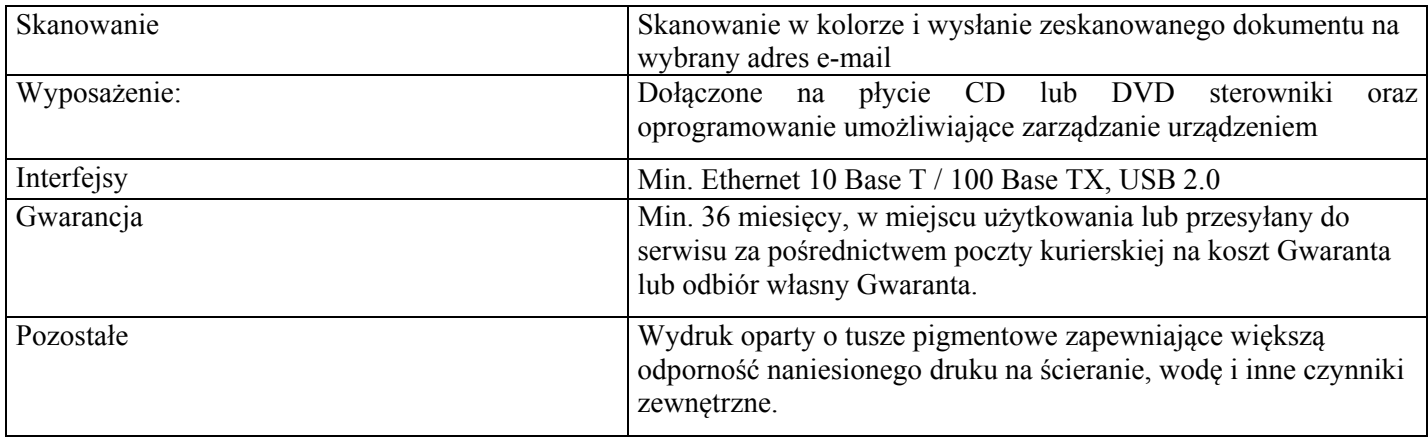

Zamawiający zgodnie z art. 144 ustawy PZP przewiduje możliwość wprowadzenia istotnych zmian do treści zawartej umowy w zakresie:

- producenta i modelu dostarczanego sprzętu lub oprogramowania, na skutek zaprzestania produkcji zaoferowanego asortymentu bądź zastąpienia go nowszym modelem, przy czym nowy towar winien spełniać parametry techniczne, funkcjonalne i jakościowe określone przez Zamawiającego w SIWZ;
- o ile okoliczności te spowodują konieczność zmiany postanowień umowy i w zakresie wynikających z tych okoliczności będą dokonane, jednakże zmiana umowy nie powoduje zmiany wynagrodzenia i cen jednostkowych określonych w ofercie.

**Przedmiot zamówienia musi być zrealizowany w całości z punktu widzenia celu, któremu ma służyć. Zaoferowane rozwiązania nie mogą naruszać postanowień Prawa oraz warunków licencji poszczególnych Producentów. W ofercie Wykonawca udowodni Zamawiającemu spełnienie wymogów poszczególnych Producentów (np.: opisze sposób wybranego licencjonowania oprogramowania (OEM, MOLP, inne), zaoferuje dodatkowe licencje systemów operacyjnych wymaganych do uruchomienia oferowanych systemów zarządzania siecią, itp.** 

# **II. SERWIS SPRZĘTU KOMPUTEROWEGO – DLA 70 SZT. GOSPODARSTW DOMOWYCH**

1) Usługa serwisowa będzie realizowana, co najmniej dwa razy w okresie obowiązywania zamówienia od dnia podpisania umowy do 31.12.2015 r. oraz każdorazowo po zgłoszeniu usterek przez Beneficjenta.

2) Serwis w zakresie sprzętu komputerowego obejmował będzie następujące czynności:

a) Konserwację zestawu komputerowego - co najmniej 2 razy w okresie realizacji zamówienia, tj. "fizyczne" sprawdzenie funkcjonowania zestawu u każdego Beneficjenta, przeprowadzenie testów umożliwiających wykrycie ewentualnych wad sprzętu komputerowego.

b) Przedstawienie Zamawiającemu raportów - informacji o stanie, kompletności zestawów komputerowych - w ostatnim dniu świadczenia usługi serwisowej.

c) Zakres naprawy obejmuje następujące czynności:

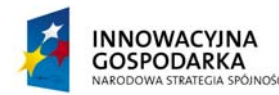

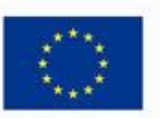

Projekt współfinansowany ze środków Europejskiego Funduszu Rozwoju Regionalnego w ramach Programu Operacyjnego Innowacyjna Gospodarka Działanie 8.3- Przeciwdziałanie wykluczeniu cyfrowemu – elnclusion

− diagnozę uszkodzeń,

− wymianę uszkodzonych części lub urządzenia w miejscu instalacji urządzeń,

*.* 

− naprawę i transport części z serwisu do miejsca instalacji.

d) Przeinstalowywanie sprzętu komputerowego na nowy adres wskazany przez Zamawiającego w przypadkach konieczności wprowadzenia zmian składu osobowego grupy Beneficjentów.

e) Wykonawca udzieli gwarancji na wykonywane przez siebie naprawy oraz użyte do naprawy części i materiały na okres 12 miesięcy.

3) Serwis w zakresie oprogramowania obejmował będzie następujące czynności:

a) Konserwację zainstalowanego oprogramowania - co najmniej 2 razy w okresie realizacji zamówienia, tj. sprawdzenie zainstalowanego oprogramowania oraz poprawności jego funkcionowania.

b) Przekazywanie Zamawiającemu raportów - informacji o stanie oprogramowania – w ostatnim dniu świadczenia usługi serwisowej.

c) Naprawę powstałych błędów w funkcjonowaniu oprogramowania, reinstalację oprogramowania.

4) Serwis w zakresie Internetu obejmował będzie następujące czynności:

a) Sprawdzenie funkcjonowania Internetu u każdego Beneficjenta (szybkość przesyłu danych, przerwy w dostępie do sieci) - co najmniej 2 razy w okresie realizacji zamówienia.

b) Przekazywanie raportów - informacji Zamawiającemu o dostępie do Internetu - między

innymi o ewentualnych nieprawidłowościach w funkcjonowaniu Internetu (jakość świadczonych usług) - w ostatnim dniu świadczenia usługi serwisowej.

c) Zgłaszanie ewentualnych problemów i błędów w dostępie do Internetu dostawcy usług internetowych.

d) Monitorowanie działań dostawcy usług internetowych w zakresie usuwania problemów w dostępie do Internetu.

5) Wykonawca zapewni system informatyczny do weryfikacji i przeglądania zgłoszeń oraz sprawdzania, na jakim etapie realizacji znajduje się zgłoszenie.

6) Wykonawca usługi serwisowej zapewni telefoniczną oraz elektroniczną możliwość zgłaszania przez Beneficjentów nieprawidłowości w zakresie funkcjonowania sprzętu komputerowego, oprogramowania, czy Internetu w dni robocze w godzinach od 8:00 do 21:00

7) Wykonawca usługi serwisowej zobowiązany jest do rozwiązania zaistniałych (zgłoszonych) problemów w terminie 24 godzin od zgłoszenia (przy liczeniu w/w terminu nie bierze się pod uwagę dni wolnych od pracy i świątecznych). Rozwiązanie zaistniałych problemów może nastąpić w sposób bezpośredni (wizyta serwisanta u Beneficjenta) lub jeżeli będzie to możliwe w sposób zdalny. W przypadku braku możliwości usunięcia usterek w terminie 24 godzin Wykonawca dostarczy sprzęt niezbędny do odbierania usługi dostępu do Internetu o parametrach nie gorszych niż podlegający naprawie. Wszelkie koszty związane z wykonywaniem usługi (w tym nieuzasadnione wezwania serwisu), takie jak np. koszty dojazdu, delegacji, koszty robocizny, itp. ponosi Wykonawca.

8) Koszt transportu (np. w przypadku konieczności naprawy poza miejscem instalacji u Beneficjenta) oraz ryzyko związane z transportem sprzętu komputerowego do i z siedziby Wykonawcy obciąża Wykonawcę.

9) W przypadku uszkodzenia podzespołów komputerowych będących na gwarancji producenta Wykonawca zobowiązany jest do zgłaszania tego faktu bezpośrednio do gwaranta.

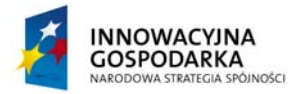

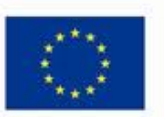

Projekt współfinansowany ze środków Europejskiego Funduszu Rozwoju Regionalnego w ramach Programu Operacyjnego Innowacyjna Gospodarka Działanie 8.3- Przeciwdziałanie wykluczeniu cyfrowemu – elnclusion

10) W przypadku uszkodzenia podzespołów komputerowych niebędących na gwarancji producenta koszt zakupu nowych elementów pokrywa Zamawiający. Zakup nowego podzespołu dokona Zamawiający.

11) Wynagrodzenie za usługę serwisową jest wynagrodzeniem ryczałtowym.

*.* 

# **III. SZKOLENIA**

# **Przeprowadzenie na terenie Gminy Malechowo szkoleń w zakresie obsługi sprzętu komputerowego.**

- 1. Opis ogólny:
- 1) Przedmiotem zamówienia jest zorganizowanie i przeprowadzenie szkoleń dla 70 gospodarstw domowych, które wezmą udział w projekcie. Z każdego gospodarstwa przeszkolone będą po 2 osoby. Razem przeszkolonych zostanie 140 osób. Szkolenia odbywać się będą w małych grupach - maksymalnie 12 osób. Każda grupa szkolona będzie przez 1 dzień w zakresie podstaw obsługi komputera. Usługa obejmuje organizację cateringu, zapewnienie sali szkoleniowej, materiałów dydaktycznych i sprzętu komputerowego.
- 2) Celem szkolenia jest przygotowanie uczestników do pełnego korzystania z komputera. Uczestnik po zakończeniu szkolenia powinien znać podstawy obsługi przekazanego sprzętu.
- 3) Uczestnicy zapoznani zostaną z podstawami obsługi komputera i programów biurowych.
- 4) Szczegółowy program szkolenia:
	- 1) Podstawy obsługi komputera (zaoferowany system operacyjny)
		- a) Elementy budowy komputera
		- b) Zasady pracy w systemie operacyjnym
		- c) Praca na plikach, folderach
		- d) Co to są skróty i jakie mają zastosowania
		- e) Programy, których używamy na co dzień
		- f) Co to jest panel sterowania i do czego służy
	- 2) Organizacja i zarządzanie danymi w komputerze
		- a) Pliki i foldery
		- b) Tworzenie i kasowanie plików, folderów i skrótów
	- 3) Obsługa edytora tekstów podstawy (zaoferowany w pakiecie biurowym)
		- a) Redagowanie dokumentu
		- b) Formatowanie tekstu
		- c) Praca z tabelami
		- d) Grafika w edytorze tekstu
		- e) Ustawianie dokumentu do wydruku
		- f) Drukowanie dokumentu
	- 4) Poczta elektroniczna i Internet:
		- a) obsługa przeglądarek internetowych
		- b) wyszukiwanie informacji w sieci Internet
		- c) zakładanie konta poczty elektronicznej, wysyłanie i odbieranie listów (e-maili), dołączanie załączników, książka adresowa.
- 2. Zakres szkolenia ma zawierać dla każdej grupy szkoleniowej zajęcia praktyczne i teoretyczne. Szkolenie należy zrealizować wg jednodniowego planu nauczania

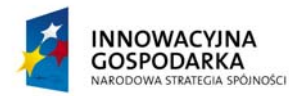

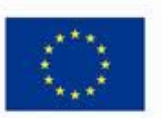

*.* 

Projekt współfinansowany ze środków Europejskiego Funduszu Rozwoju Regionalnego w ramach Programu Operacyjnego Innowacyjna Gospodarka Działanie 8.3- Przeciwdziałanie wykluczeniu cyfrowemu – elnclusion

obejmującego 8 godzin zegarowych (w tym trzy przerwy kawowo-posiłkowe, dwie po 15 min, jedna 30 min). Szkolenie powinno odbywać się w dniach poniedziałek – sobota w przedziale godzinowym od 8.00 do 16.00.

- 3. Wykonawca zobowiązany będzie do opracowania szczegółowego harmonogramu szkoleń w uzgodnieniu z Zamawiającym po przeprowadzeniu rekrutacji uczestników dokonanej przez Zamawiającego i dostarczenia Zamawiającemu harmonogramu nie później niż na 7 dni przed rozpoczęciem realizacji szkolenia.
- 4. Wszystkie zajęcia muszą być przeprowadzone z wykładowcą trenerem. Wykonawca musi zapewnić wykładowcę – trenera o odpowiednich kwalifikacjach i doświadczeniu niezbędnym do prawidłowej realizacji zamówienia. Wymagane jest, aby zajęcia prowadziła osoba mająca doświadczenie w prowadzeniu szkoleń związanych z programem szkolenia. Nie dopuszcza się prowadzenia zajęć metodą e-learningu, itp.
- 5. Wykonawca zapewni ilość komputerów umożliwiającą przeprowadzenie szkolenia w taki sposób, aby przy jednym komputerze pracował jeden uczestnik szkolenia.
- 6. Każdy z uczestników powinien otrzymać w dniu rozpoczęcia szkolenia na własność materiały dydaktyczne takie jak: opracowania trenerskie zawierające opis zagadnień ujętych w programie szkolenia. Wykonawca zapewni do użytkowania w trakcie szkolenia odpowiedni sprzęt komputerowy z oprogramowaniem, inne niezbędne oprogramowanie konieczne do prawidłowej realizacji szkolenia oraz dostęp do Internetu do przeprowadzenia zajęć szkoleniowych.
- 7. Wykonawca zapewni salę szkoleniową, znajdującą się na terenie gminy Malechowo i warunki zgodnie z przepisami bezpieczeństwa i higieny pracy w trakcie trwania szkolenia.
- 8. Wykonawca przeprowadzi testy sprawdzające wiedzę uczestników przed szkoleniem i po szkoleniu.
- 9. Wykonawca zobowiązany jest do wystawienia uczestnikom zaświadczeń/certyfikatów szkolenia. Każdy z takich certyfikatów/zaświadczeń oraz wszelkie ankiety, materiały szkoleniowe oraz listy obecności winny być oznakowane logiem Unii Europejskiej.
- 10. Wykonawca zobowiązany jest do prowadzenia sprawozdawczości z wykonywanej usługi i przekazania pełnej dokumentacji szkoleń tj. po 1 egzemplarzu materiałów szkoleniowych, kserokopii potwierdzonych za zgodność z oryginałem dzienników zajęć, listy obecności, ankiet, testów wypełnionych przez uczestników szkolenia po zakończeniu szkolenia.
- 11. Wykonawca zobowiązany jest do zorganizowania, na własny koszt cateringu dla uczestników szkolenia (dwie przerwy kawowo-posiłkowe: kawa, herbata, woda, ciastka oraz 1 posiłek – kanapki/danie obiadowe).

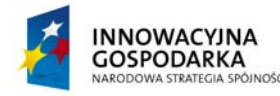

**UNIA EUROPEJSKA** EUROPEJSKI FUNDUSZ ROZWOJU REGIONALNEGO

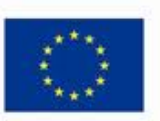

**DOTACJE NA INNOWACJE – INWESTUJEMY W WASZĄ PRZYSZŁOŚĆ**

*.* 

Projekt współfinansowany ze środków Europejskiego Funduszu Rozwoju Regionalnego w ramach Programu Operacyjnego Innowacyjna Gospodarka Działanie 8.3- Przeciwdziałanie wykluczeniu cyfrowemu – elnclusion

Załącznik nr 2 do SIWZ

Wykonawca:

**Gmina Malechowo Malechowo 22A 76-142 Malechowo** 

# **OŚWIADCZENIE**

Składając ofertę w postępowaniu o udzielenie zamówienia publicznego pn.: "**Dostawa sprzętu komputerowego oraz drukarek dla gospodarstw domowych oraz jednostek podległych, szkolenia, serwis komputerowy w ramach realizacji projektu pn.:** *Przeciwdziałanie wykluczeniu cyfrowemu na terenie Gminy Malechowo***"** oświadczamy, że nie zachodzą wobec nas przesłanki do wykluczenia z postępowania o udzielenie zamówienia publicznego, określone w art. 24 ust. 1 ustawy z dnia 29 stycznia 2004 r. Prawo zamówień publicznych (Dz. U. 2013 r. poz. 907 ze zm.)

.........................., dnia .................... ...................................................................

1

 *Miejscowość Podpis osoby (osób) upoważnionej do występowania w imieniu Wykonawcy1*

<sup>1</sup> Pożądany czytelny podpis albo podpis i pieczątka z imieniem i nazwiskiem
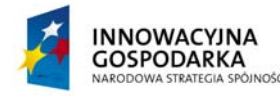

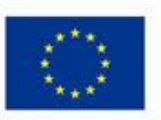

**DOTACJE NA INNOWACJE – INWESTUJEMY W WASZĄ PRZYSZŁOŚĆ** Projekt współfinansowany ze środków Europejskiego Funduszu Rozwoju Regionalnego w ramach Programu Operacyjnego Innowacyjna Gospodarka Działanie 8.3- Przeciwdziałanie wykluczeniu cyfrowemu – elnclusion

*.* 

Załącznik nr 3 do SIWZ

Wykonawca:

**Gmina Malechowo Malechowo 22A 76-142 Malechowo** 

# **OŚWIADCZENIE**

Składając ofertę w postępowaniu o udzielenie zamówienia publicznego pn.: "**Dostawa sprzętu komputerowego oraz drukarek dla gospodarstw domowych oraz jednostek podległych, szkolenia, serwis komputerowy w ramach realizacji projektu pn.:** *Przeciwdziałanie wykluczeniu cyfrowemu na terenie Gminy Malechowo***"** oświadczamy, że spełniamy warunki określone w art. 22 ust. 1 ustawy z dnia 29 stycznia 2004 r. Prawo zamówień publicznych (Dz. U. 2013 r. poz. 907 ze zm.) dotyczące:

- 1. posiadania uprawnień do wykonywania określonej działalności lub czynności, jeżeli przepisy prawa nakładają obowiązek ich posiadania.
- 2. posiadania wiedzy i doświadczenia.
- 3. dysponowania odpowiednim potencjałem technicznym oraz osobami zdolnymi do wykonania zamówienia.
- 4. sytuacji ekonomicznej i finansowej.

.........................., dnia .................... ...................................................................

 *Miejscowość Podpis osoby (osób) upoważnionej do występowania w imieniu Wykonawcy2*

<sup>1</sup> <sup>2</sup> Pożądany czytelny podpis albo podpis i pieczątka z imieniem i nazwiskiem

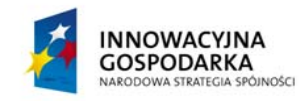

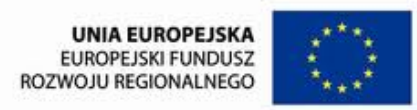

Projekt współfinansowany ze środków Europejskiego Funduszu Rozwoju Regionalnego w ramach Programu Operacyjnego Innowacyjna Gospodarka Działanie 8.3- Przeciwdziałanie wykluczeniu cyfrowemu – elnclusion

*.* 

Wykonawca:

Załącznik nr 4 do SIWZ

**Gmina Malechowo Malechowo 22A 76-142 Malechowo** 

WYKAZ WYKONANYCH, A W PRZYPADKU ŚWIADCZEŃ OKRESOWYCH LUB CIAGŁYCH RÓWNIEŻ WYKONYWANYCH DOSTAW

(w ciągu trzech ostatnich lat przed upływem terminu składania ofert, a jeżeli okres prowadzenia działalności jest krótszy – w tym okresie)

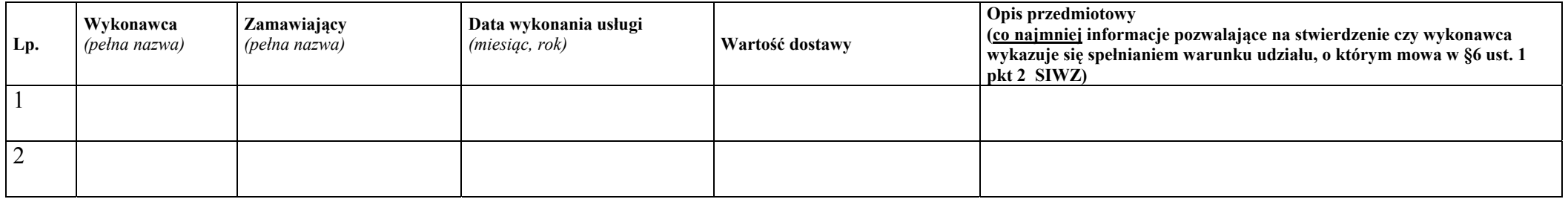

Do wykazu dołączyć dowody, że dostawy dokonano należycie zgodnie z §6 ust. 2 pkt 2 SIWZ.

.........................., dnia .................... ..................................................................

*Miejscowość Podpis osoby (osób) upoważnionej do występowania w imieniu Wykonawcy<sup>3</sup>*

<sup>3</sup> Pożądany czytelny podpis albo podpis i pieczątka z imieniem i nazwiskiem

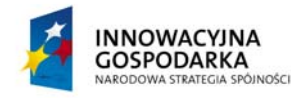

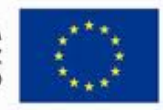

## **DOTACJE NA INNOWACJE – INWESTUJEMY W WASZĄ PRZYSZŁOŚĆ**

*.* 

Projekt współfinansowany ze środków Europejskiego Funduszu Rozwoju Regionalnego w ramach Programu Operacyjnego Innowacyjna Gospodarka Działanie 8.3- Przeciwdziałanie wykluczeniu cyfrowemu – elnclusion

Załącznik nr 5 do SIWZ

Wykonawca:

**Gmina Malechowo Malechowo 22A 76-142 Malechowo** 

# *Formularz Ofertowy*

# **I. OFERTA ZŁOŻONA PRZEZ WYKONAWCĘ/PODMIOTY WSPÓLNIE UBIEGAJĄCE SIĘ O ZAMÓWIENIE**

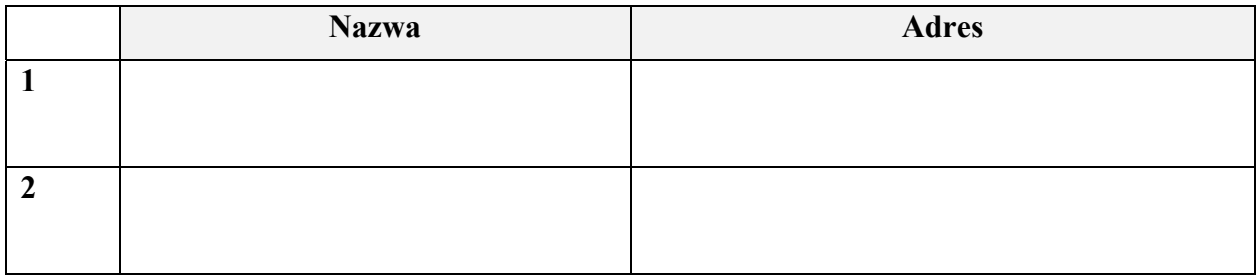

## **II. OSOBA DO KONTAKTU**

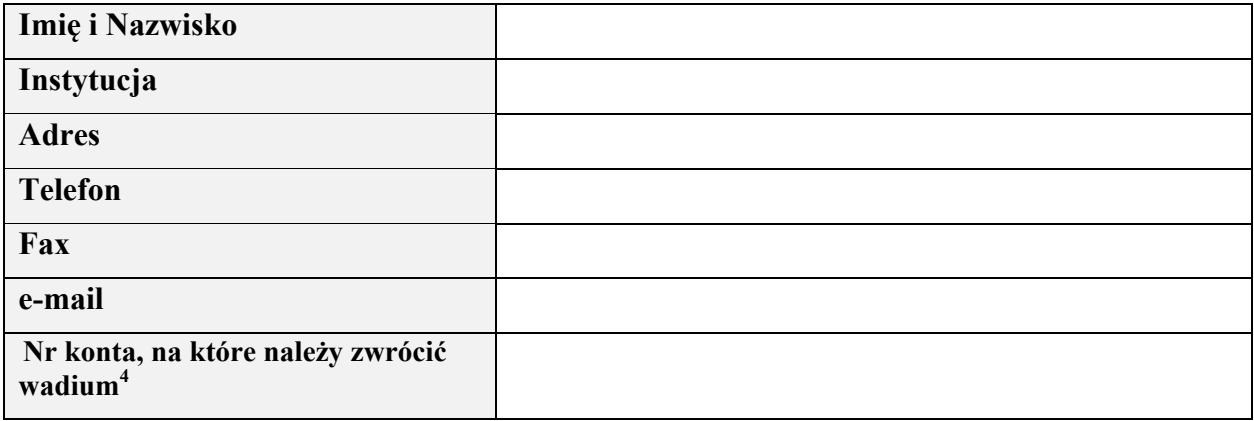

 4 Wypełnić w przypadku wniesienia wadium w formie pieniądza.

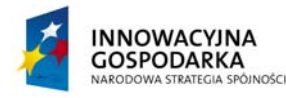

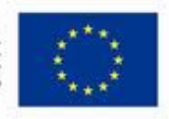

Projekt współfinansowany ze środków Europejskiego Funduszu Rozwoju Regionalnego w ramach Programu Operacyjnego Innowacyjna Gospodarka Działanie 8.3- Przeciwdziałanie wykluczeniu cyfrowemu – elnclusion

## **III. TREŚĆ OFERTY**

W odpowiedzi na ogłoszenie o przetargu nieograniczonym niniejszym składam/my ofertę na zamówienie oraz oświadczamy, że:

- 1. Oferujemy wykonanie zamówienia za całkowitą cenę brutto: …………………………. (słownie: ………………………………………………...……) złotych..
- 2. Uszczegółowienie oferty cenowej stanowi Formularz cenowy stanowiący załącznik nr 1 do oferty.
- 3. Zapoznaliśmy się ze Specyfikacją Istotnych Warunków Zamówienia (SIWZ) i nie wnosimy do niej zastrzeżeń oraz zdobyliśmy informacje niezbędne do właściwego wykonania zamówienia.
- 4. Jesteśmy związani niniejszą ofertą na czas wskazany w SIWZ.

*.* 

- 5. Zawarty w SIWZ projekt umowy został przez nas zaakceptowany i zobowiązujemy się w przypadku wybrania naszej oferty – do zawarcia umowy według wzoru określonego w Załączniku nr 6 do SIWZ, w miejscu i terminie wyznaczonym przez Zamawiającego.
- 6. Wskazany w poniższej tabeli zakres prac zamierzamy powierzyć podwykonawcom:

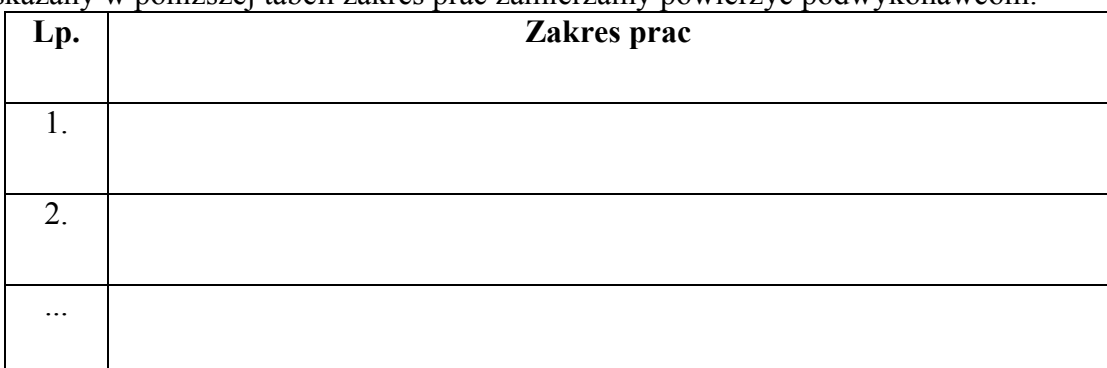

- 6. Oferta zawiera łącznie …………………… ponumerowanych i parafowanych stron.
- 7. Oświadczamy, że informacje i dokumenty wymienione w …………, zawarte na stronach od …… do …… stanowią tajemnicę przedsiębiorstwa w rozumieniu art. 11 ustawy z dnia 16 kwietnia 2003r. o zwalczaniu nieuczciwej konkurencji i zastrzegamy, że nie mogą być udostępnione.
- 8. Do oferty zostały dołączone następujące załączniki (należy wyliczyć wszystkie załączniki):

Załącznik nr 1 Formularz cenowy Załącznik nr 2................................................... Załącznik nr 3................................................... Załącznik nr 4................................................... Załącznik nr 5................................................... Załącznik nr 6...................................................

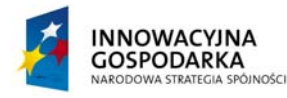

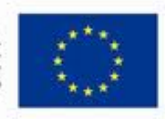

#### **DOTACJE NA INNOWACJE – INWESTUJEMY W WASZĄ PRZYSZŁOŚĆ**

*.* 

Projekt współfinansowany ze środków Europejskiego Funduszu Rozwoju Regionalnego w ramach Programu Operacyjnego Innowacyjna Gospodarka Działanie 8.3- Przeciwdziałanie wykluczeniu cyfrowemu – elnclusion

# **FORMULARZ CENOWY**

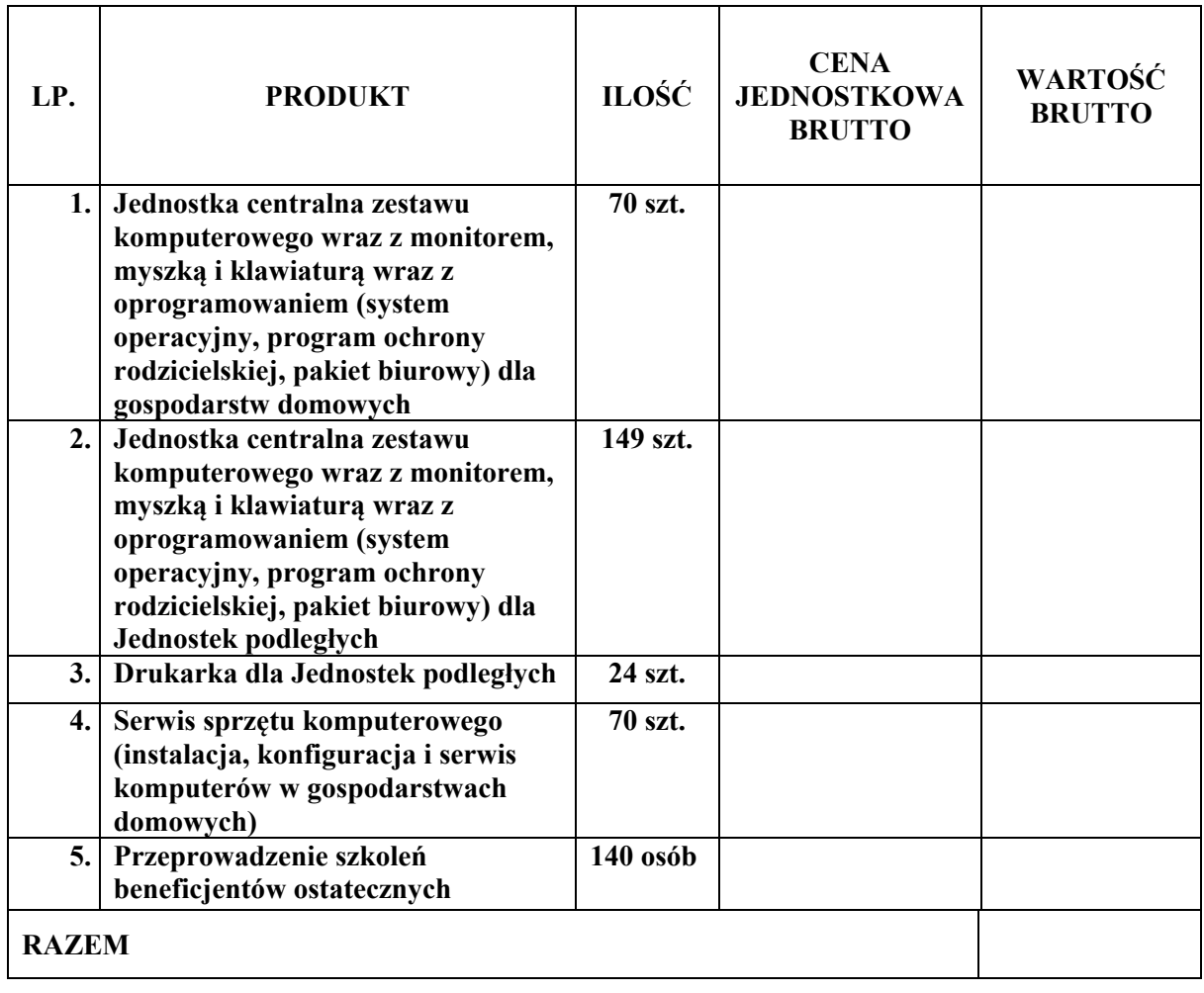

........................, dnia ................ r.

*................................................................* 

 *(podpis osoby uprawnionej do reprezentowania Wykonawcy)* 

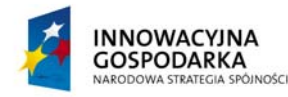

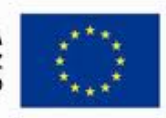

**DOTACJE NA INNOWACJE – INWESTUJEMY W WASZĄ PRZYSZŁOŚĆ**

Projekt współfinansowany ze środków Europejskiego Funduszu Rozwoju Regionalnego w ramach Programu Operacyjnego Innowacyjna Gospodarka Działanie 8.3- Przeciwdziałanie wykluczeniu cyfrowemu – elnclusion

# **FORMULARZ OFERTOWY**

Składana oferta zakłada dostawę w ramach realizacji zamówienia następujących sprzętów i oprogramowania. Należy podać wszystkie dane umożliwiające identyfikację konkretnego modelu/wersji zaoferowanego sprzętu i oprogramowania.

*.* 

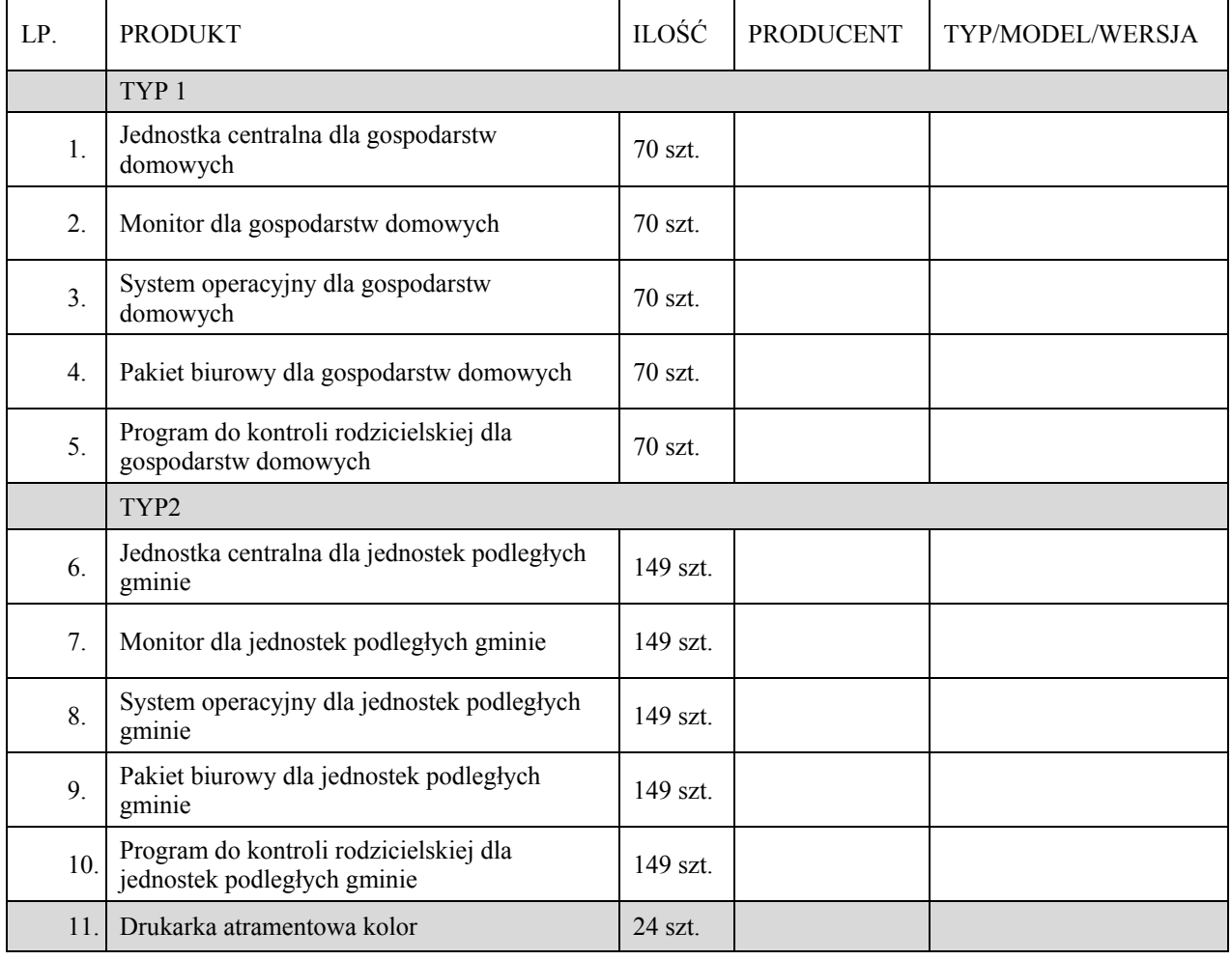

........................, dnia ................ r. ................................................................................

(*imię i nazwisko, stanowisko, pieczątka firmowa) (podpis osoby/osób uprawnionej do reprezentowania Wykonawcy)* 

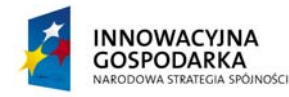

 $\mathsf{r}$ 

**UNIA EUROPEJSKA EUROPEJSKI FUNDUSZ** ROZWOJU REGIONALNEGO

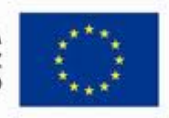

**DOTACJE NA INNOWACJE – INWESTUJEMY W WASZĄ PRZYSZŁOŚĆ**

*.* 

Projekt współfinansowany ze środków Europejskiego Funduszu Rozwoju Regionalnego w ramach Programu Operacyjnego Innowacyjna Gospodarka Działanie 8.3- Przeciwdziałanie wykluczeniu cyfrowemu – elnclusion

# **WYKAZ PARAMETRÓW**

# **1. Komputer stacjonarny z monitorem – typ I – dla gospodarstw domowych – 70 szt.**

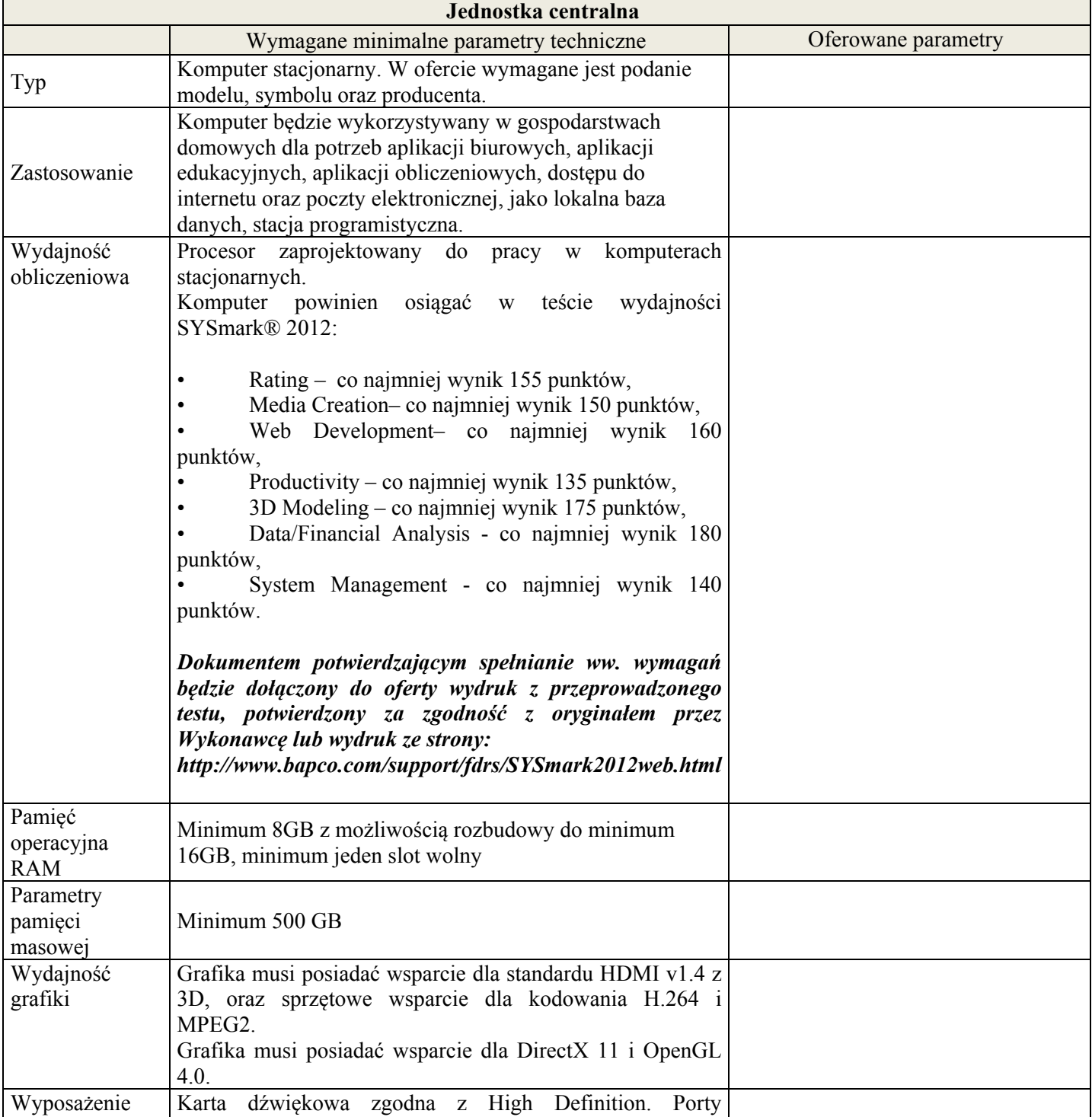

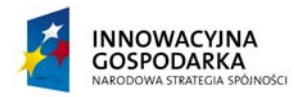

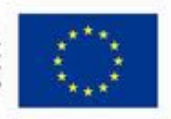

**DOTACJE NA INNOWACJE – INWESTUJEMY W WASZĄ PRZYSZŁOŚĆ**

*.* 

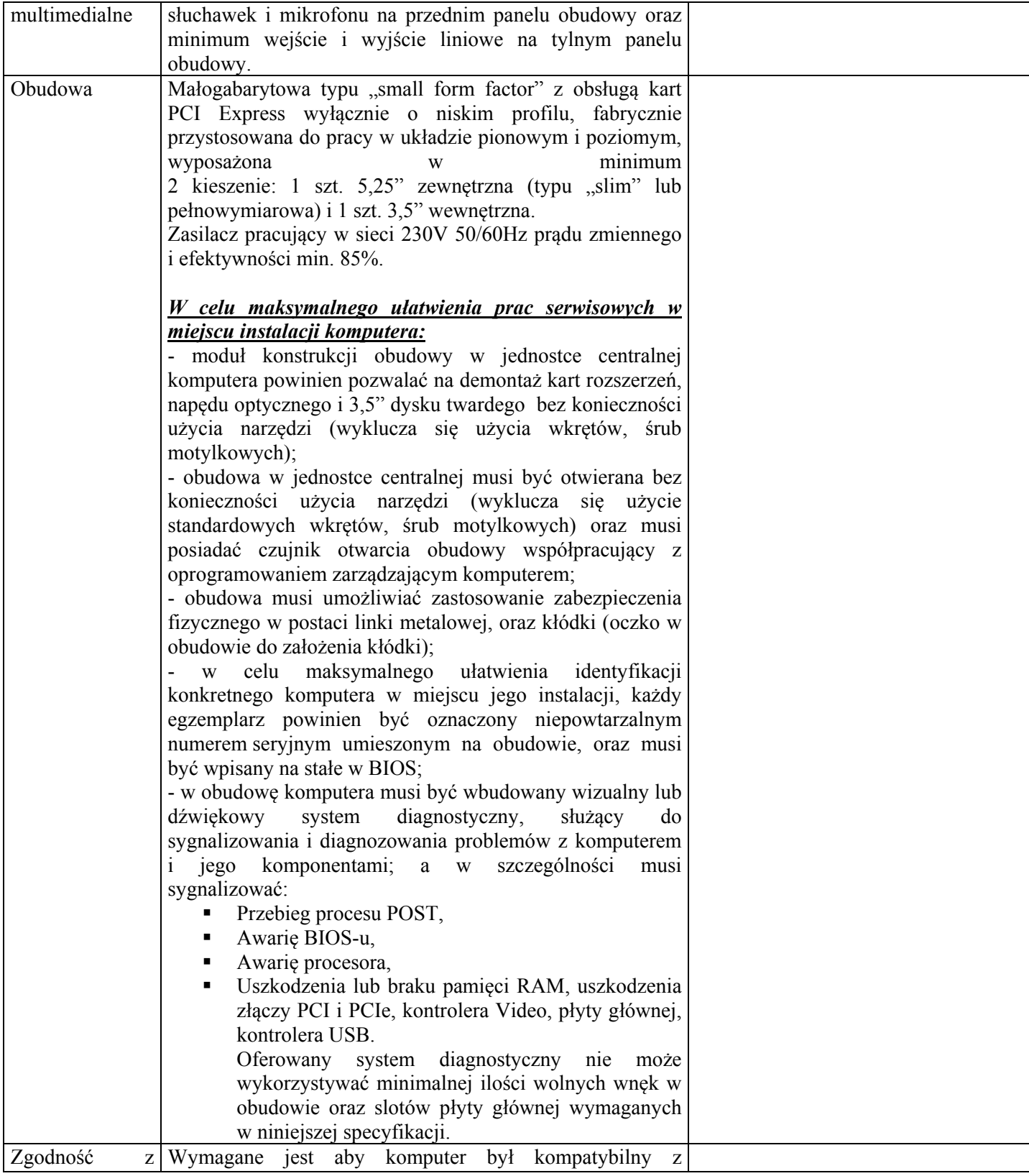

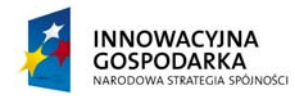

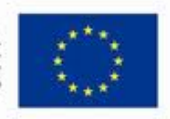

#### **DOTACJE NA INNOWACJE – INWESTUJEMY W WASZĄ PRZYSZŁOŚĆ**

*.* 

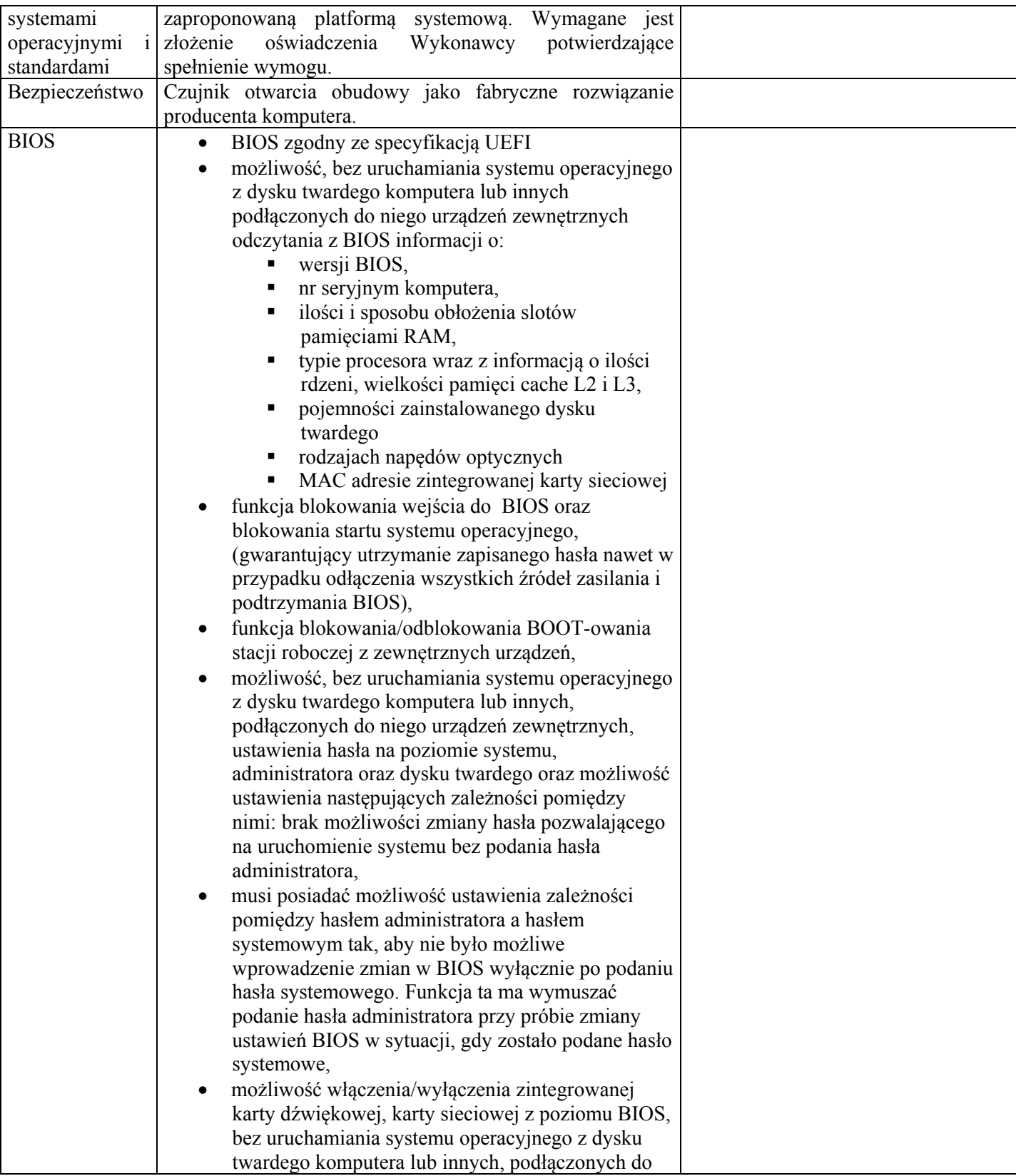

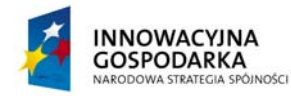

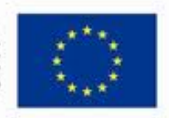

*.* 

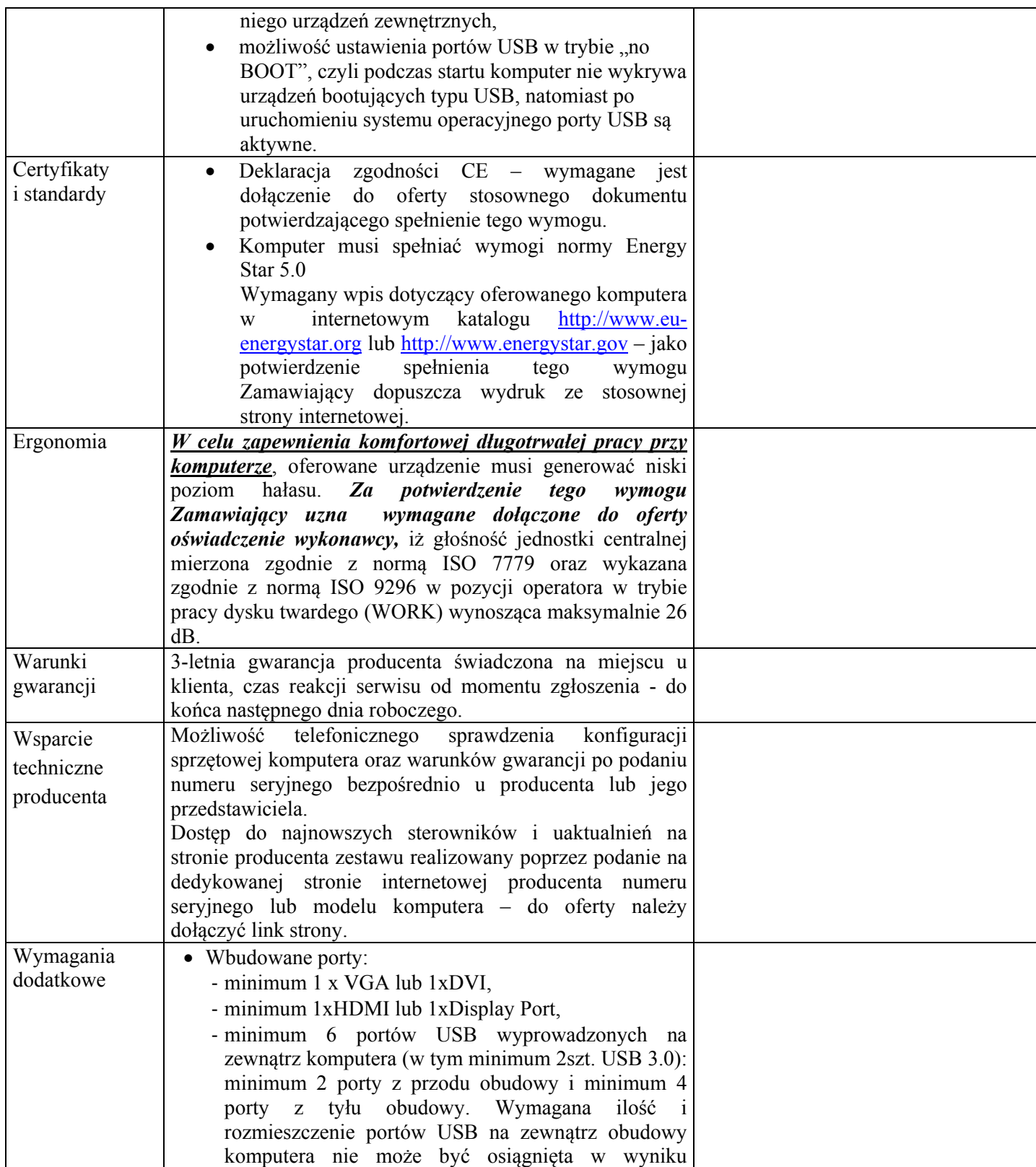

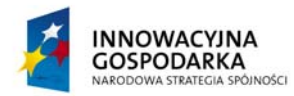

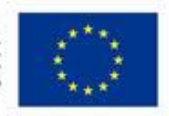

*.* 

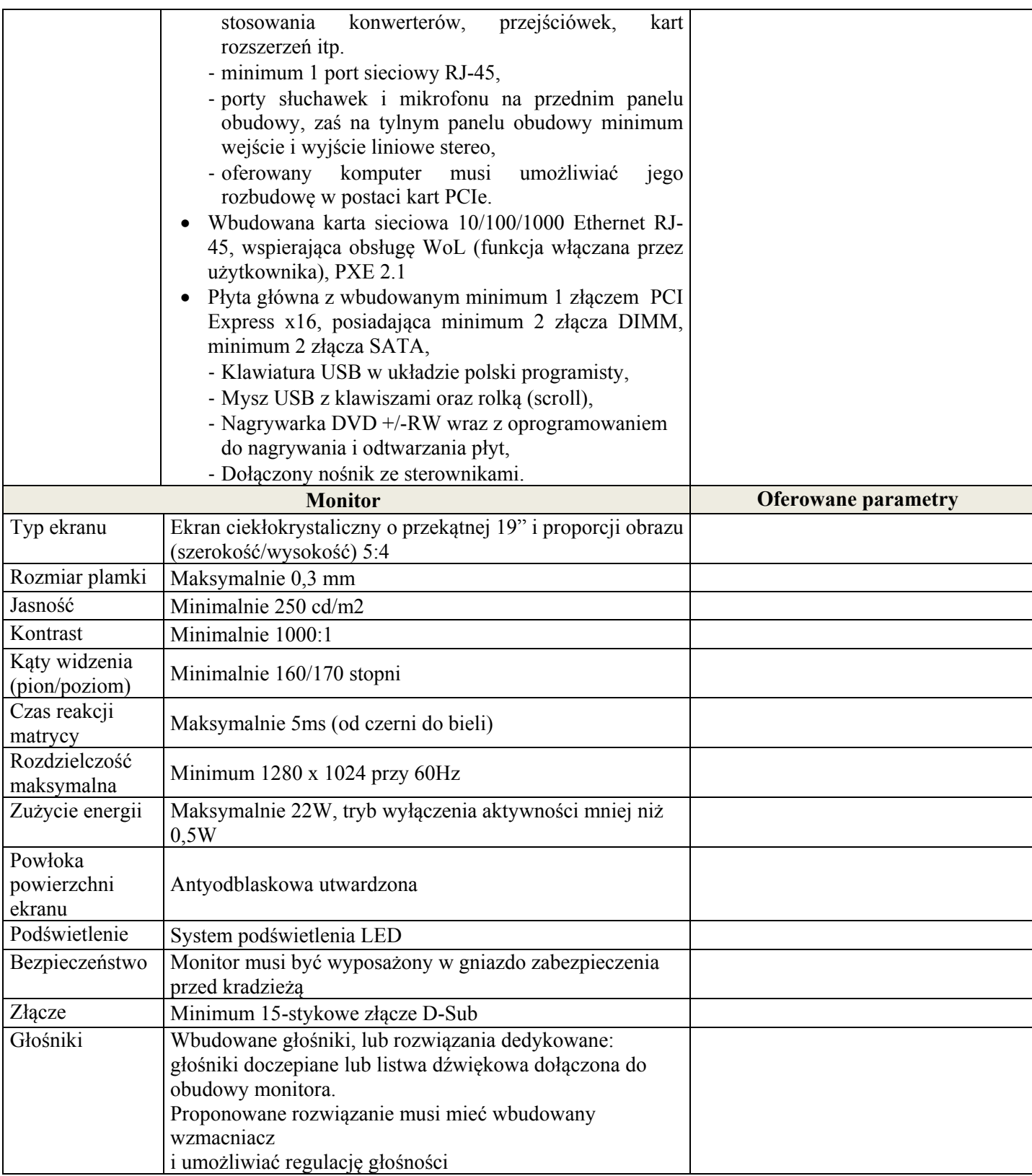

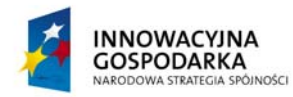

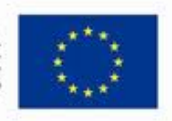

#### **DOTACJE NA INNOWACJE – INWESTUJEMY W WASZĄ PRZYSZŁOŚĆ**

*.* 

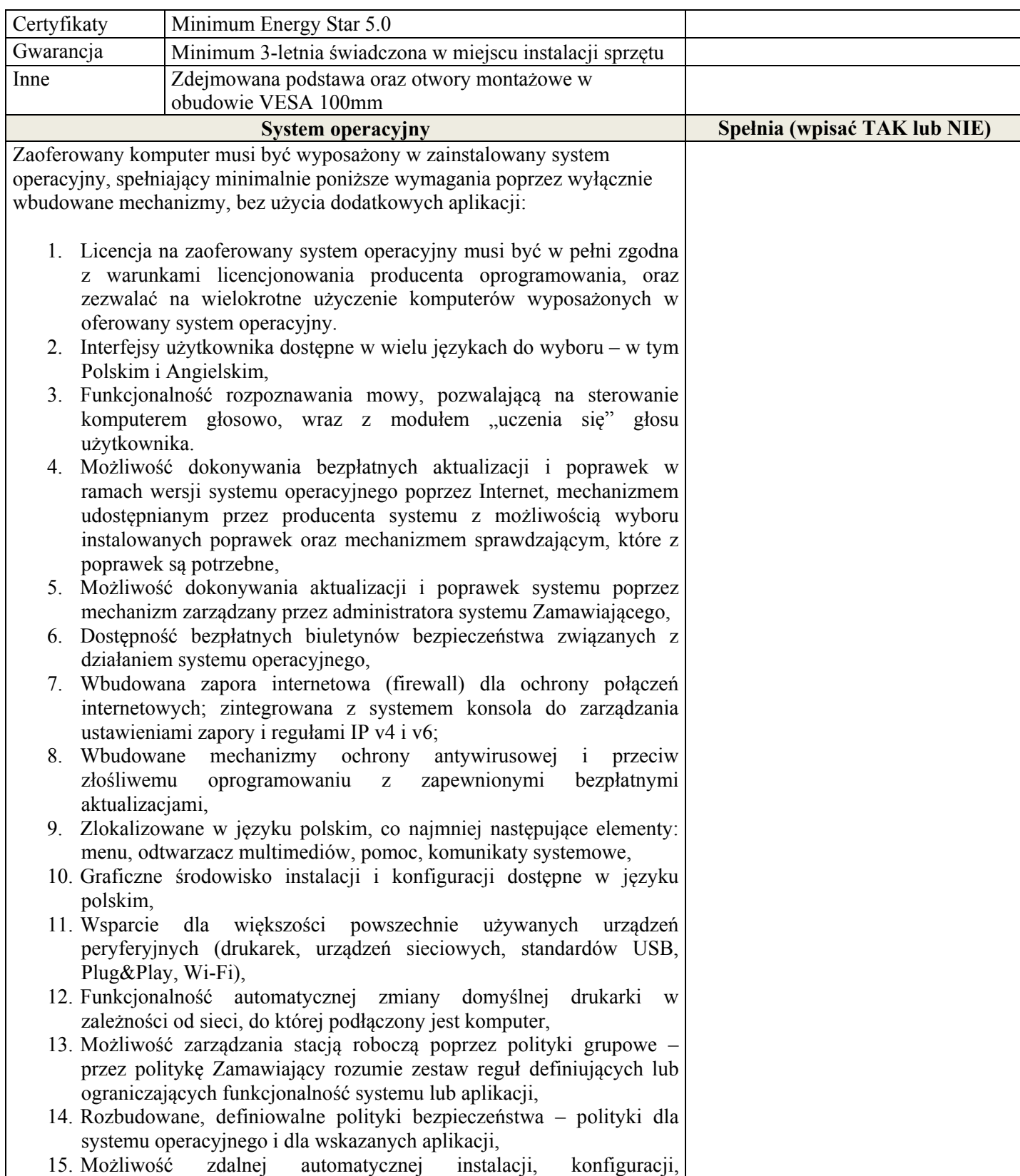

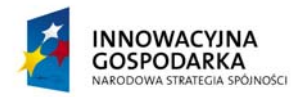

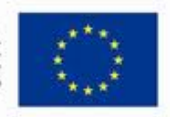

*.* 

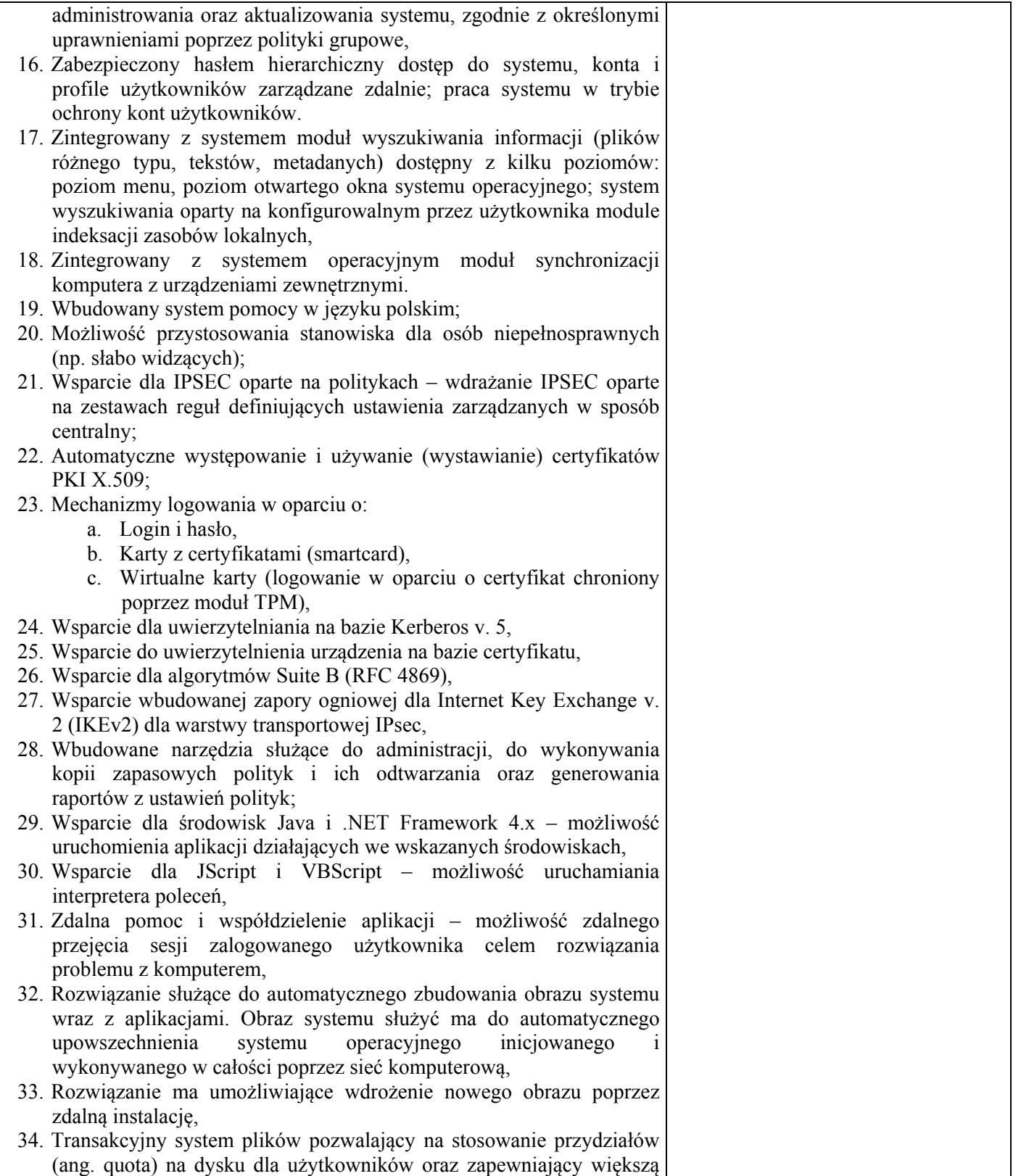

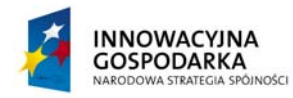

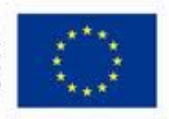

#### **DOTACJE NA INNOWACJE – INWESTUJEMY W WASZĄ PRZYSZŁOŚĆ**

*.* 

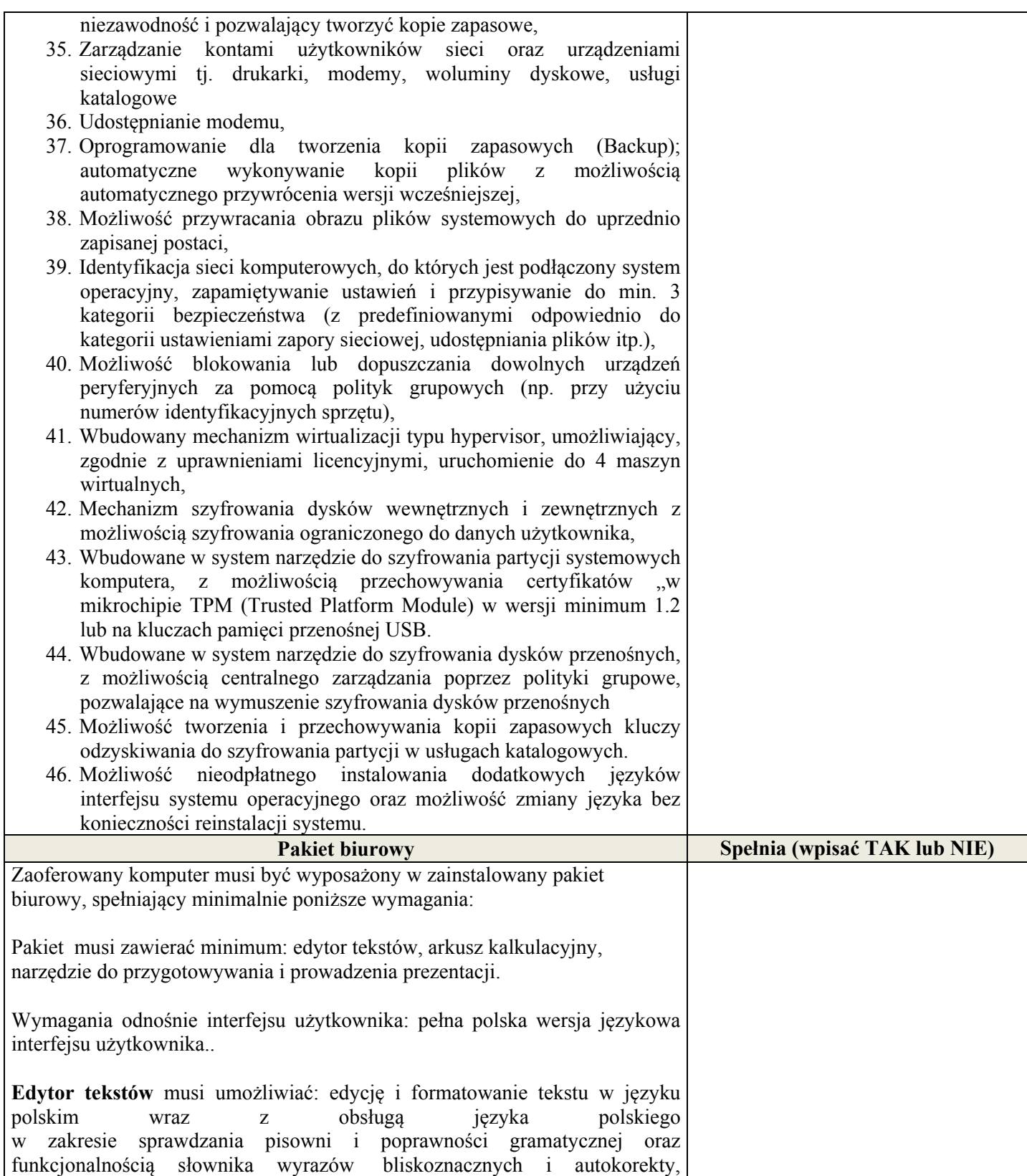

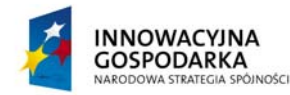

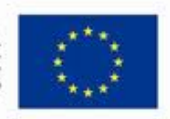

**DOTACJE NA INNOWACJE – INWESTUJEMY W WASZĄ PRZYSZŁOŚĆ**

*.* 

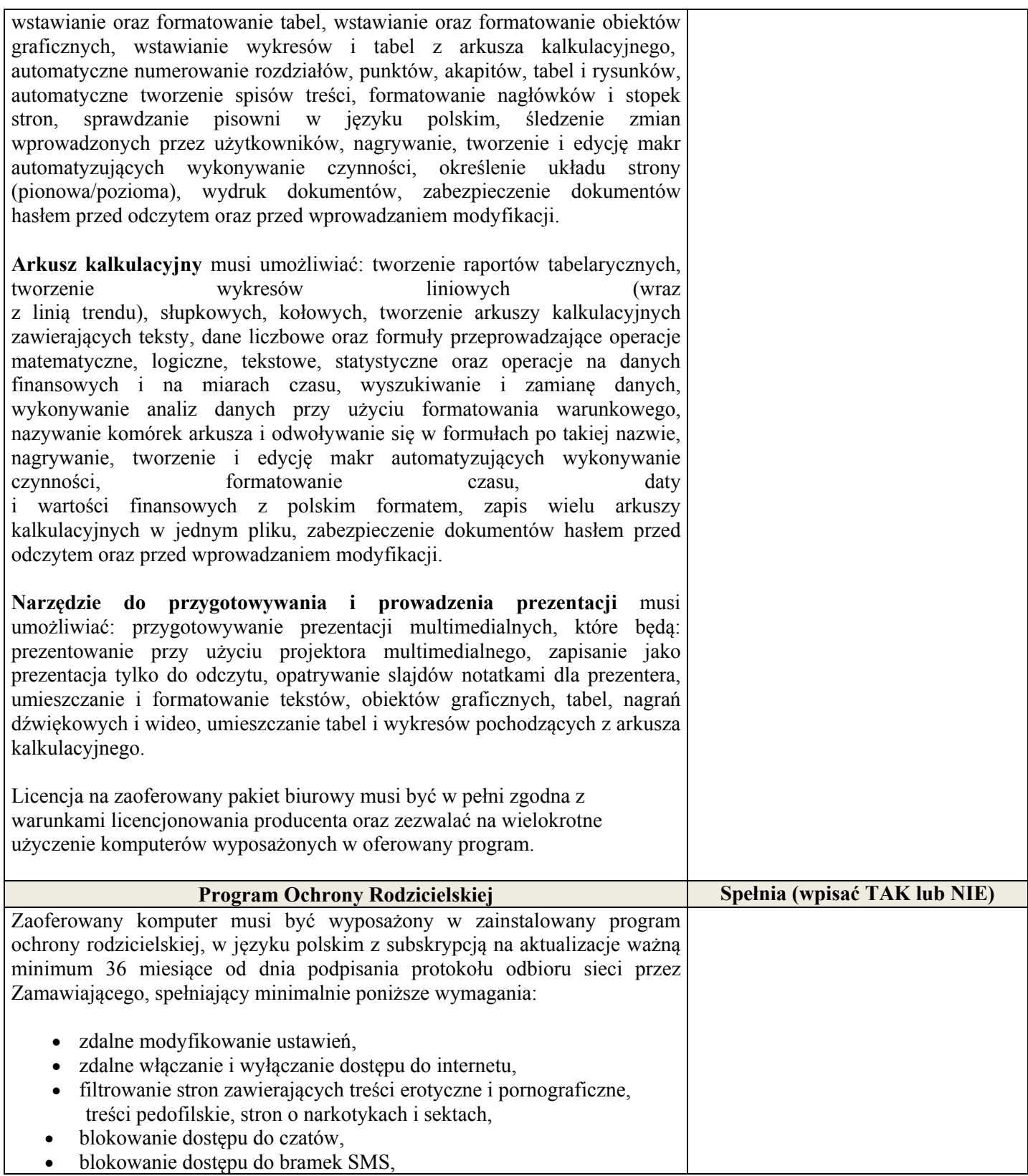

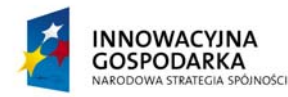

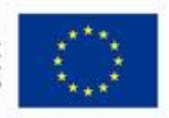

*.* 

Projekt współfinansowany ze środków Europejskiego Funduszu Rozwoju Regionalnego w ramach Programu Operacyjnego Innowacyjna Gospodarka Działanie 8.3- Przeciwdziałanie wykluczeniu cyfrowemu – elnclusion

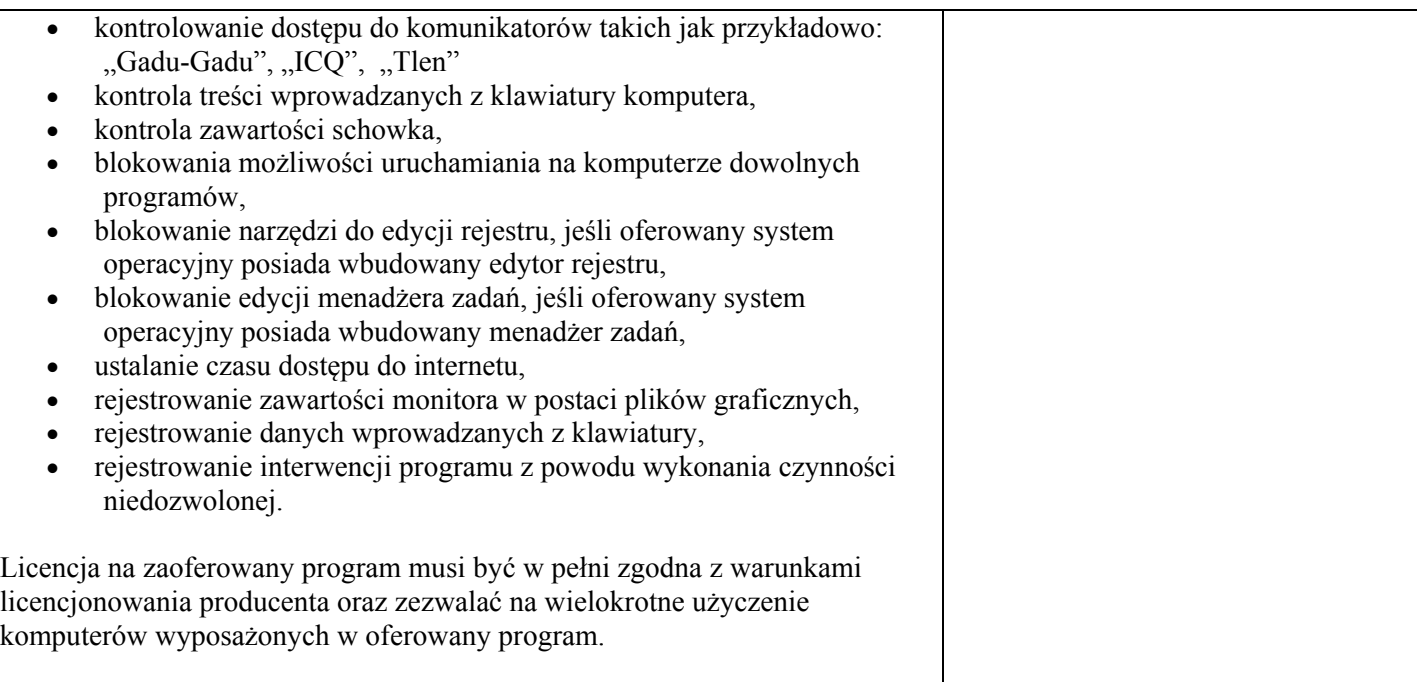

# **2. Komputer stacjonarny z monitorem – typ II – dla jednostek podległych – 149 szt.**

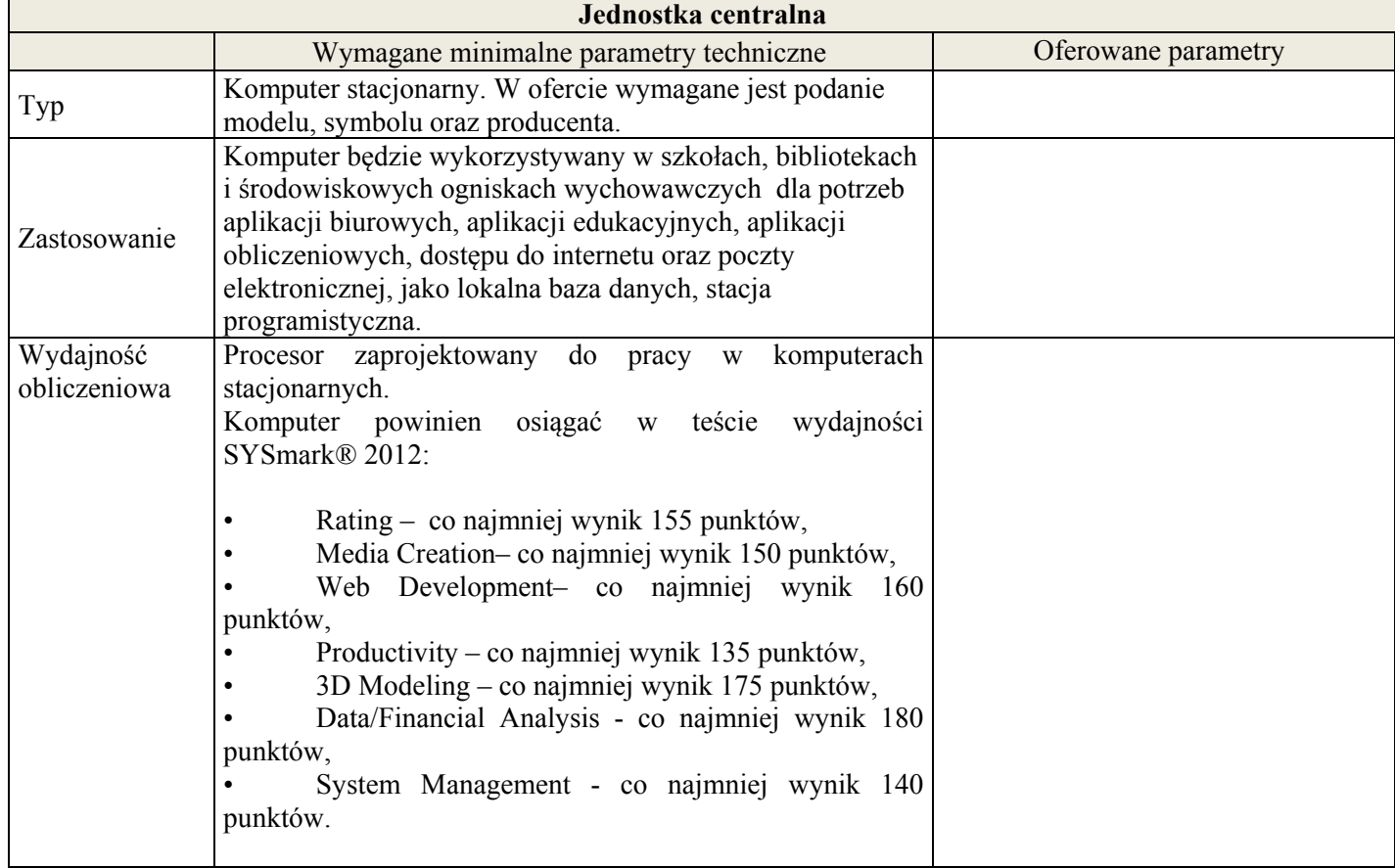

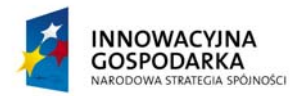

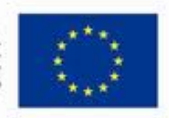

#### **DOTACJE NA INNOWACJE – INWESTUJEMY W WASZĄ PRZYSZŁOŚĆ**

*.* 

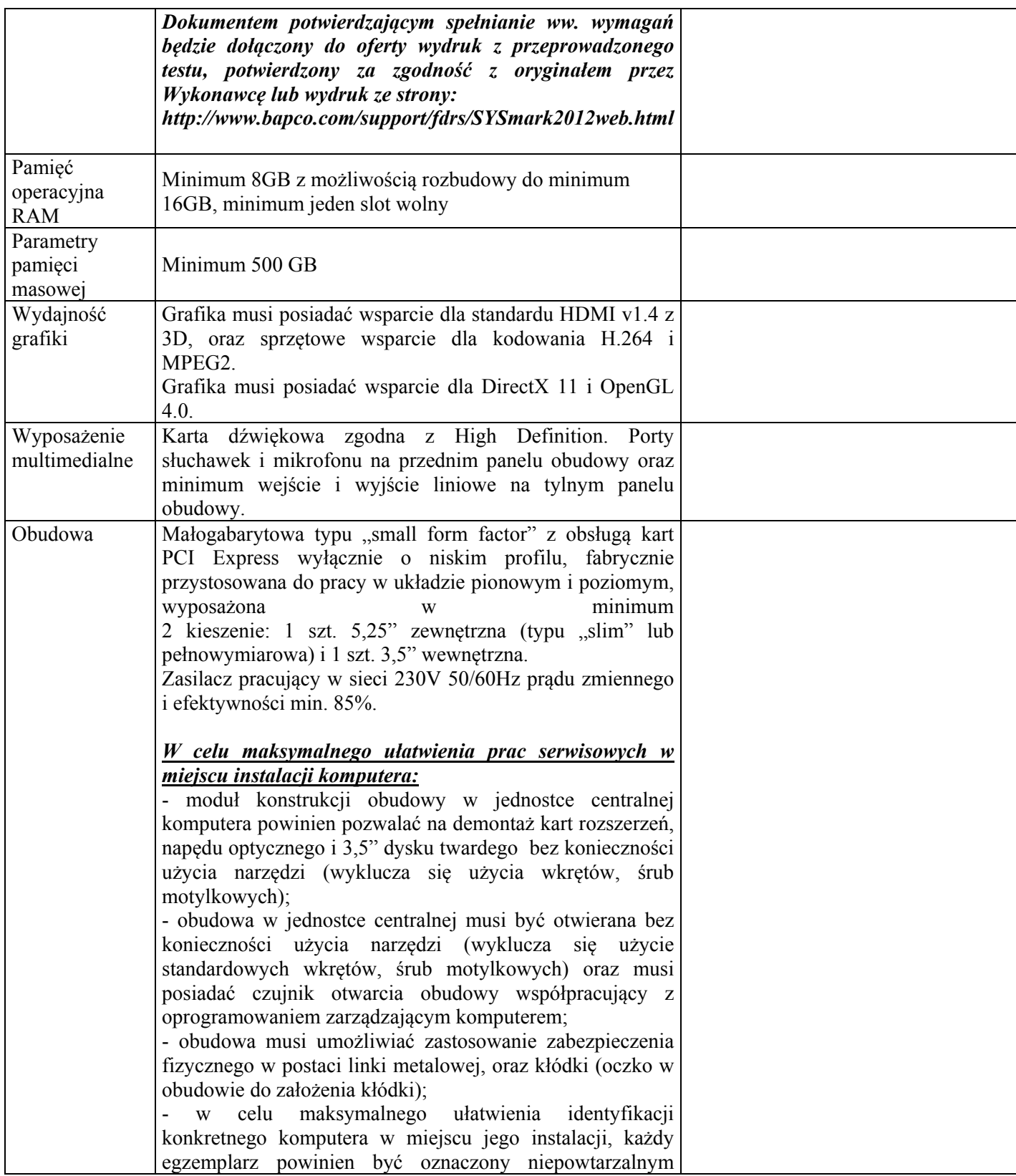

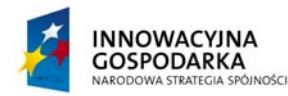

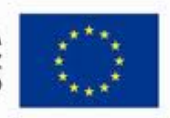

#### **DOTACJE NA INNOWACJE – INWESTUJEMY W WASZĄ PRZYSZŁOŚĆ**

*.* 

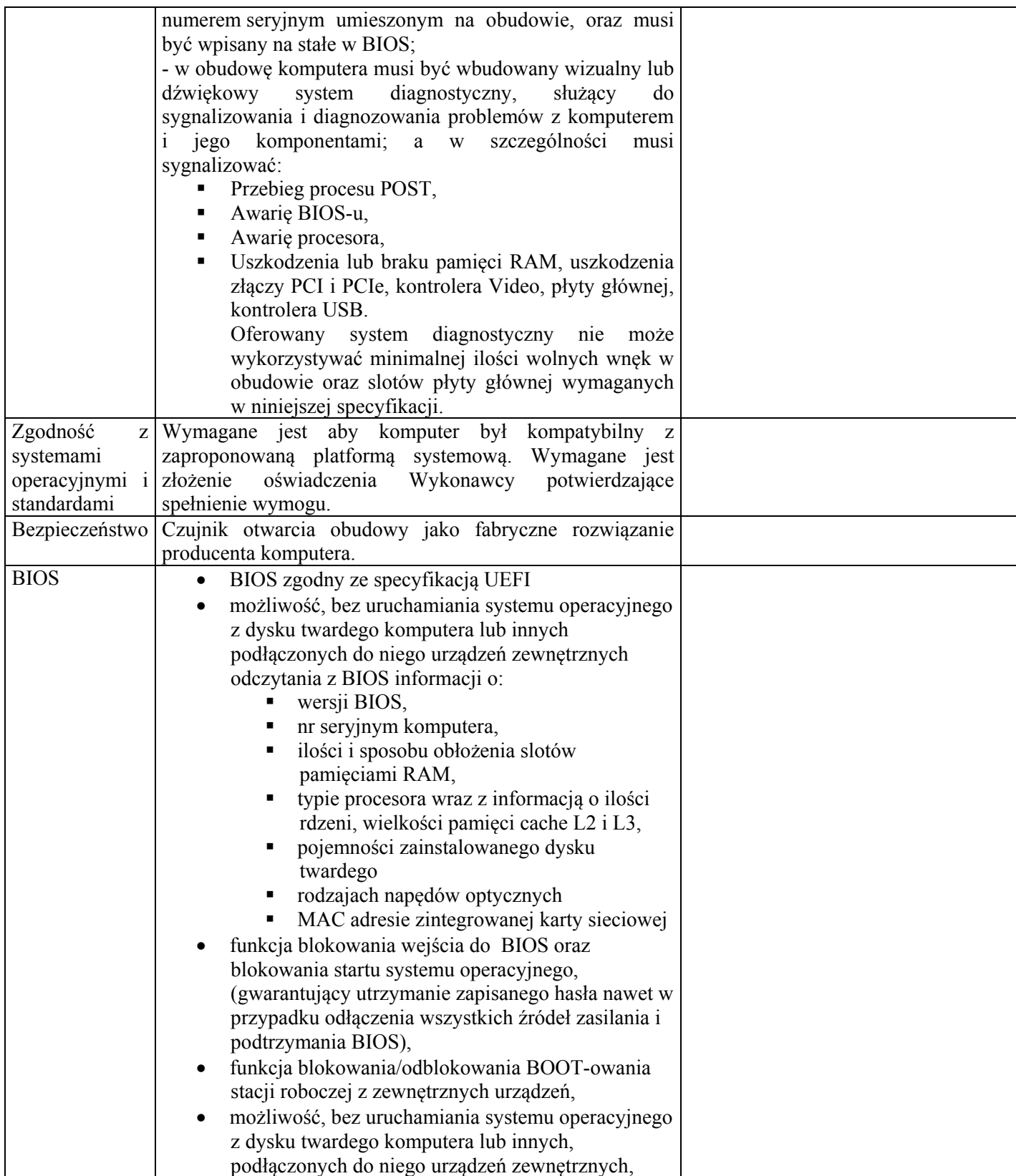

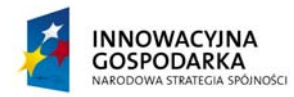

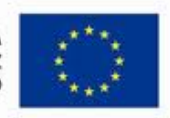

#### **DOTACJE NA INNOWACJE – INWESTUJEMY W WASZĄ PRZYSZŁOŚĆ**

*.* 

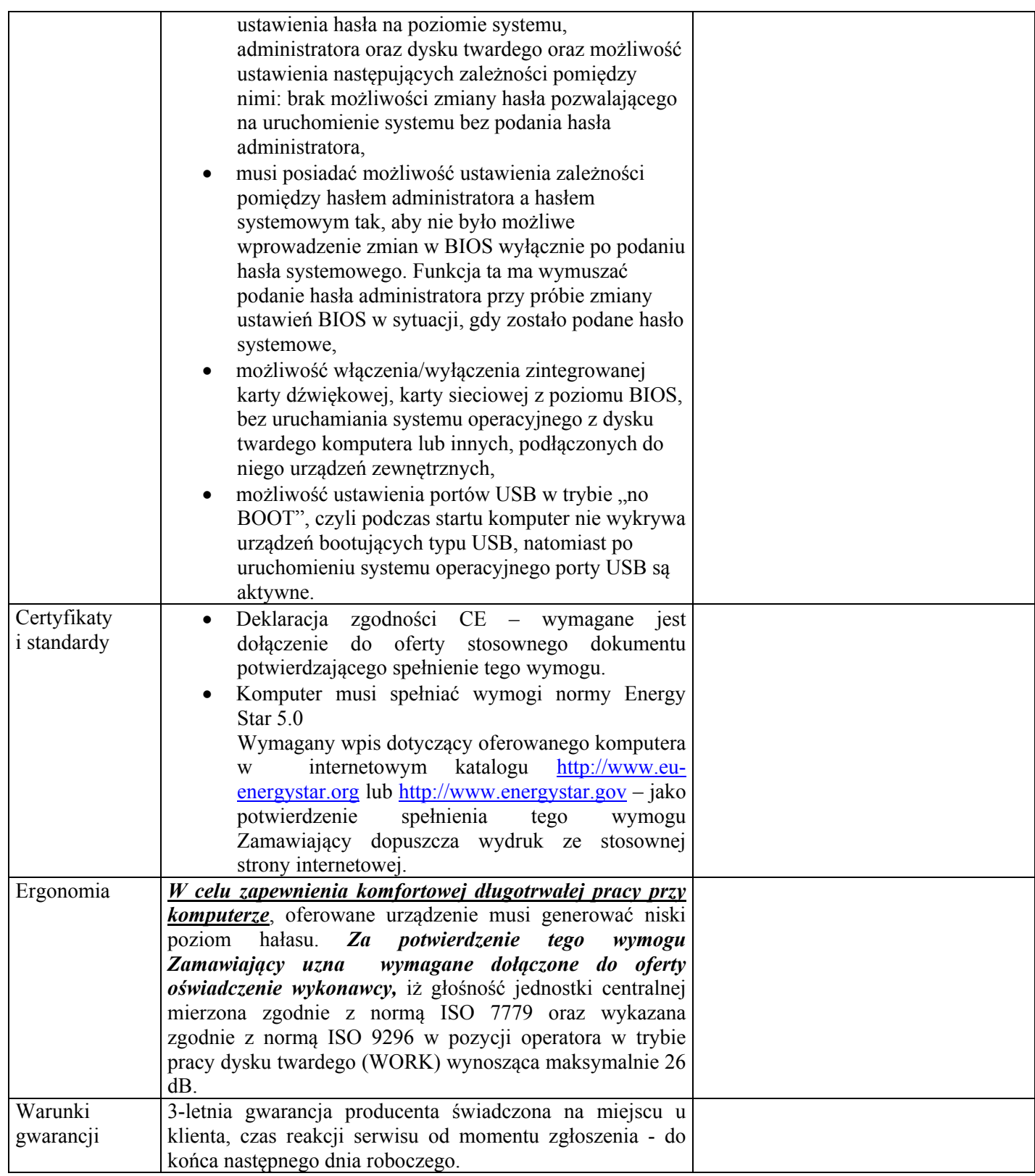

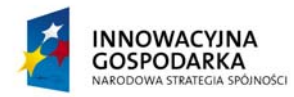

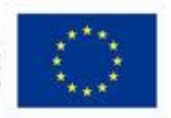

#### **DOTACJE NA INNOWACJE – INWESTUJEMY W WASZĄ PRZYSZŁOŚĆ**

*.* 

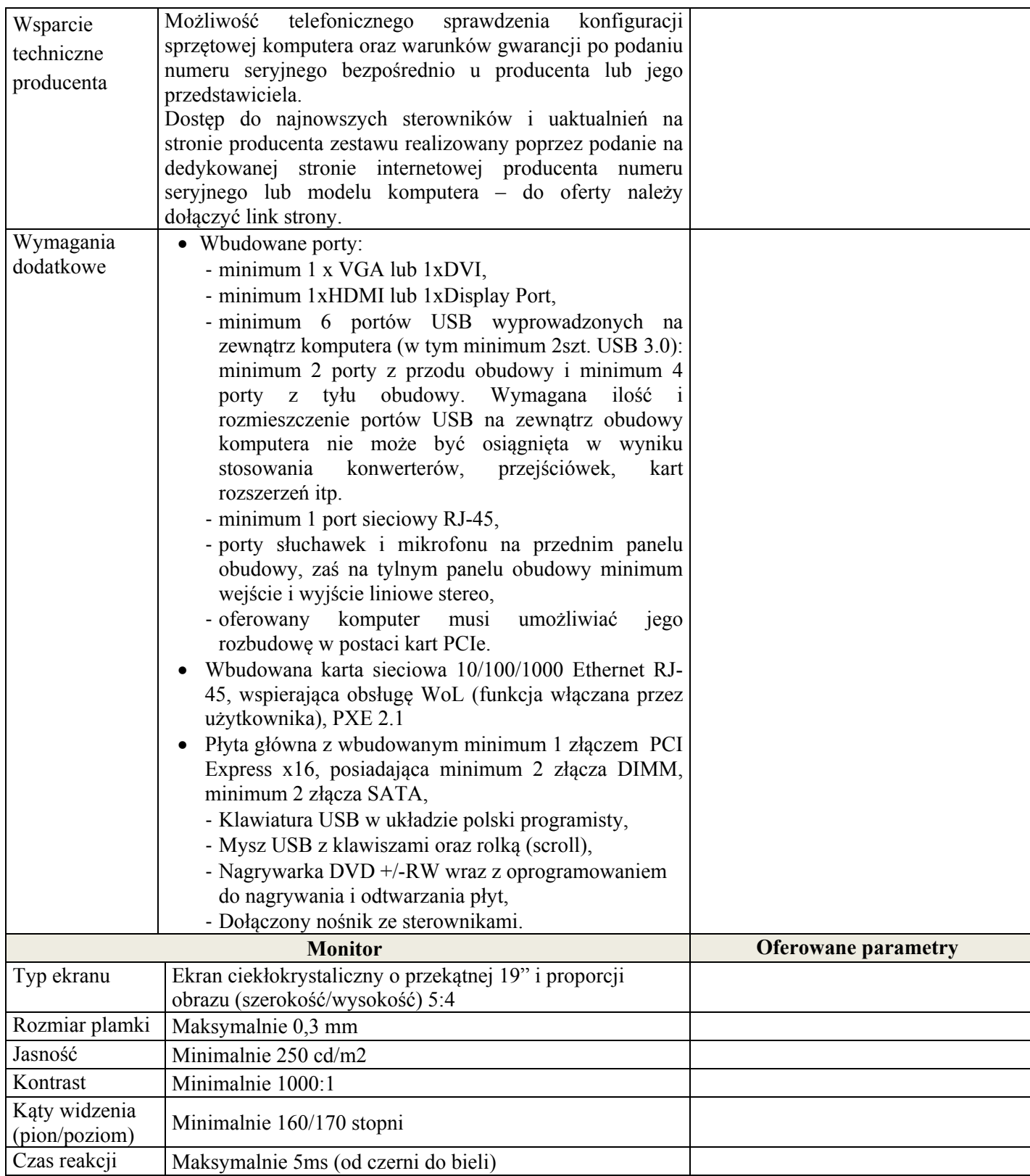

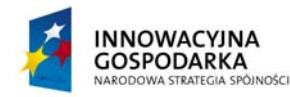

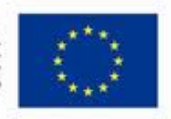

#### **DOTACJE NA INNOWACJE – INWESTUJEMY W WASZĄ PRZYSZŁOŚĆ**

*.* 

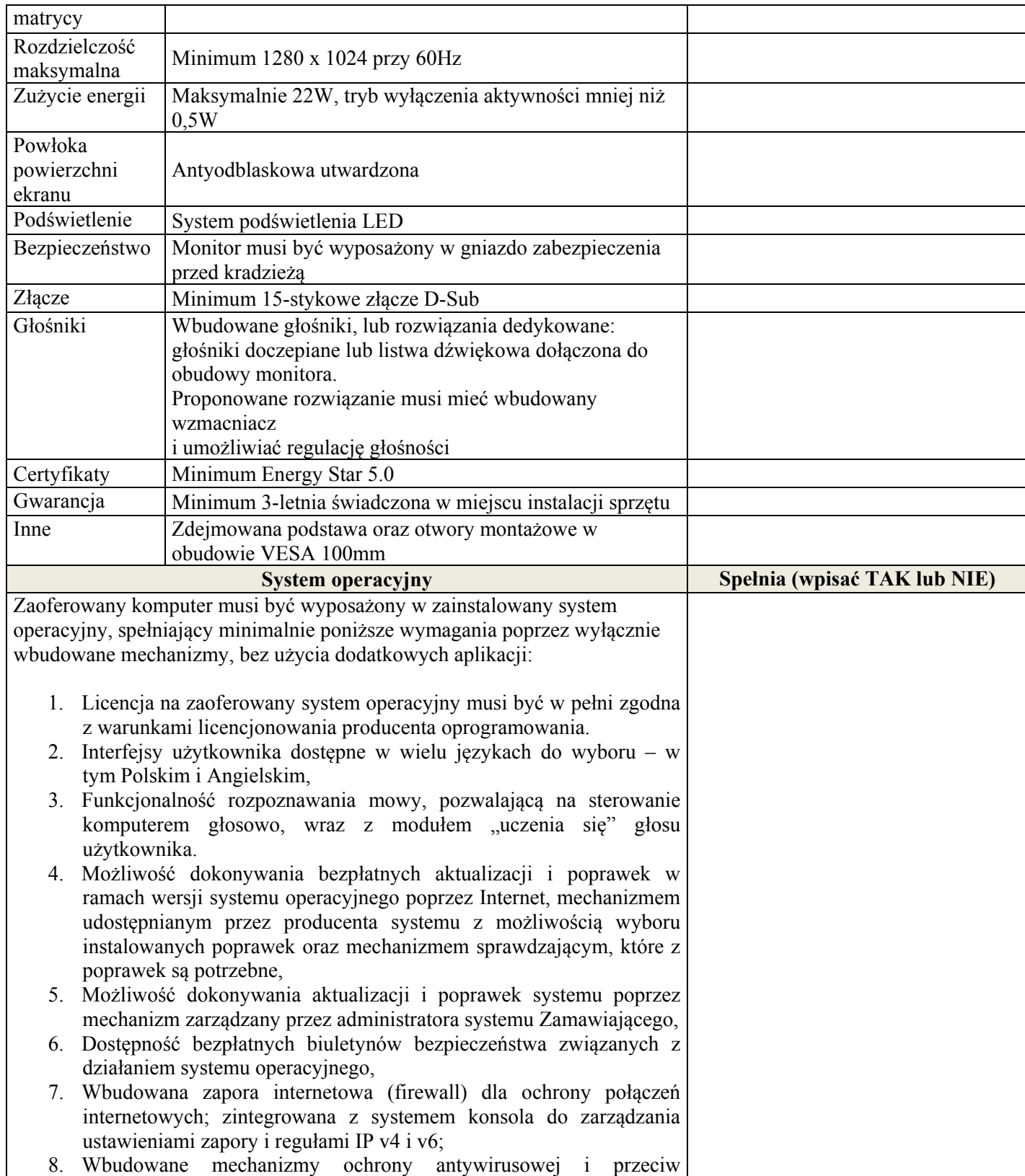

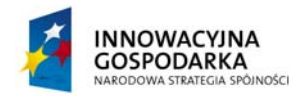

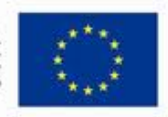

*.* 

Projekt współfinansowany ze środków Europejskiego Funduszu Rozwoju Regionalnego w ramach Programu Operacyjnego Innowacyjna Gospodarka Działanie 8.3- Przeciwdziałanie wykluczeniu cyfrowemu – elnclusion

złośliwemu oprogramowaniu z zapewnionymi bezpłatnymi aktualizacjami, 9. Zlokalizowane w języku polskim, co najmniej następujące elementy: menu, odtwarzacz multimediów, pomoc, komunikaty systemowe, 10. Graficzne środowisko instalacji i konfiguracji dostępne w języku polskim, 11. Wsparcie dla większości powszechnie używanych urządzeń peryferyjnych (drukarek, urządzeń sieciowych, standardów USB, Plug&Play, Wi-Fi), 12. Funkcjonalność automatycznej zmiany domyślnej drukarki w zależności od sieci, do której podłączony jest komputer, 13. Możliwość zarządzania stacją roboczą poprzez polityki grupowe – przez politykę Zamawiający rozumie zestaw reguł definiujących lub ograniczających funkcjonalność systemu lub aplikacji, 14. Rozbudowane, definiowalne polityki bezpieczeństwa – polityki dla systemu operacyjnego i dla wskazanych aplikacji, 15. Możliwość zdalnej automatycznej instalacji, konfiguracji, administrowania oraz aktualizowania systemu, zgodnie z określonymi uprawnieniami poprzez polityki grupowe, 16. Zabezpieczony hasłem hierarchiczny dostęp do systemu, konta i profile użytkowników zarządzane zdalnie; praca systemu w trybie ochrony kont użytkowników. 17. Zintegrowany z systemem moduł wyszukiwania informacji (plików różnego typu, tekstów, metadanych) dostępny z kilku poziomów: poziom menu, poziom otwartego okna systemu operacyjnego; system wyszukiwania oparty na konfigurowalnym przez użytkownika module indeksacji zasobów lokalnych, 18. Zintegrowany z systemem operacyjnym moduł synchronizacji komputera z urządzeniami zewnętrznymi. 19. Wbudowany system pomocy w języku polskim; 20. Możliwość przystosowania stanowiska dla osób niepełnosprawnych (np. słabo widzących); 21. Wsparcie dla IPSEC oparte na politykach – wdrażanie IPSEC oparte na zestawach reguł definiujących ustawienia zarządzanych w sposób centralny; 22. Automatyczne występowanie i używanie (wystawianie) certyfikatów PKI X.509; 23. Mechanizmy logowania w oparciu o: a. Login i hasło, b. Karty z certyfikatami (smartcard), c. Wirtualne karty (logowanie w oparciu o certyfikat chroniony poprzez moduł TPM), 24. Wsparcie dla uwierzytelniania na bazie Kerberos v. 5, 25. Wsparcie do uwierzytelnienia urządzenia na bazie certyfikatu, 26. Wsparcie dla algorytmów Suite B (RFC 4869), 27. Wsparcie wbudowanej zapory ogniowej dla Internet Key Exchange v. 2 (IKEv2) dla warstwy transportowej IPsec,

28. Wbudowane narzędzia służące do administracji, do wykonywania

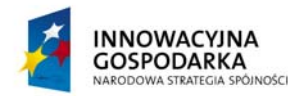

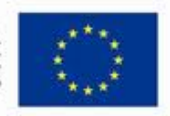

Projekt współfinansowany ze środków Europejskiego Funduszu Rozwoju Regionalnego w ramach Programu Operacyjnego Innowacyjna Gospodarka Działanie 8.3- Przeciwdziałanie wykluczeniu cyfrowemu – elnclusion

kopii zapasowych polityk i ich odtwarzania oraz generowania raportów z ustawień polityk;

*.* 

- 29. Wsparcie dla środowisk Java i .NET Framework 4.x możliwość uruchomienia aplikacji działających we wskazanych środowiskach,
- 30. Wsparcie dla JScript i VBScript możliwość uruchamiania interpretera poleceń,
- 31. Zdalna pomoc i współdzielenie aplikacji możliwość zdalnego przejęcia sesji zalogowanego użytkownika celem rozwiązania problemu z komputerem,
- 32. Rozwiązanie służące do automatycznego zbudowania obrazu systemu wraz z aplikacjami. Obraz systemu służyć ma do automatycznego upowszechnienia systemu operacyjnego inicjowanego i wykonywanego w całości poprzez sieć komputerową,
- 33. Rozwiązanie ma umożliwiające wdrożenie nowego obrazu poprzez zdalną instalacie.
- 34. Transakcyjny system plików pozwalający na stosowanie przydziałów (ang. quota) na dysku dla użytkowników oraz zapewniający większą niezawodność i pozwalający tworzyć kopie zapasowe,
- 35. Zarządzanie kontami użytkowników sieci oraz urządzeniami sieciowymi tj. drukarki, modemy, woluminy dyskowe, usługi katalogowe
- 36. Udostępnianie modemu,
- 37. Oprogramowanie dla tworzenia kopii zapasowych (Backup); automatyczne wykonywanie kopii plików z możliwością automatycznego przywrócenia wersji wcześniejszej,
- 38. Możliwość przywracania obrazu plików systemowych do uprzednio zapisanej postaci,
- 39. Identyfikacja sieci komputerowych, do których jest podłączony system operacyjny, zapamiętywanie ustawień i przypisywanie do min. 3 kategorii bezpieczeństwa (z predefiniowanymi odpowiednio do kategorii ustawieniami zapory sieciowej, udostępniania plików itp.),
- 40. Możliwość blokowania lub dopuszczania dowolnych urządzeń peryferyjnych za pomocą polityk grupowych (np. przy użyciu numerów identyfikacyjnych sprzętu),
- 41. Wbudowany mechanizm wirtualizacji typu hypervisor, umożliwiający, zgodnie z uprawnieniami licencyjnymi, uruchomienie do 4 maszyn wirtualnych,
- 42. Mechanizm szyfrowania dysków wewnętrznych i zewnętrznych z możliwością szyfrowania ograniczonego do danych użytkownika,
- 43. Wbudowane w system narzędzie do szyfrowania partycji systemowych komputera, z możliwością przechowywania certyfikatów "w mikrochipie TPM (Trusted Platform Module) w wersji minimum 1.2 lub na kluczach pamięci przenośnej USB.
- 44. Wbudowane w system narzędzie do szyfrowania dysków przenośnych, z możliwością centralnego zarządzania poprzez polityki grupowe, pozwalające na wymuszenie szyfrowania dysków przenośnych
- 45. Możliwość tworzenia i przechowywania kopii zapasowych kluczy

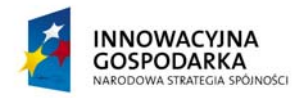

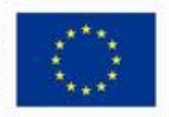

*.* 

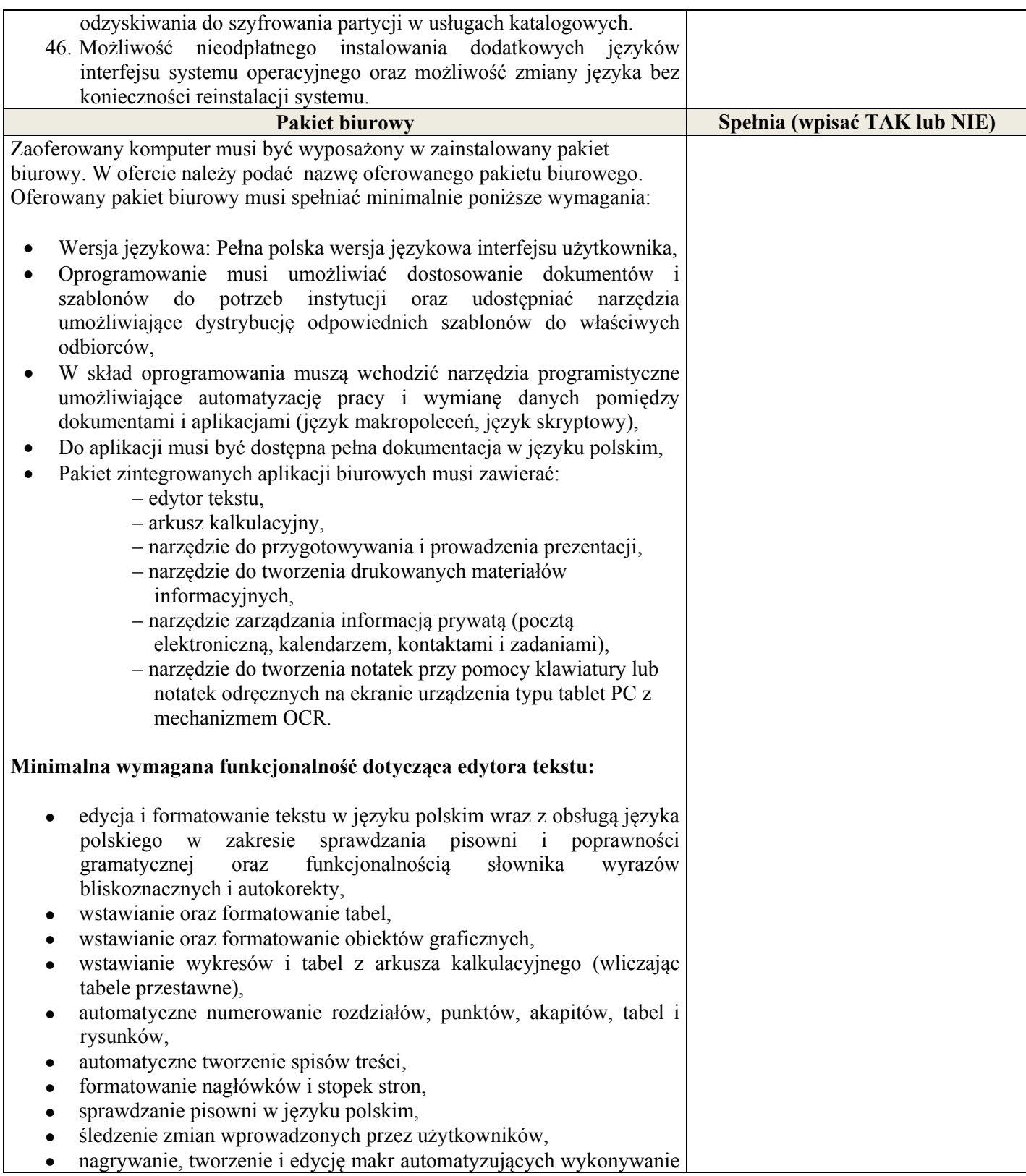

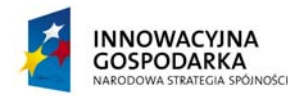

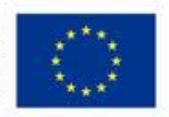

Projekt współfinansowany ze środków Europejskiego Funduszu Rozwoju Regionalnego w ramach Programu Operacyjnego Innowacyjna Gospodarka Działanie 8.3- Przeciwdziałanie wykluczeniu cyfrowemu – elnclusion

#### czynności,

- określenie układu strony (pionowa/pozioma),
- wykonywanie korespondencji seryjnej bazując na danych adresowych pochodzących z arkusza kalkulacyjnego i z narzędzia do zarządzania informacją prywatną,

*.* 

 zabezpieczenie dokumentów hasłem przed odczytem oraz przed wprowadzaniem modyfikacji.

## **Minimalna wymagana funkcjonalność dotycząca arkusza kalkulacyjnego:**

- tworzenie raportów tabelarycznych,
- tworzenie wykresów liniowych (wraz z linią trendu), słupkowych, kołowych,
- tworzenie arkuszy kalkulacyjnych zawierających teksty, dane liczbowe oraz formuły przeprowadzające operacje matematyczne, logiczne, tekstowe, statystyczne oraz operacje na danych finansowych i na miarach czasu,
- tworzenie raportów z zewnętrznych źródeł danych (inne arkusze kalkulacyjne, bazy danych zgodne z ODBC, pliki tekstowe, pliki XML, webservice),
- obsługę kostek OLAP oraz tworzenie i edycję kwerend bazodanowych i webowych. Narzędzia wspomagające analizę statystyczną i finansową, analizę wariantową i rozwiązywanie problemów optymalizacyjnych,
- tworzenie raportów tabeli przestawnych umożliwiających dynamiczną zmianę wymiarów oraz wykresów bazujących na danych z tabeli przestawnych,
- wyszukiwanie i zmianę danych,
- wykonywanie analiz danych przy użyciu formatowania warunkowego,
- nazywanie komórek arkusza i odwoływanie się w formułach po takiej nazwie,
- nagrywanie, tworzenie i edycję makr automatyzujących wykonywanie czynności,
- formatowanie czasu, daty i wartości finansowych z polskich formatem,
- zapis wielu arkuszy kalkulacyjnych w jednym pliku,
- zabezpieczenie dokumentów hasłem przed odczytem, oraz przed wprowadzaniem modyfikacji.

## **Minimalna wymagana funkcjonalność dotycząca narzędzia do przygotowania i prowadzenia prezentacji:**

- przygotowanie prezentacji multimedialnych, które będą prezentowane przy użyciu projektora multimedialnego,
- drukowanie w formacie umożliwiającym robienie notatek,
- zapisanie jako prezentacja tylko do odczytu,

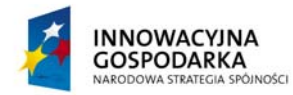

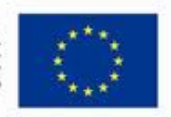

*.* 

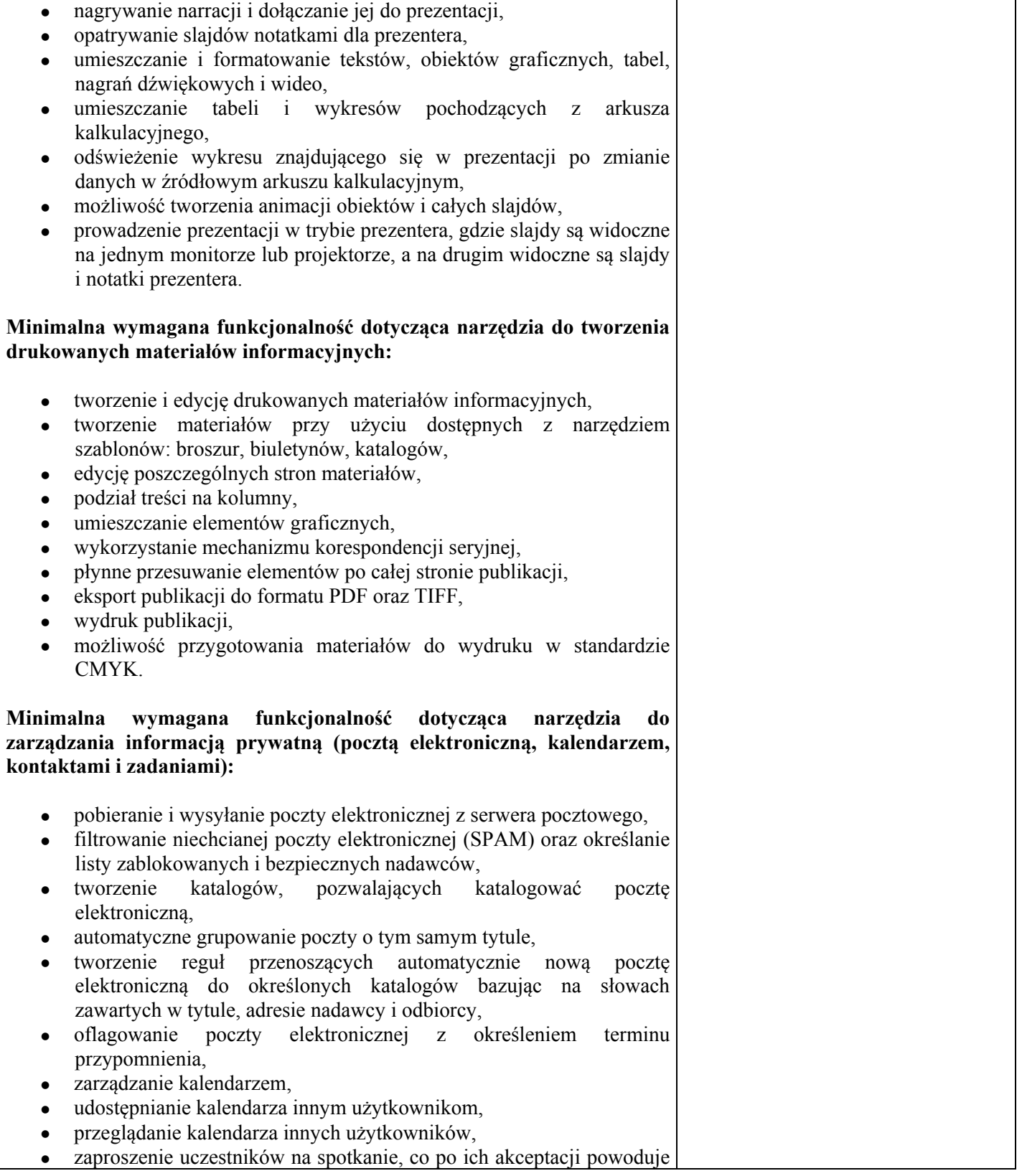

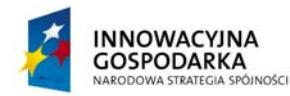

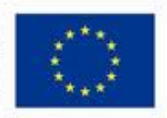

*.* 

Projekt współfinansowany ze środków Europejskiego Funduszu Rozwoju Regionalnego w ramach Programu Operacyjnego Innowacyjna Gospodarka Działanie 8.3- Przeciwdziałanie wykluczeniu cyfrowemu – elnclusion

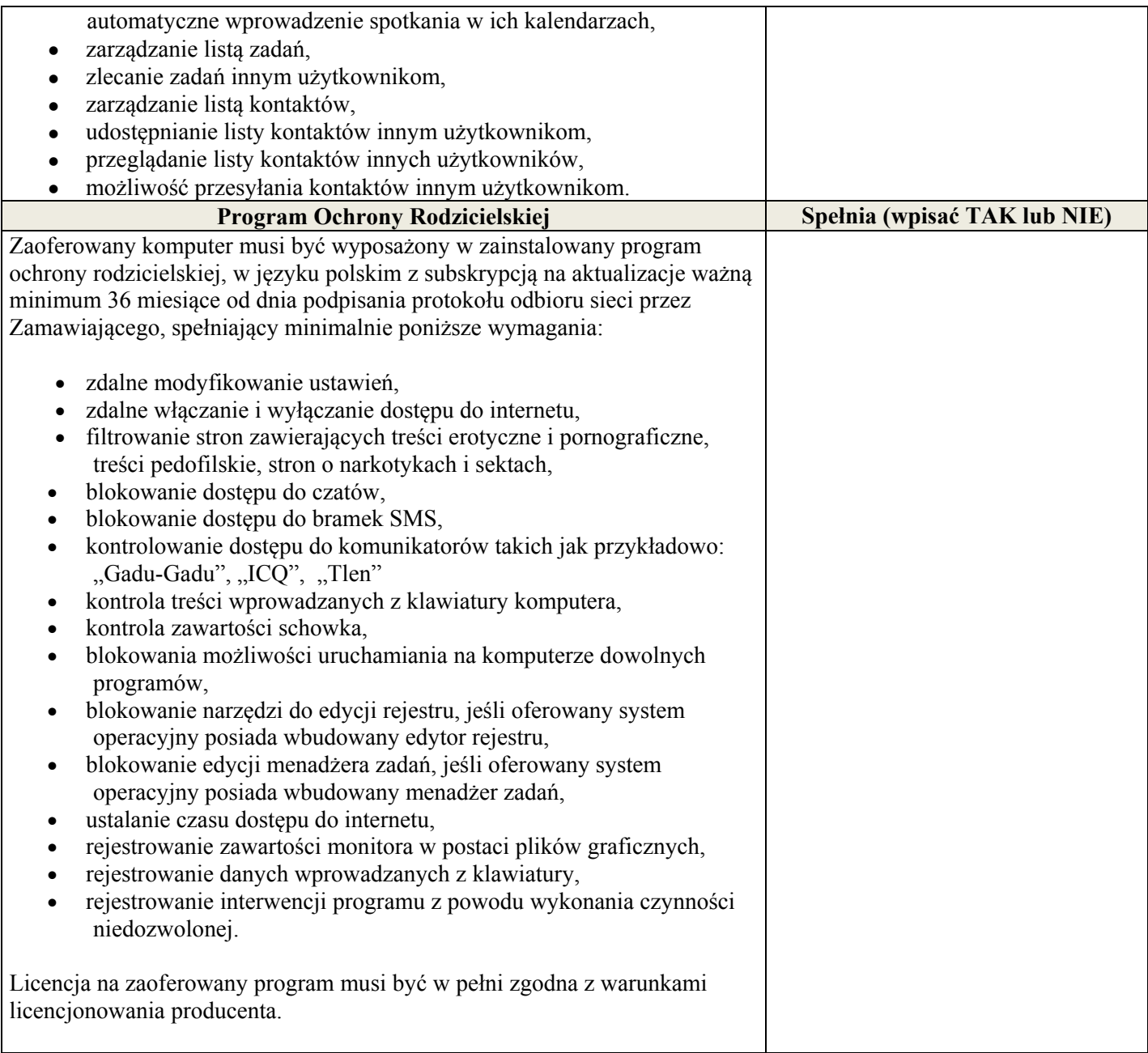

## **3. Drukarka atramentowa kolor – 24 szt.**

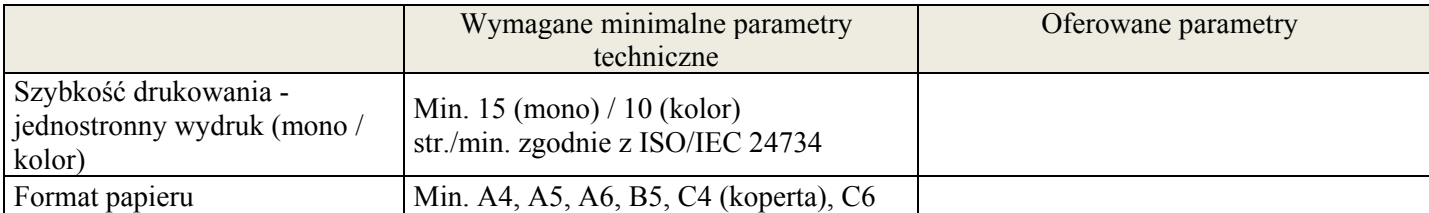

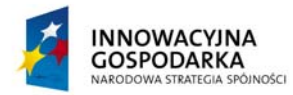

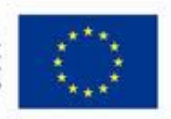

#### **DOTACJE NA INNOWACJE – INWESTUJEMY W WASZĄ PRZYSZŁOŚĆ**

*.* 

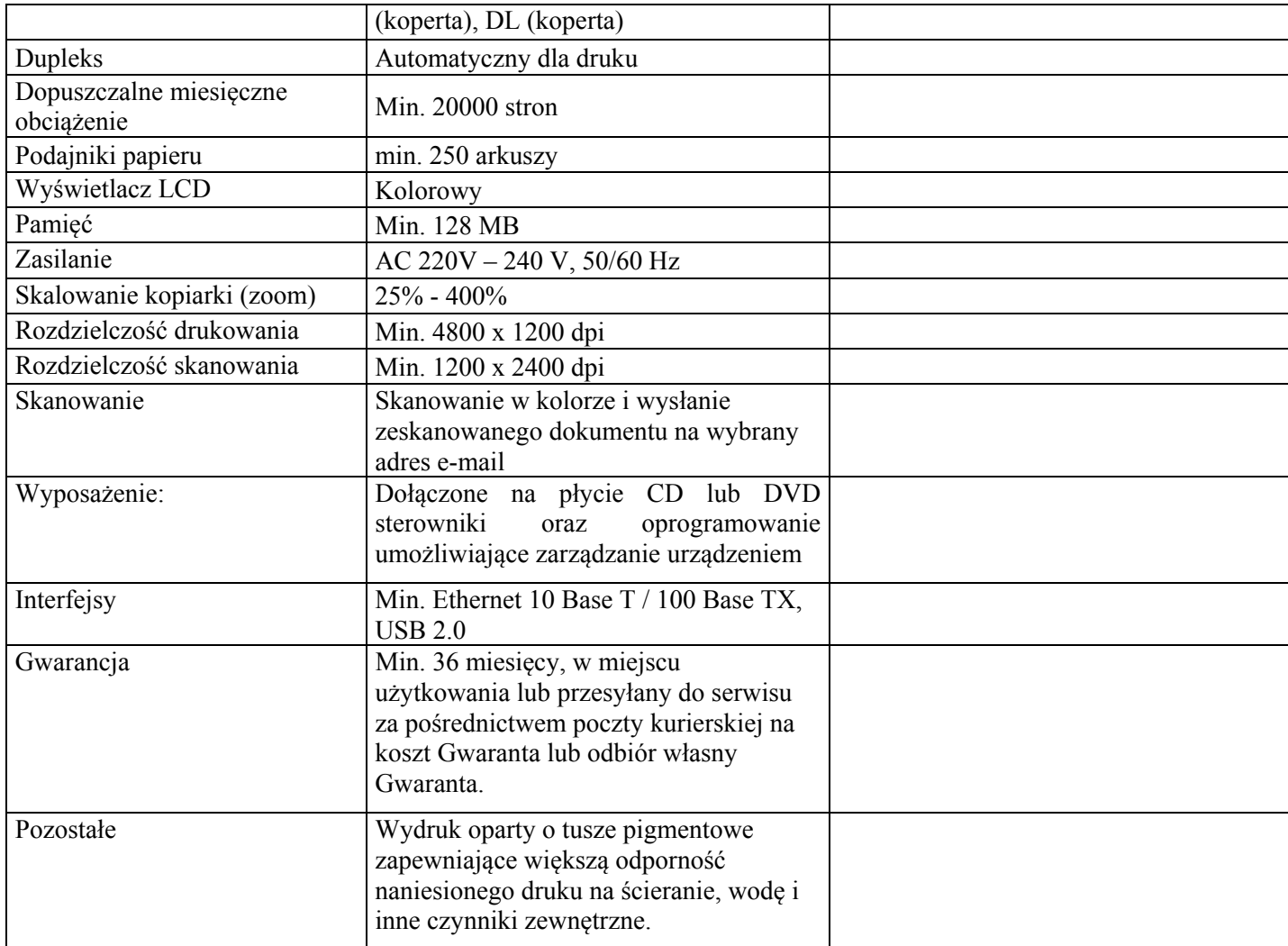

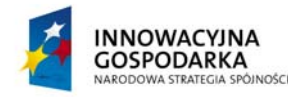

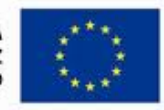

### **DOTACJE NA INNOWACJE – INWESTUJEMY W WASZĄ PRZYSZŁOŚĆ**

*.* 

Projekt współfinansowany ze środków Europejskiego Funduszu Rozwoju Regionalnego w ramach Programu Operacyjnego Innowacyjna Gospodarka Działanie 8.3- Przeciwdziałanie wykluczeniu cyfrowemu – elnclusion

Załącznik nr 6 do SIWZ

## **Wzór umowy**

## **UMOWA NR ....................**

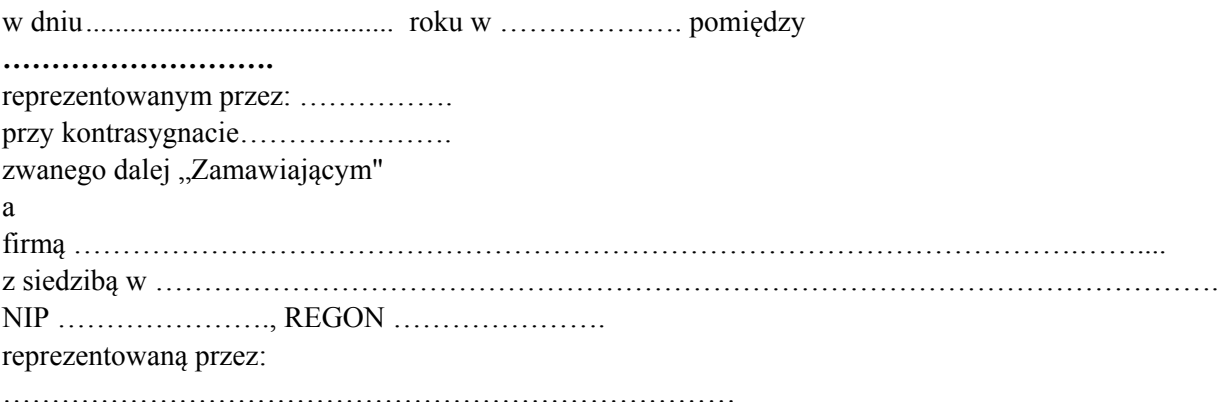

zwanym/-ą dalej "Wykonawcą",

w wyniku wyboru Wykonawcy, Sprawa …………………, w postępowaniu o udzielenie zamówienia publicznego w trybie przetargu nieograniczonego, została zawarta umowa następującej treści:

## § 1

- 1. Przedmiotem umowy jest "**Dostawa sprzętu komputerowego oraz drukarek dla gospodarstw domowych oraz jednostek podległych, szkolenia, serwis komputerowy w ramach realizacji projektu pn.:** *Przeciwdziałanie wykluczeniu cyfrowemu na terenie Gminy Malechowo***"** realizowanego w ramach Programu Operacyjnego Innowacyjna Gospodarka 2007-2013, oś priorytetowa 8 "Społeczeństwo informacyjne – zwiększanie innowacyjności gospodarki", działanie 8.3 "Przeciwdziałanie wykluczeniu cyfrowemu – eInclusion", określonego w ofercie Wykonawcy.
- 2. Wykonawca zobowiązuje się do realizacji przedmiotu umowy zgodnie z SIWZ stanowiącą załącznik nr 1 do niniejszej umowy oraz ofertą Wykonawcy z dnia ……….... stanowiącą załącznik nr 2 do umowy.

- 1. Przedmiot umowy winien być fabrycznie nowy, nieużywany, nieuszkodzony, nieobciążony prawami osób trzecich oraz winien spełniać normy bezpieczeństwa.
- 2. Wykonawca dostarczy przedmiot umowy własnym transportem do miejsca odbioru przedmiotu umowy wskazanego przez Zamawiającego.
- 3. Dostawa nastąpi na własny koszt Wykonawcy, w opakowaniu firmowym odpowiadającym właściwościom sprzętu, zapewniającym jego całość i nienaruszalność.
- b. Dostawa obejmuje instalację zestawów komputerowych dla Beneficjentów Końcowych oraz Jednostek Podległych składająca się z jednostki komputera stacjonarnego, monitora, klawiatury wraz z zainstalowanym systemem operacyjnym, pakietem biurowym, programem ochrony rodzicielskiej wraz z serwisem oraz przeprowadzenie szkoleń Beneficjentów Końcowych wytypowanych do wsparcia z terenu Gminy Malechowo w ramach projektu "*Przeciwdziałanie wykluczeniu cyfrowemu na terenie Gminy Malechowo***"** realizowanego przez Gminę Malechowo i współfinansowanego ze

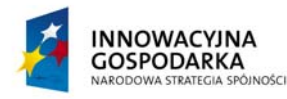

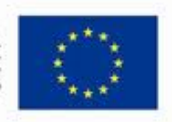

### **DOTACJE NA INNOWACJE – INWESTUJEMY W WASZĄ PRZYSZŁOŚĆ**

*.* 

Projekt współfinansowany ze środków Europejskiego Funduszu Rozwoju Regionalnego w ramach Programu Operacyjnego Innowacyjna Gospodarka Działanie 8.3- Przeciwdziałanie wykluczeniu cyfrowemu – elnclusion

środków Europejskiego Funduszu Rozwoju Regionalnego w ramach Programu Operacyjnego Innowacyjna Gospodarka 2007-2013, oś priorytetowa 8 "Społeczeństwo informacyjne – zwiększanie innowacyjności gospodarki", działanie 8.3 "Przeciwdziałanie wykluczeniu cyfrowemu – eInclusion".

- 4. Wykaz lokalizacji, w których zostaną zainstalowane zestawy komputerowe zawarty jest w Załączniku nr 3 do umowy.
- 5. Wykonawca zobowiązuje się do zachowania w tajemnicy danych podanych w wykazie lokalizacji, o którym mowa w ust. 4 oraz do zapewnienia zachowania w tajemnicy tych danych przez osoby wykonujące w jego imieniu i na jego rzecz czynności objętych przedmiotem zamówienia.
- 6. Zamawiający zastrzega sobie prawo do wielokrotnej zmiany miejsca instalacji sprzętu komputerowego w okresie do 31.12.2015 r., a Wykonawca zobowiązuje się dokonać takowej zmiany bez dodatkowego wynagrodzenia w terminie ustalonym z Zamawiającym.

§ 3

- 1. Termin realizacji niniejszego zamówienia w zakresie dostawy i instalacji zestawów komputerowych wynosi 21 dni od dnia podpisania niniejszej umowy.
- 2. Termin realizacji niniejszego zamówienia w zakresie szkoleń Beneficjentów końcowych wynosi 35 dni od dnia podpisania niniejszej umowy.
- 3. Wykonawca zobowiązuje się do świadczenia usług serwisowych od dnia instalacji zestawów komputerowych do dnia 31.12.2015 r.

- 1. Odbiór sprzętu i oprogramowania przez Zamawiającego przeprowadzony będzie w dwóch etapach: odbiór ilościowy – w chwili dostawy oraz odbiór jakościowy – po zainstalowaniu, uruchomieniu i przetestowaniu sprzętu i oprogramowania.
- 2. W terminie do 7 dni od dostarczenia przedmiotu umowy przez Wykonawcę, Zamawiający dokona jego protokolarnego odbioru ilościowego a w terminie 7 dni od jego zainstalowania odbioru jakościowego.
- 3. Integralną część protokołu odbioru stanowią dokumenty dotyczące sprzętu, a mianowicie: certyfikaty jakości, dokumentacja techniczna, licencje, gwarancje, instrukcje obsługi w języku polskim, instrukcje dotyczące eksploatacji.
- 4. W przypadku stwierdzenia przez Zamawiającego, że Wykonawca dostarczył przedmiot umowy niezgodny z opisem zawartym w ofercie lub sprzęt jest niekompletny lub posiada ślady zewnętrznego uszkodzenia Zamawiający odmówi jego odbioru, określając w protokole przyczyny odmowy odbioru.
- 5. W sytuacji określonej w ust. 4 Zamawiający wyznaczy Wykonawcy nowy termin dostarczenia przedmiotu umowy zgodnego z opisem zawartym w ofercie, kompletnego i wolnego od wad. Procedura czynności odbioru w tym przypadku zostanie powtórzona, a Wykonawca zostanie obciążony karą umowną, o której mowa w  $\S$  8 ust. 1.
- 6. Nie dostarczenie przez Wykonawcę przedmiotu umowy w terminie wyznaczonym przez Zamawiającego zgodnie z ust. 5, skutkuje odstąpieniem od umowy przez Zamawiającego z przyczyn zależnych od Wykonawcy i obciążeniem Wykonawcy karą umowną, o której mowa w § 8 ust. 2.

<sup>1.</sup> Zamawiający zobowiązuje się zapłacić Wykonawcy za przedmiot umowy określony w § 1 wynagrodzenie w wysokości brutto ……………....…. zł (słownie złotych: ………………………….), w tym należny podatek VAT.

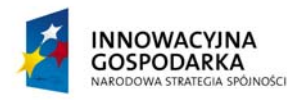

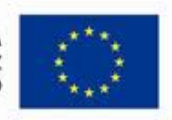

*.* 

Projekt współfinansowany ze środków Europejskiego Funduszu Rozwoju Regionalnego w ramach Programu Operacyjnego Innowacyjna Gospodarka Działanie 8.3- Przeciwdziałanie wykluczeniu cyfrowemu – elnclusion

- 2. Wynagrodzenie, o którym mowa w ust. 1 obejmuje wszystkie koszty związane z realizacją przedmiotu umowy.
- 3. Zapłata wynagrodzenia na rzecz Wykonawcy nastąpi przelewem na konto Wykonawcy podane na fakturze po podpisaniu protokołu odbioru przedmiotu umowy w terminie do 21 dni po przedłożeniu i merytorycznym zatwierdzeniu przez Zamawiającego faktury Wykonawcy oraz po wpływie transzy dofinansowania przekazanej przez Instytucję Wdrażającą (Instytucję Pośredniczącą II stopnia).
- 4. Z tytułu opóźnienia w wypłacie wynagrodzenia z przyczyn braku środków pochodzących z dofinansowania, Wykonawcy nie przysługują odsetki ustawowe za zwłokę.
- 5. Wynagrodzenie współfinansowane jest przez Unię Europejską w ramach Europejskiego Funduszu Rozwoju Regionalnego.

§ 6

- 1. Wykonawca jest odpowiedzialny względem Zamawiającego za wszelkie wady fizyczne przedmiotu umowy, w tym także sprzętu i oprogramowania komputerowego.
- 2. Przez wadę fizyczną rozumie się w szczególności jakąkolwiek niezgodność przedmiotu umowy, sprzętu i oprogramowania komputerowego z opisem przedmiotu zamówienia zawartym w SIWZ oraz w ofercie Wykonawcy.
- 3. Wykonawca jest odpowiedzialny względem Zamawiającego za wszelkie wady prawne dostarczonego przedmiotu umowy, w tym sprzętu i oprogramowania komputerowego, w tym również za ewentualne roszczenia osób trzecich wynikające z naruszenia praw własności intelektualnej lub przemysłowej, w tym praw autorskich, patentów, praw ochronnych na znaki towarowe oraz praw z rejestracji na wzory użytkowe i przemysłowe, pozostające w związku z wprowadzeniem sprzętu i oprogramowania komputerowego do obrotu na terytorium Rzeczypospolitej Polskiej.

- 1. Wykonawca gwarantuje, że przedmiot umowy dostarczony w ramach umowy będzie fabrycznie nowy, wolny od wad i odpowiadający parametrom określonym w Specyfikacji Istotnych Warunków Zamówienia.
- 2. Wykonawca oświadcza, że przedmiot umowy posiada pakiet usług gwarancyjnych kierowanych do użytkowników z obszaru Rzeczypospolitej Polskiej.
- 3. Wykonawca udziela gwarancji na prawidłowe działanie sprzętu i oprogramowania na okres 36 miesięcy licząc od daty podpisania protokołu odbioru jakościowego dla ostatniej lokalizacji.
- 4. W okresie gwarancji Wykonawca zobowiązuje się dokonywać nieodpłatnych okresowych przeglądów i konserwacji przedmiotu umowy, w uzgodnionych z Zamawiającym terminach.
- 5. Koszty dostarczenia ww. sprzętu z miejsca instalacji do punktu serwisowego oraz z punktu serwisowego do miejsca instalacji ponosi Wykonawca.
- 6. Zamawiający może zgłosić nieprawidłowe działanie sprzętu i oprogramowania (awarię) poprzez sieć Internet przy pomocy standardowej przeglądarki WWW lub poczty elektronicznej, jak również faksem i telefonicznie.
- 7. Wykonawca zobowiązany jest do naprawy sprzętu w terminie 14 dni od poinformowania o awarii lub dostarczyć w tym terminie urządzenia zastępcze o takich samych parametrach i standardach lub uzgodnione z Zamawiającym urządzenia o podobnej funkcjonalności – do czasu naprawy sprzętu uszkodzonego.
- 8. W przypadku gdy naprawa urządzenia potrwa dłużej niż 6 tygodni lub gdy urządzenie będzie naprawiane czterokrotnie podczas okresu gwarancyjnego, Zamawiającemu przysługuje wymiana urządzenia na nowe, takie samo lub inne o co najmniej takich samych parametrach i funkcjach użytkowych.

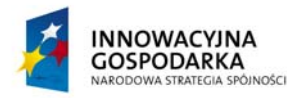

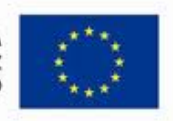

## **DOTACJE NA INNOWACJE – INWESTUJEMY W WASZĄ PRZYSZŁOŚĆ**

Projekt współfinansowany ze środków Europejskiego Funduszu Rozwoju Regionalnego w ramach Programu Operacyjnego Innowacyjna Gospodarka Działanie 8.3- Przeciwdziałanie wykluczeniu cyfrowemu – elnclusion

9. Okres trwania gwarancji będzie automatycznie wydłużony o czas trwania naprawy.

*.* 

- 10. Gwarancja nie może ograniczać praw Zamawiającego do:
- 1) powierzania sprzętu i oprogramowania, stanowiącego przedmiot zamówienia, osobom trzecim, celem ich instalacji i konserwacji w miejscu eksploatacji;
- 2) przenoszenia dostarczonego sprzętu i oprogramowania, w związku ze zmianą siedziby Zamawiającego;
- 3) przekazywania dostarczonego sprzętu i oprogramowania do innych lokalizacji niż wymienione w załączniku nr 3 do umowy.

## § 8

- 1. Za nieterminową dostawę Wykonawca zapłaci Zamawiającemu karę umowną w wysokości 10% wartości brutto dostawy licząc za każdy dzień zwłoki.
- 2. Odstąpienie od umowy przez Wykonawcę z przyczyn niezależnych od Zamawiającego oraz odstąpienie od umowy przez Zamawiającego z przyczyn zależnych od Wykonawcy, a w szczególności w przypadku zwłoki Wykonawcy w realizacji przedmiotu umowy powyżej 10 dni, stanowi podstawę dla Zamawiającego do obciążenia Wykonawcy karą umowną w wysokości 25 % wartości brutto przedmiotu umowy.
- 3. Jeżeli zastrzeżone kary nie pokryją poniesionej szkody Zamawiający może dochodzić na zasadach ogólnych odszkodowań przewyższających kary umowne.
- 4. Zamawiający ma prawo dokonać potrącenia naliczonych kar umownych z wynagrodzenia należnego Wykonawcy.

§ 9

- 1. Strony zobowiązują się do zachowania w tajemnicy i nie przekazywania osobom trzecim, w tym także nie upoważnionym pracownikom, informacji i danych, które strony uzyskały w trakcie lub w związku z realizacją umowy, bez względu na sposób i formę ich utrwalania lub przekazania, w szczególności w formie pisemnej, kserokopii, faksu i zapisu elektronicznego o ile informacje takie nie są powszechnie znane bądź obowiązek ich ujawnienia nie wynika z obowiązujących przepisów, orzeczeń sądowych lub decyzji odpowiednich władz. Zasadą poufności nie fakt zawarcia oraz warunki umowy.
- 2. Ujawnienie przez którąkolwiek ze Stron jakiejkolwiek informacji poufnej innym niż opisane powyżej osoby fizyczne lub prawne, wymagać będzie każdorazowo pisemnej zgody drugiej Strony chyba, że są to informacje publiczne dostępne, a ich ujawnienie nie nastąpiło w wyniku naruszenia postanowień Umowy.
- 3. Obowiązek zachowania poufności przewidzianej w niniejszym paragrafie obowiązywać będzie bezterminowo.

- 1. Wszelkie zmiany umów wymagają formy pisemnej pod rygorem nieważności.
- 2. Zmiany mogą dotyczyć:
- a) Wynagrodzenia (ceny) przedmiotu zamówienia:
	- gdy konieczność zmiany, związana jest ze zmianą powszechnie obowiązujących przepisów prawa (np. w zakresie zmiany wysokości stawki podatku VAT);
- b) terminu wykonania przedmiotu zamówienia:
	- w przypadku potrzeb wynikłych w trakcie realizacji przedmiotu zamówienia,
	- w przypadku konieczności wprowadzenia zmian spowodowanych na skutek działania Instytucji Wdrażającej.
- c) nastąpi zmiana powszechnie obowiązujących przepisów prawa w zakresie mającym wpływ na realizację przedmiotu zamówienia,

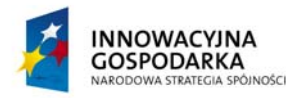

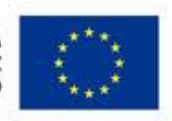

## **DOTACJE NA INNOWACJE – INWESTUJEMY W WASZĄ PRZYSZŁOŚĆ**

*.* 

Projekt współfinansowany ze środków Europejskiego Funduszu Rozwoju Regionalnego w ramach Programu Operacyjnego Innowacyjna Gospodarka Działanie 8.3- Przeciwdziałanie wykluczeniu cyfrowemu – elnclusion

- d) konieczność wprowadzenia zmian będzie następstwem zmian wprowadzonych w Umowach pomiędzy Zamawiającym, a innym niż Wykonawca stroną, w tym instytucjami nadzorującymi realizację projektu, w ramach którego realizowane jest przedmiotowe zamówienie.
- e) konieczność wprowadzenia zmian będzie następstwem zmian wytycznych dotyczących Programu Operacyjnego Innowacyjna Gospodarka lub wytycznych i zaleceń Instytucji Wdrażającej lub Instytucji Zarządzającej, w szczególności w zakresie sprawozdawczości.
- f) innych przyczyn zewnętrznych niezależnych od Zamawiającego oraz Wykonawcy skutkujących niemożliwością prowadzenia dostaw.

### § 11

- 1. Zamawiający może odstąpić od umowy w razie istotnych zmian okoliczności powodujących, że wykonanie umowy nie leży w interesie publicznym, czego nie można było przewidzieć w chwili zawarcia umowy. W takim przypadku Wykonawcy należy się wynagrodzenie wyłącznie za już wykonany przedmiot umowy.
- 2. Zamawiający może również odstąpić od umowy w przypadku rażącego naruszenia przez Wykonawcę postanowień niniejszej umowy. O wystąpieniu rażącego naruszenia umowy Zamawiający powiadomi Wykonawcę i wyznaczy termin 3 dni na naprawę wskazanych uchybień. W razie nie naprawienia tych uchybień przez Wykonawcę Zamawiający odstępuje od umowy.

## § 12

- 1. Wykonawca wniósł zabezpieczenie należytego wykonania Umowy w kwocie …................... w formie..................................................
- 2. Zabezpieczenie należytego wykonania Umowy przeznaczone zostanie na pokrycie roszczeń Zamawiającego z tytułu niewykonania lub nienależytego wykonania Umowy oraz roszczeń z tytułu rękojmi.
- 3. Zabezpieczenie należytego wykonania Umowy zostanie zwolnione:

a. w wysokości 70% kwoty zabezpieczenia - w terminie 30 dni od daty podpisania przez Zamawiającego bez zastrzeżeń końcowego protokołu odbioru;

b. w wysokości 30% kwoty zabezpieczenia - w ciągu 15 dni od upływu okresu rękojmi za wady.

- 1. W sprawach, których nie reguluje treść niniejszej umowy zastosowanie mają przepisy kodeksu cywilnego o ile ustawa prawo zamówień publicznych nie stanowi inaczej.
- 2. Wszelkie spory, powstałe na tle realizacji niniejszej umowy, których strony nie rozwiążą polubownie rozstrzygał będzie sąd miejscowo właściwy ze względu na siedzibę Zamawiającego.
- 3. Wszelkie zmiany niniejszej umowy wymagają dla swojej ważności formy pisemnego aneksu oraz nie mogą naruszać postanowień ustawy prawo zamówień publicznych.
- 4. Umowę sporządzono w 3 jednobrzmiących egzemplarzach, w tym 2 egz. dla zamawiającego, jeden dla Wykonawcy.
- 5. Wiążące dla niniejszej umowy są następujące dokumenty:
- a) Specyfikacja istotnych warunków zamówienia.

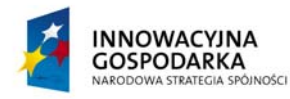

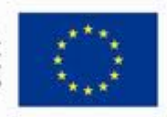

#### **DOTACJE NA INNOWACJE – INWESTUJEMY W WASZĄ PRZYSZŁOŚĆ**

*.* 

Projekt współfinansowany ze środków Europejskiego Funduszu Rozwoju Regionalnego w ramach Programu Operacyjnego Innowacyjna Gospodarka Działanie 8.3- Przeciwdziałanie wykluczeniu cyfrowemu – elnclusion

b) Oferta wraz z załącznikami

ZAMAWIAJĄCY: WYKONAWCA

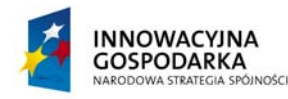

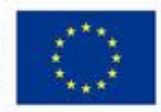

**DOTACJE NA INNOWACJE – INWESTUJEMY W WASZĄ PRZYSZŁOŚĆ**

*.* 

Projekt współfinansowany ze środków Europejskiego Funduszu Rozwoju Regionalnego w ramach Programu Operacyjnego Innowacyjna Gospodarka Działanie 8.3- Przeciwdziałanie wykluczeniu cyfrowemu – elnclusion

Załącznik nr 7 do SIWZ

Wykonawca:

**Gmina Malechowo Malechowo 22A 76-142 Malechowo** 

# **Informacja**

Składając ofertę w postępowaniu o udzielenie zamówienia publicznego pn.: "Dostawa sprzętu *komputerowego oraz drukarek dla gospodarstw domowych oraz jednostek podległych, szkolenia, serwis komputerowy w ramach realizacji projektu pn.: Przeciwdziałanie wykluczeniu cyfrowemu*  na terenie Gminy Malechowo" oświadczam, iż wykonawca ............... nie należy/należy<sup>5</sup>do grupy kapitałowej w skład której wchodzą następujące podmioty:

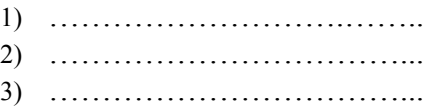

.........................., dnia .................... ...................................................................

 *Miejscowość Podpis osoby (osób) upoważnionej do występowania w imieniu Wykonawcy6*

1

 $^5$  Niepotrzebne skreślić

Pożądany czytelny podpis albo podpis i pieczątka z imieniem i nazwiskiem

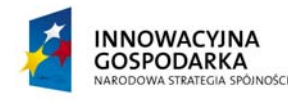

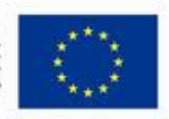

**DOTACJE NA INNOWACJE – INWESTUJEMY W WASZĄ PRZYSZŁOŚĆ**

*.* 

Projekt współfinansowany ze środków Europejskiego Funduszu Rozwoju Regionalnego w ramach Programu Operacyjnego Innowacyjna Gospodarka Działanie 8.3- Przeciwdziałanie wykluczeniu cyfrowemu – elnclusion

Załącznik nr 8 do SIWZ

# **Wykaz lokalizacji instalacji Beneficjentów Końcowych, w których Wykonawca dostarczy oraz zainstaluje zestawy komputerowe.**

Zamówienie należy zrealizować we wszystkich wskazanych poniżej lokalizacjach jednostek podległych gminie oraz w 70 gospodarstwach domowych z listy podstawowej. Zamawiający dopuszcza zmianę do 20% lokalizacji gospodarstw domowych z listy podstawowej na lokalizacje z listy rezerwowej w przypadku braku technicznych możliwości podłączenia niektórych gospodarstw domowych do Internetu.

Zamawiający nie może podać bardziej szczegółowych danych odnośnie lokalizacji gospodarstw domowych. Dane adresowe gospodarstw domowych, będących Beneficjentami końcowymi projektu, należą do danych wrażliwych i dostęp do nich, zgodnie z obowiązującymi przepisami prawa, jest ściśle ograniczony. Wskazanie dokładnych danych adresowych, w tym numerów domów, pozwoliłoby na identyfikację poszczególnych beneficjentów projektu, co na obecnym etapie nie jest możliwe i skutkować mogłoby naruszeniem przepisów o ochronie danych osobowych.

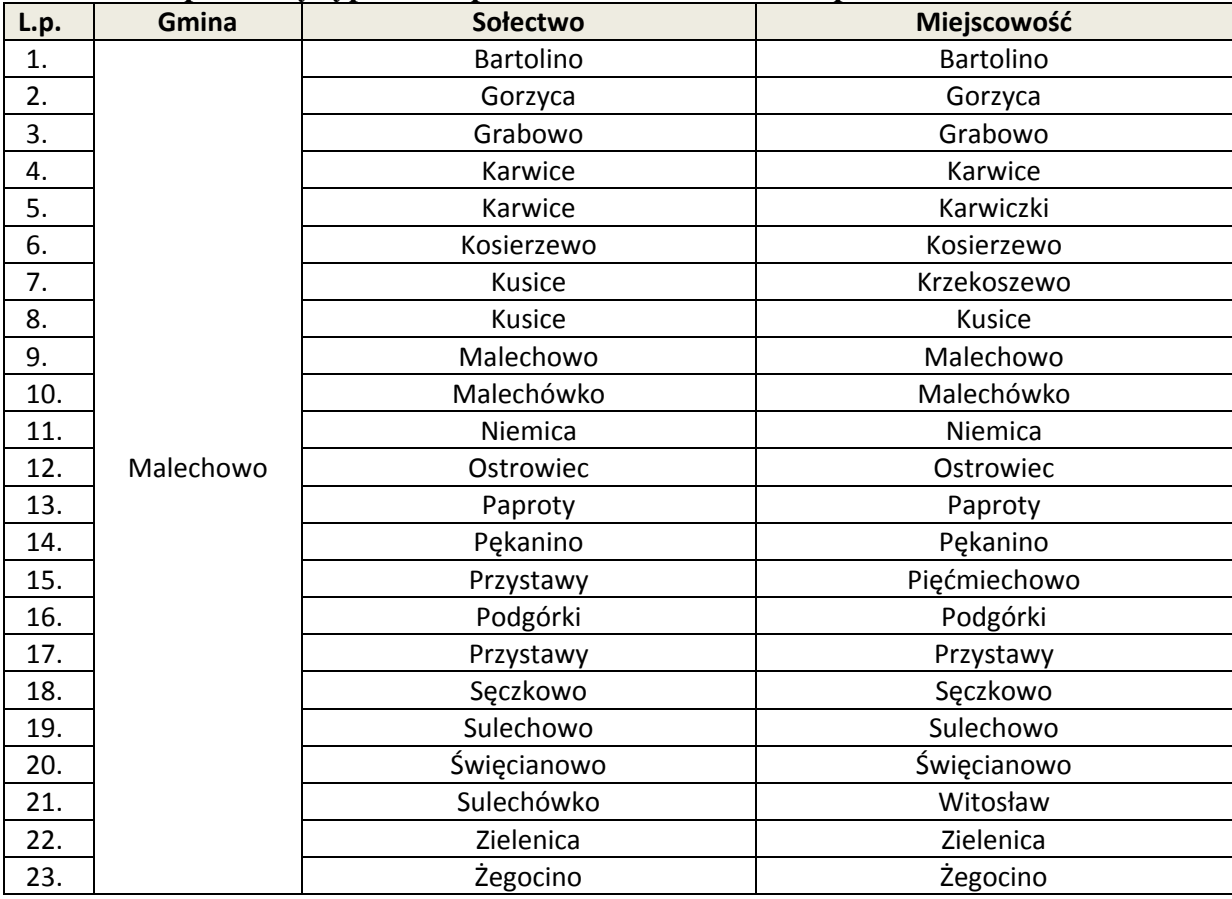

# **Zestaw komputerowy typ 1 - Gospodarstwa domowe – lista podstawowa**
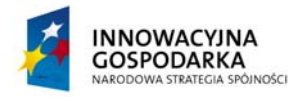

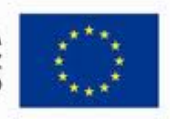

**DOTACJE NA INNOWACJE – INWESTUJEMY W WASZĄ PRZYSZŁOŚĆ**

Projekt współfinansowany ze środków Europejskiego Funduszu Rozwoju Regionalnego w ramach Programu Operacyjnego Innowacyjna Gospodarka Działanie 8.3- Przeciwdziałanie wykluczeniu cyfrowemu – elnclusion

## **Zestaw komputerowy typ 1 - Gospodarstwa domowe – lista rezerwowa**

*.* 

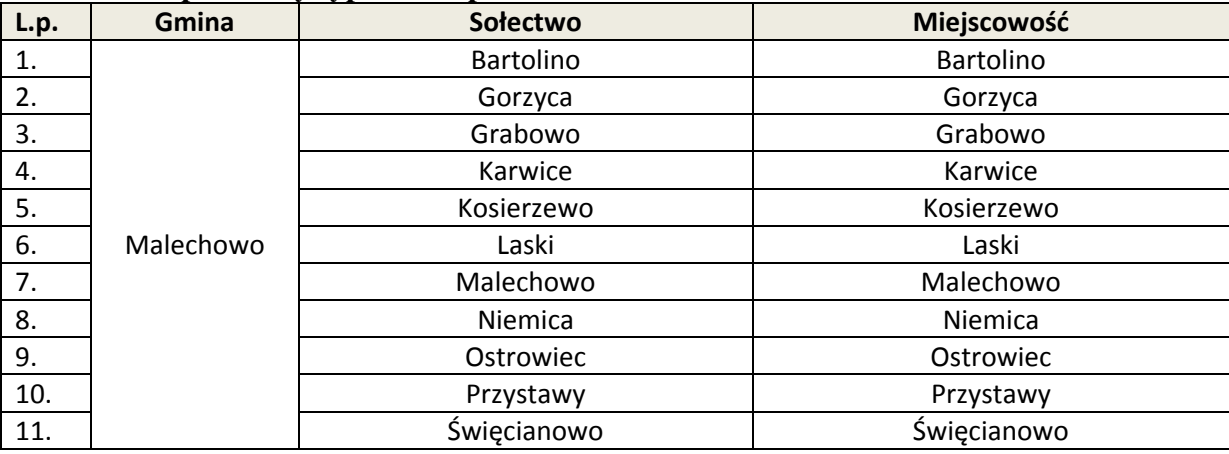

## **Zestaw komputerowy typ 2, drukarki atramentowe kolor - Jednostki podległe Gminie**

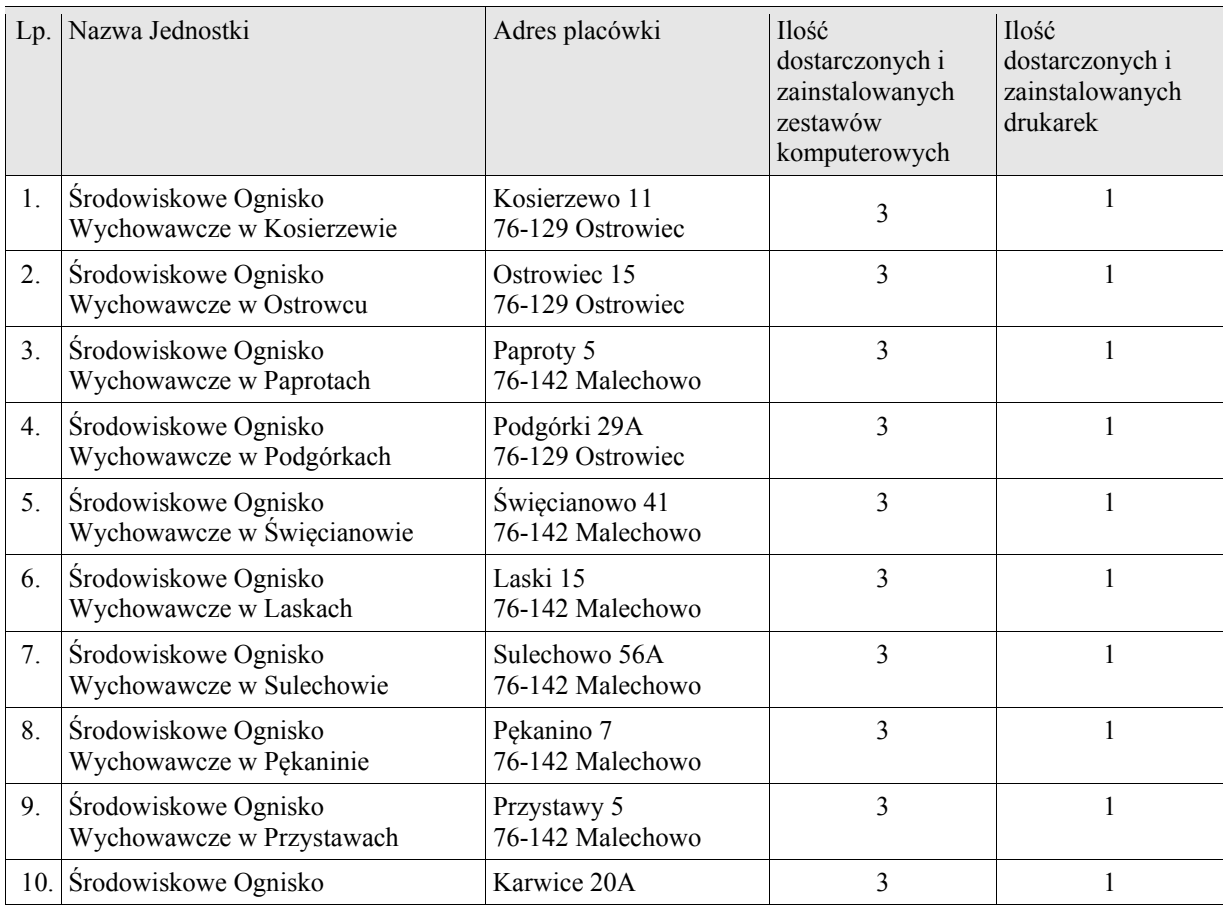

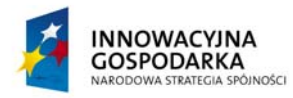

**UNIA EUROPEJSKA** EUROPEJSKI FUNDUSZ<br>ROZWOJU REGIONALNEGO

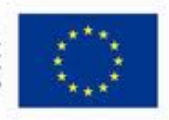

## **DOTACJE NA INNOWACJE – INWESTUJEMY W WASZĄ PRZYSZŁOŚĆ**

*.* 

Projekt współfinansowany ze środków Europejskiego Funduszu Rozwoju Regionalnego w ramach Programu Operacyjnego Innowacyjna Gospodarka Działanie 8.3- Przeciwdziałanie wykluczeniu cyfrowemu – elnclusion

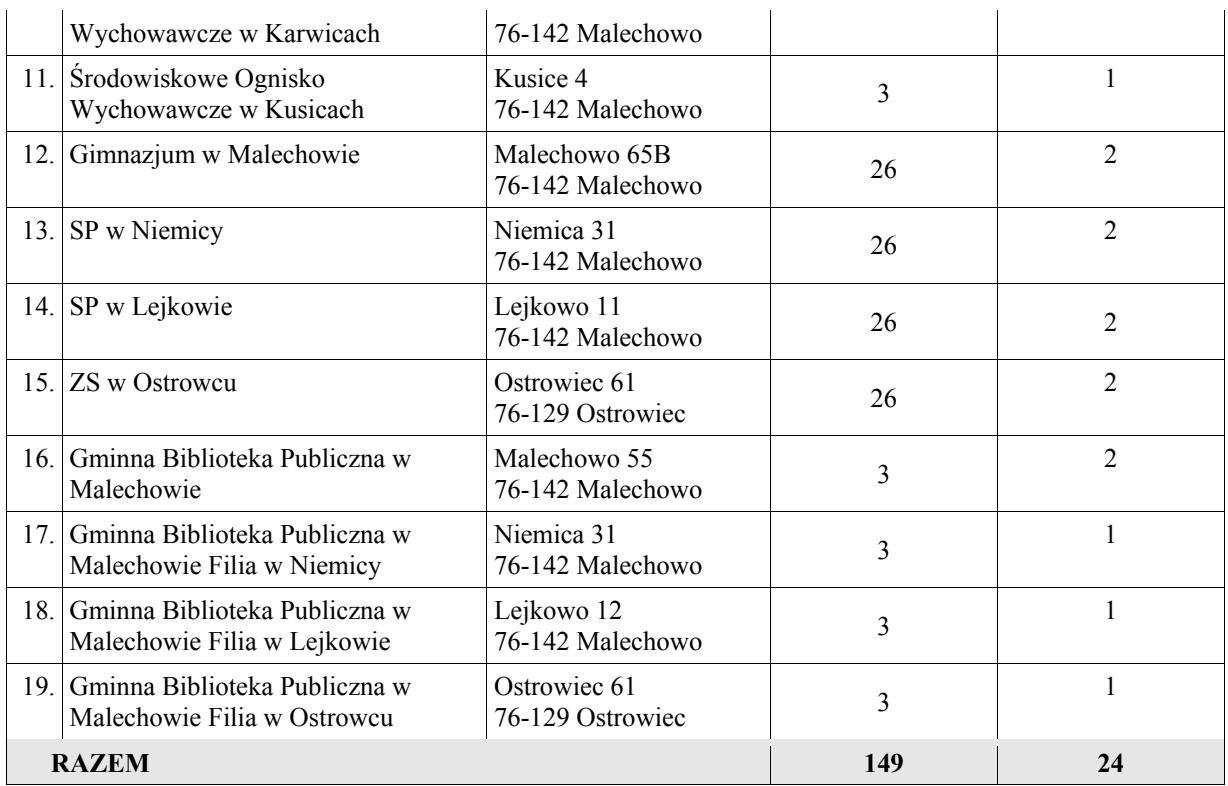